# **DEPARTMENT OF COMPUTER SCIENCE**

# **COURSE STRUCTURE & SYLLABI (For the students admitted from year 2023-2024 onwards)**

# **Programme : M.Sc. Information Technology**

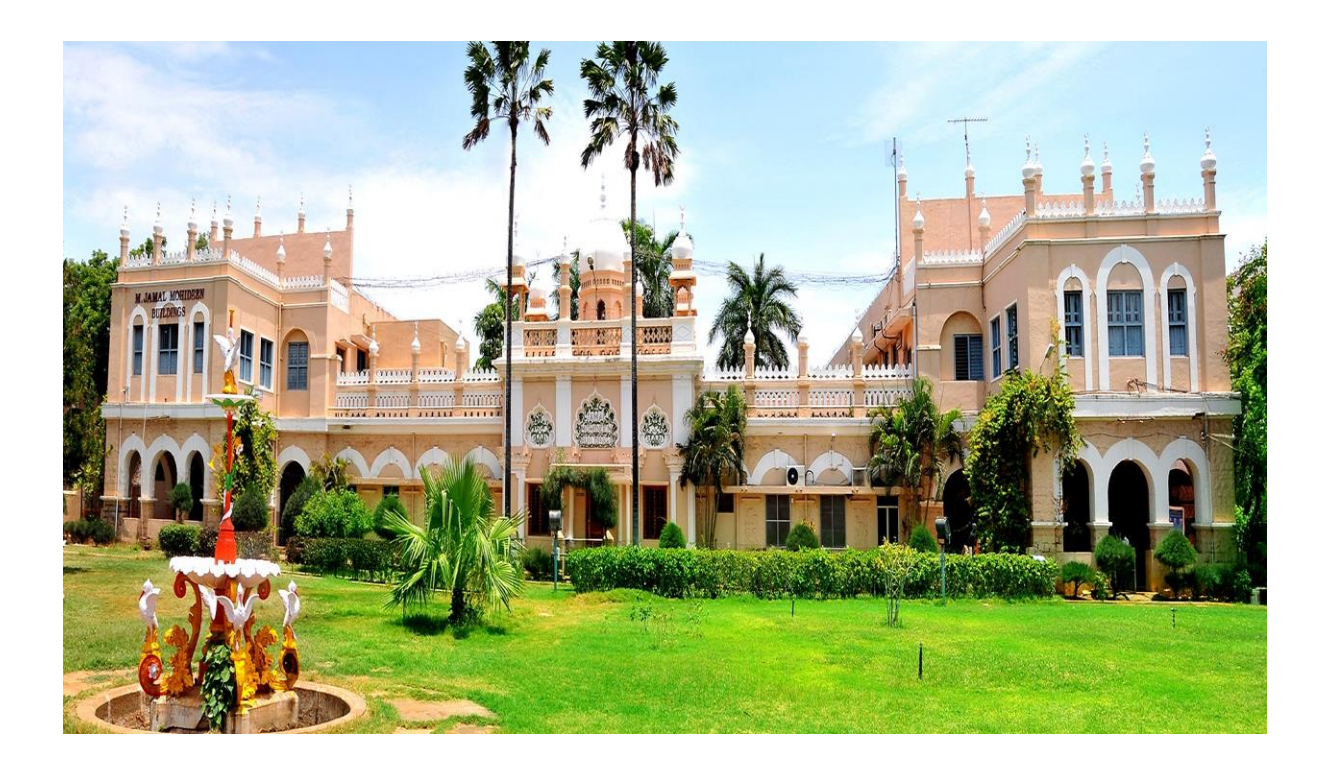

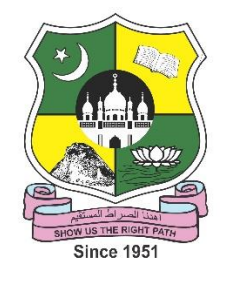

# **JAMAL MOHAMED COLLEGE (AUTONOMOUS)**

Accredited with A++ Grade by NAAC ( $4<sup>th</sup>$  Cycle) with CGPA 3.69 out of 4.0 (Affiliated to Bharathidasan University) **TIRUCHIRAPPALLI – 620 020**

#### **M.Sc. INFORMATION TECHNOLOGY**

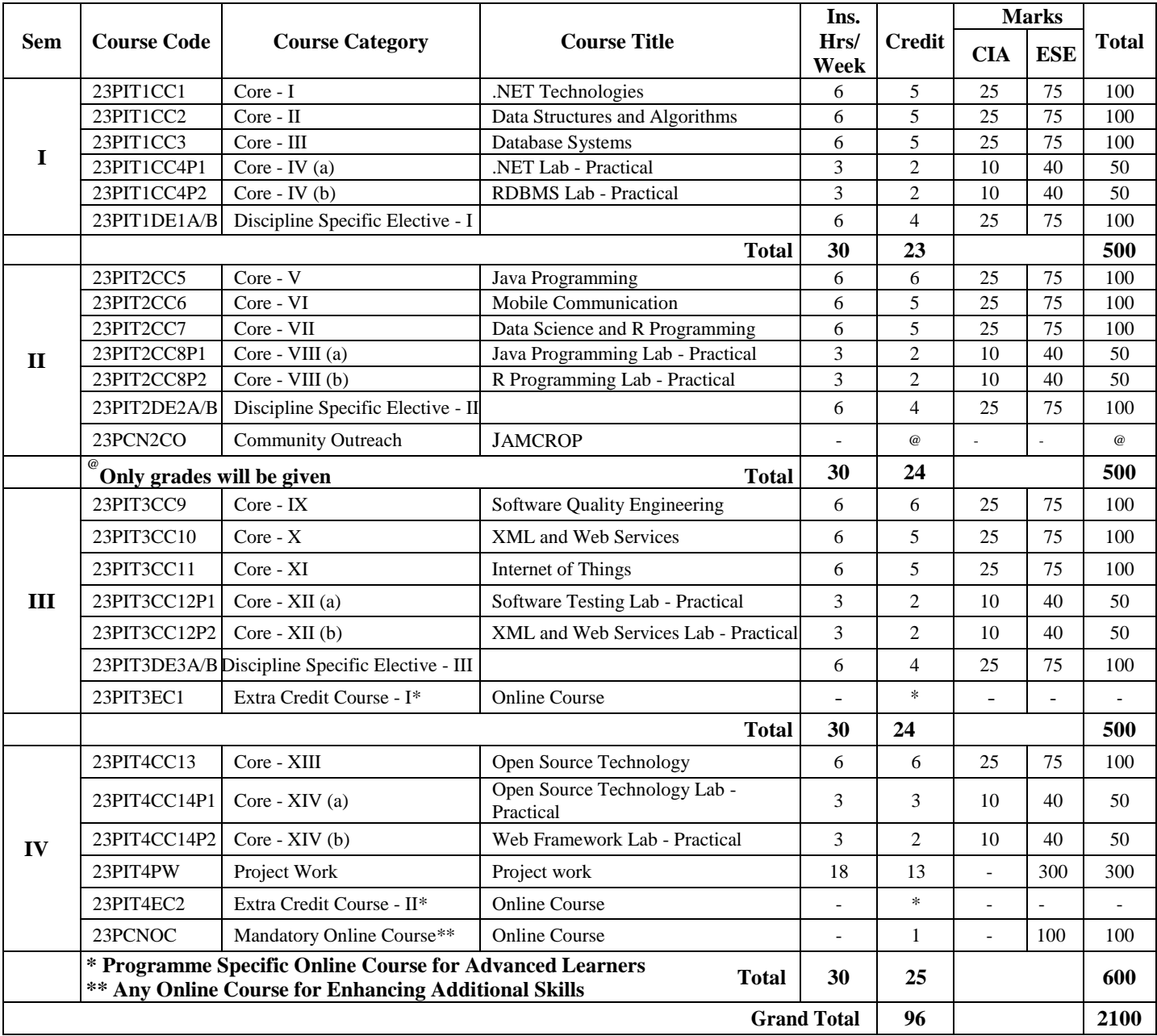

#### **DISCIPLINE SPECIFIC ELECTIVE**

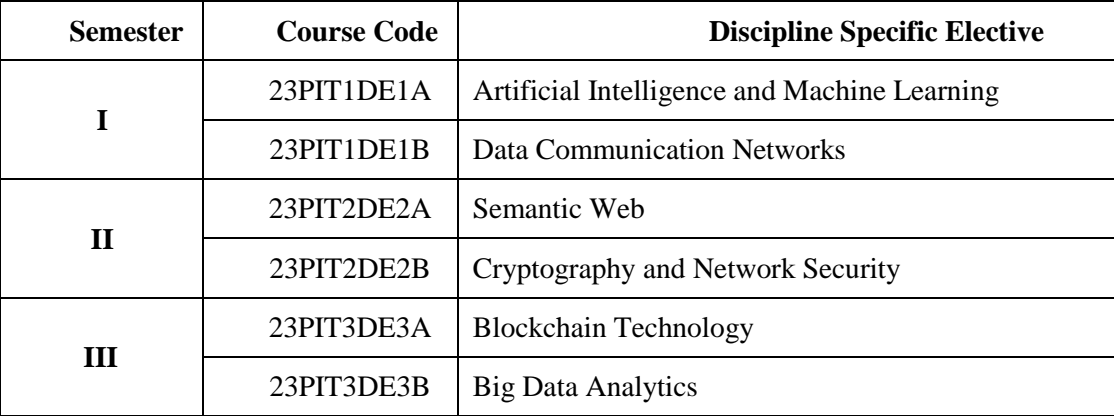

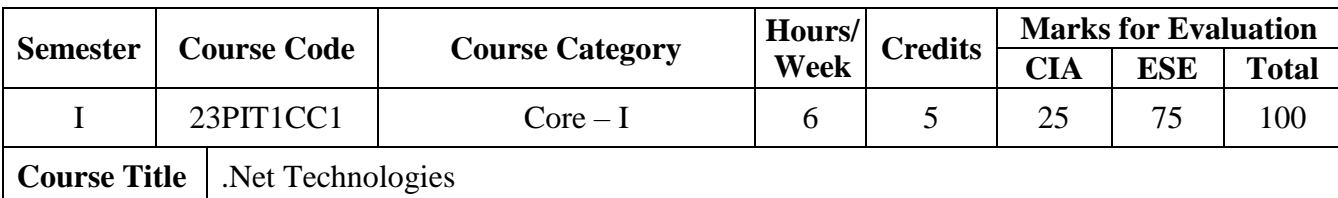

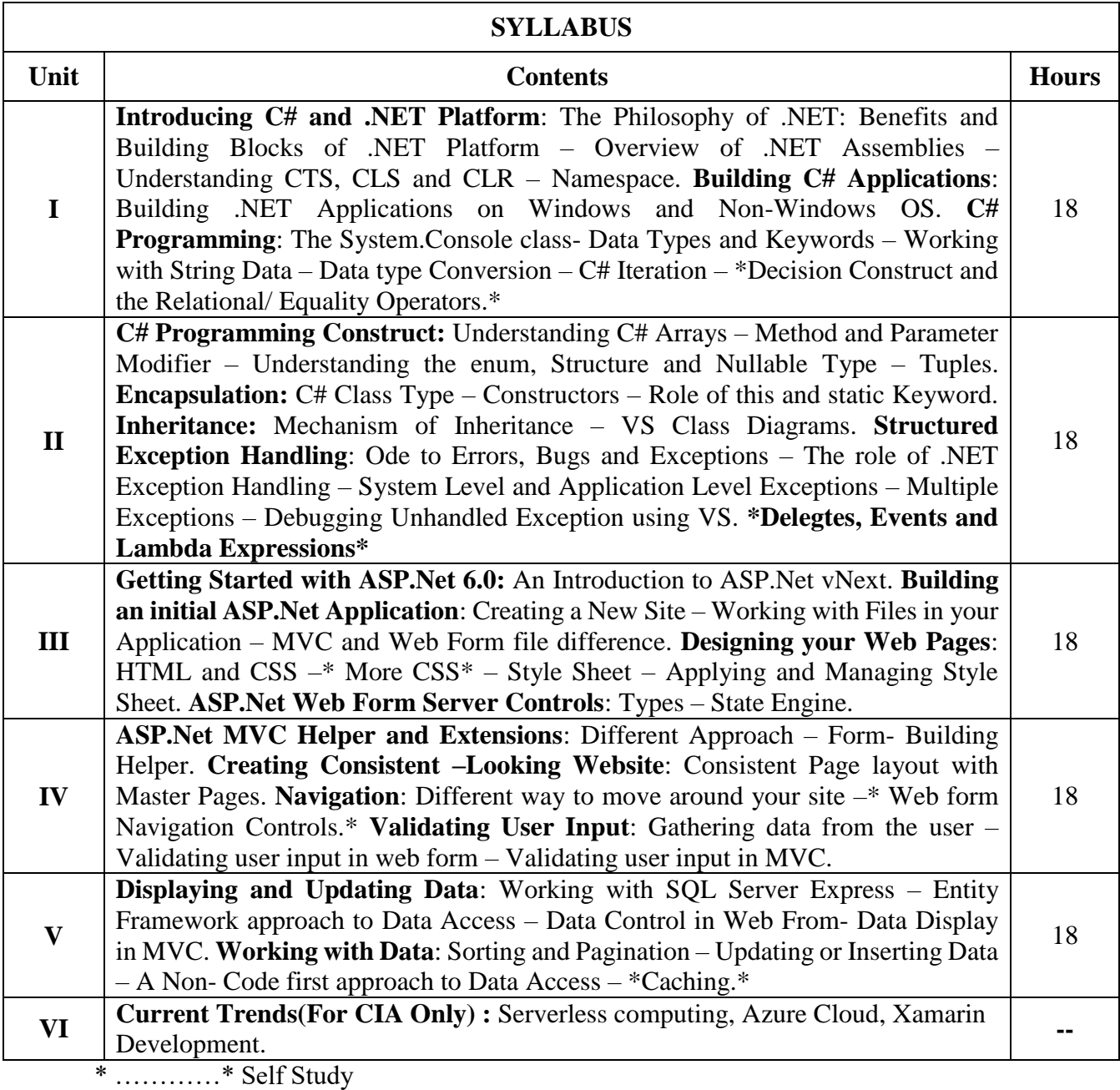

#### **Text Book(s):**

1. Andrew Troelsen, Pro C# 7 with .NET and .NET Core, Apress, Eighth Edition, 2017 2.William Penberthy, Beginning ASP.NET for Visual Studio 2015, 2016

#### **Reference Book(s):**

1. Andrew Troelsen, Pro C# 5.0 and the .NET 4.5 Framework, Apress, Sixth Edition, 2017 2.Bill Evjen , Devin Rader , Farhan Muhammad , Scott Hanselman, SrivakumarWrox , Professional ASP.NET 1.1

#### **Web Resource(s):**

1. https://dotnettutorials.net/course/csharp-dot-net-tutorials/ 2.https://www.homeandlearn.co.uk/csharp/csharp.html 3.https://www.w3schools.com/asp/

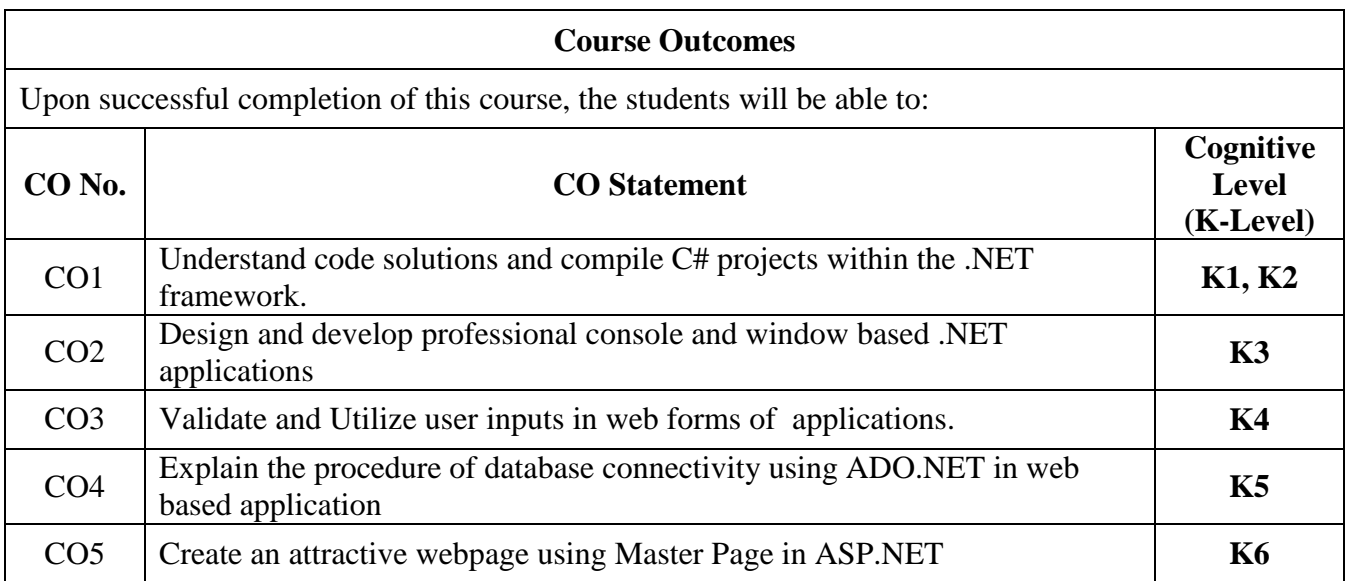

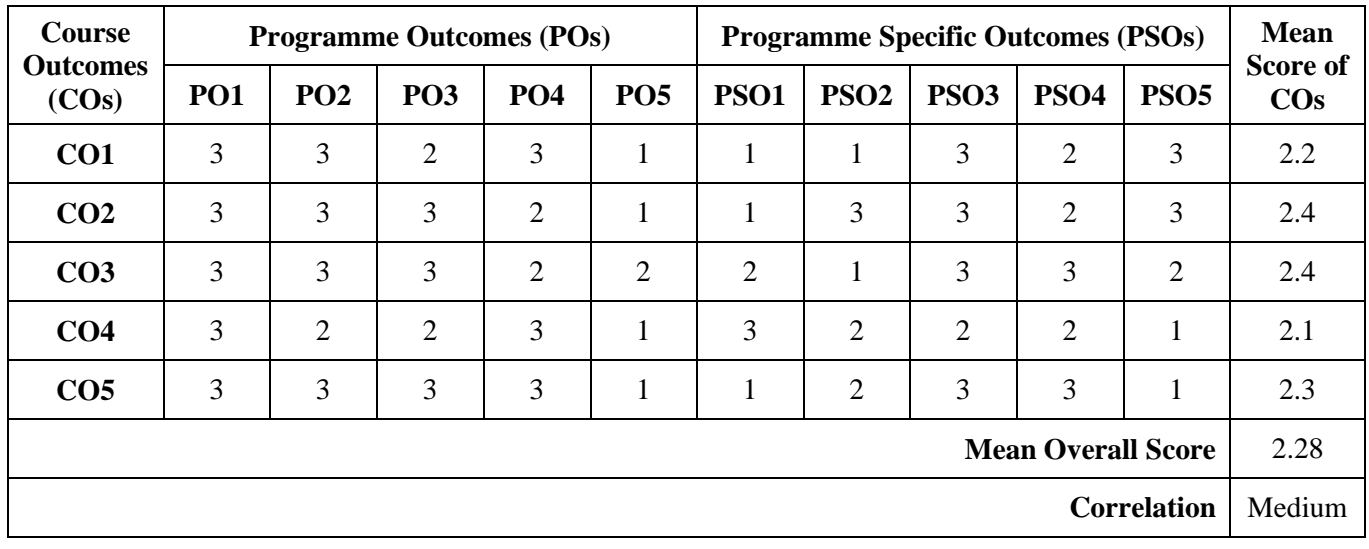

# **Mean Overall Score = Sum of Mean Score of COs / Total Number of COs**

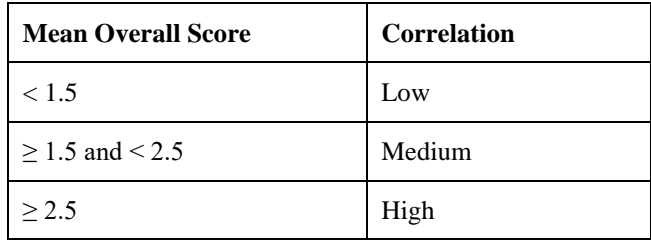

#### **Course Coordinators:**

- 1. Dr. K. Nafees Ahmed
- 2. B. Benazir Butto

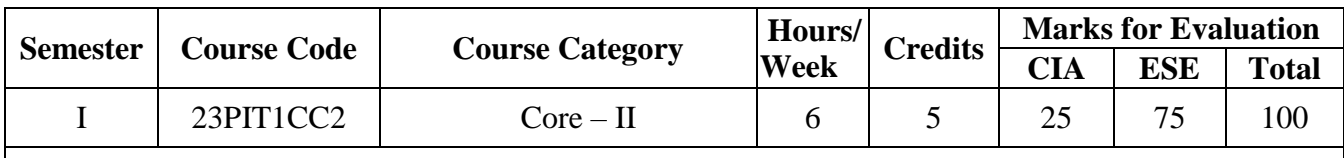

**Course Title** Data Structures and Algorithms

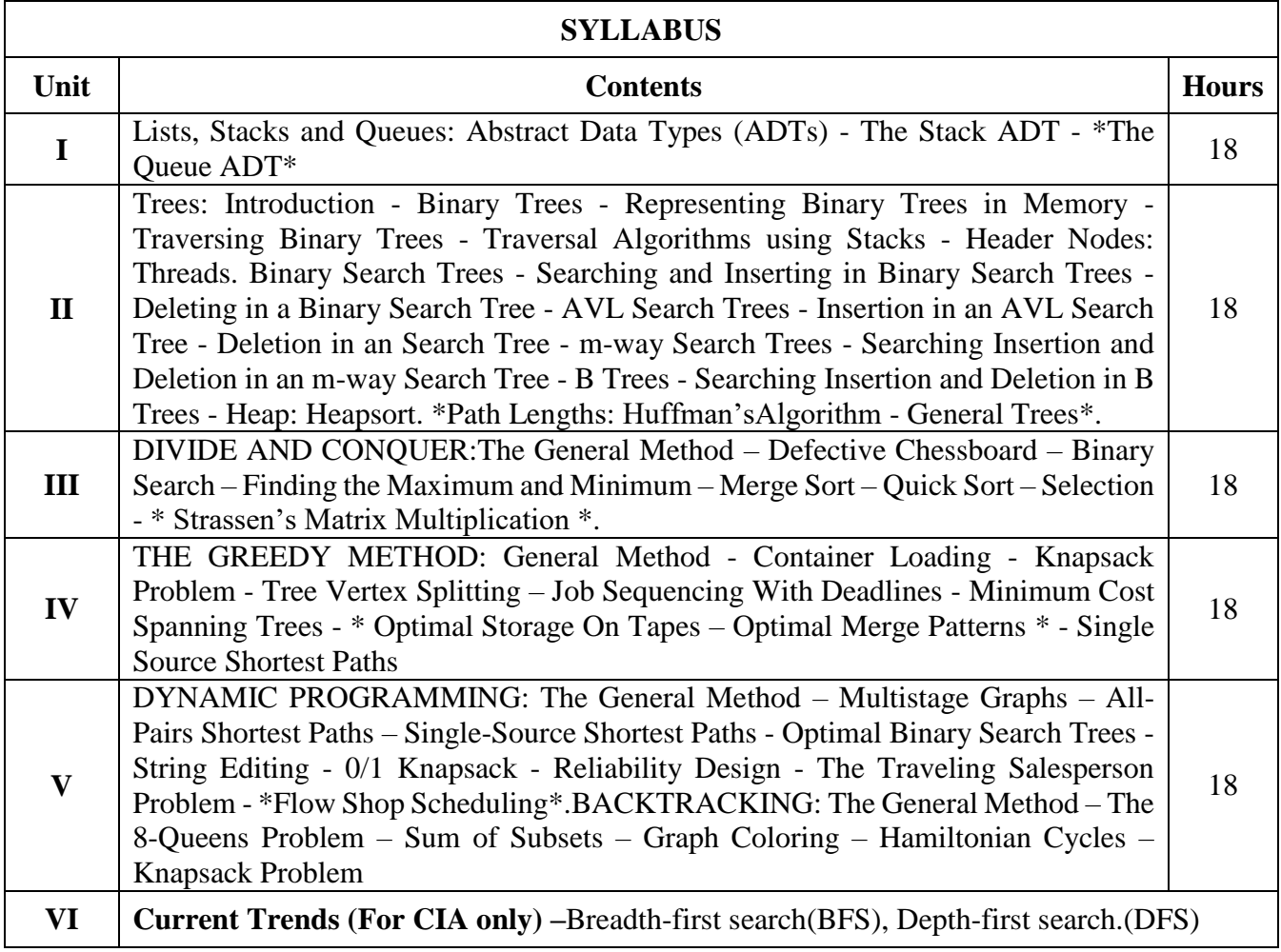

\* …………\* Self Study

#### **Text Book(s):**

- 1.Mark Allen Weiss, Data Structures an Algorithm Analysis in C, Pearson publishing Company Limited, Second Edition, Reprint, Eleventh Impression 2009
- 2.Seymour Lipschutz, Data Structures (Schaum's Outlines), Tata McGraw-Hill Publishing Company Limited, Fourth Reprint, 2006
- 3. Ellis Horowitz, SatrajSahni and SanguthevarRajasekaran, Fundamentals of Computer Algorithms, Universities Press, Second Edition, Reprint 2009

**Reference Book(s):**

1. Charles E. Leiserson, Ronald L. Rivest. Clifford Stein , Introduction to Algorithms, 3rd Edition, 2010

#### **Web Resource(s):**

- 1.<https://www.tutorialride.com/data-structures/trees-in-data-structure.htm>
- 2. [https://www.javatpoint.com/daa-algorithm-design-techniques.](https://www.javatpoint.com/daa-algorithm-design-techniques)
- 3. [https://onlinecourses.nptel.ac.in/noc22\\_cs92/preview](https://onlinecourses.nptel.ac.in/noc22_cs92/preview)
- 4. [https://onlinecourses.nptel.ac.in/noc20\\_cs85/preview](https://onlinecourses.nptel.ac.in/noc20_cs85/preview)

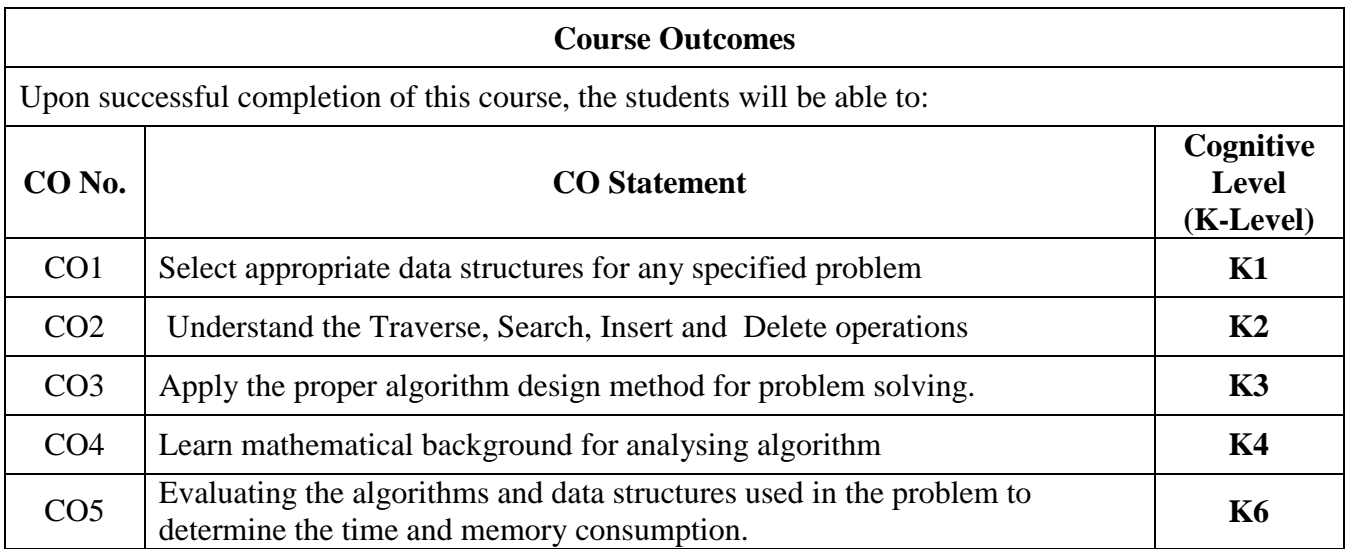

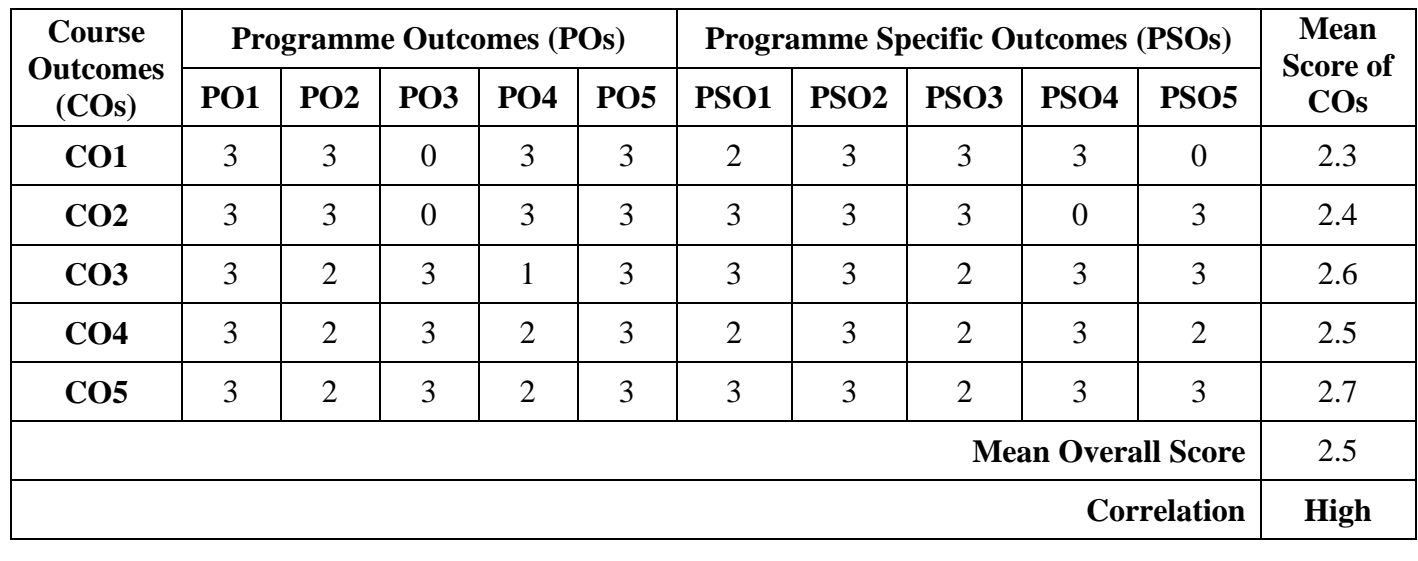

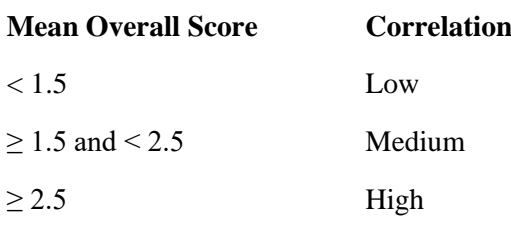

# **Course Coordinators:**

1. O.S. Abdul Qadir

2. J. Fathima Fouzia

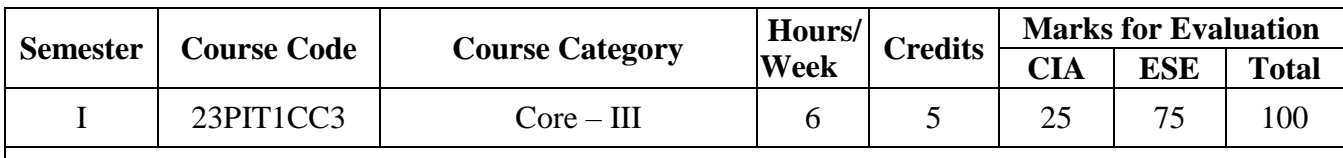

**Course Title** | Database Systems

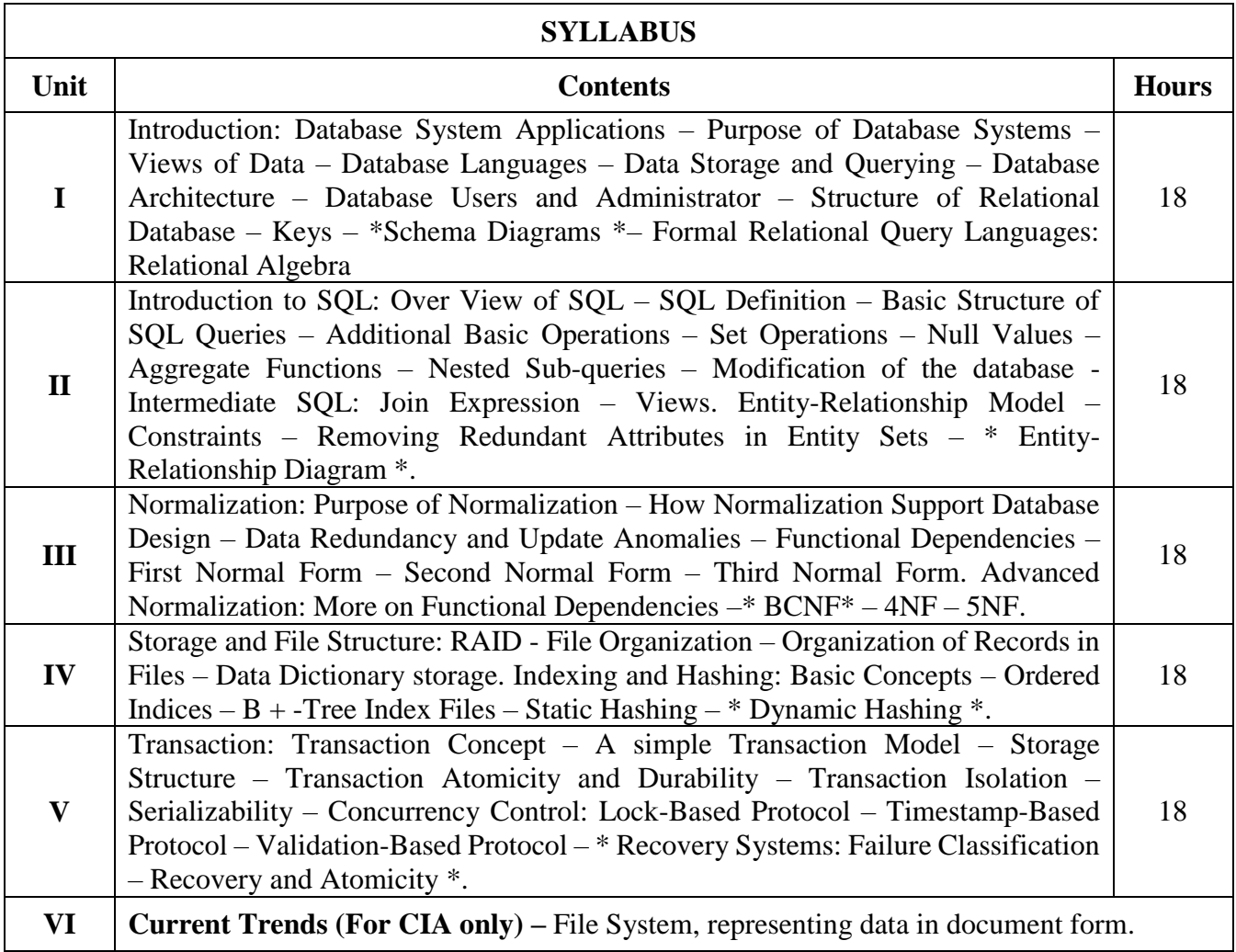

\* …………\* Self Study

#### **Text Book(s):**

- 1. Abraham Silberschatz, Hendry F. Korth and S. Sudarshan, Database System Concepts, 6th Edition, Mcgraw- Hill International Edition
- 2. Database Systems A Practical Approach to Design, Implementation, and Management, 4th Edition by Thomas M.Connolly, Carolyn E.Begg, Pearson Education, Fifth Impression, 2012.

#### **Reference Book(s):**

- 1. Fundamentals of Database Systems, 5th Edition by RamezElmasri, Shamkant B. Navathe, Pearson Education Ltd.
- 2. C.J Date, A. Kannan and S.Swaminathan, An Introduction to Database Systems, 8th Edition, PearsonEducation Asia

#### **Web Resource(s):**

- 1. <https://www.db-book.com/db6/slide-dir/>
- 2. [https://onlinecourses.nptel.ac.in/noc22\\_cs91/preview](https://onlinecourses.nptel.ac.in/noc22_cs91/preview)

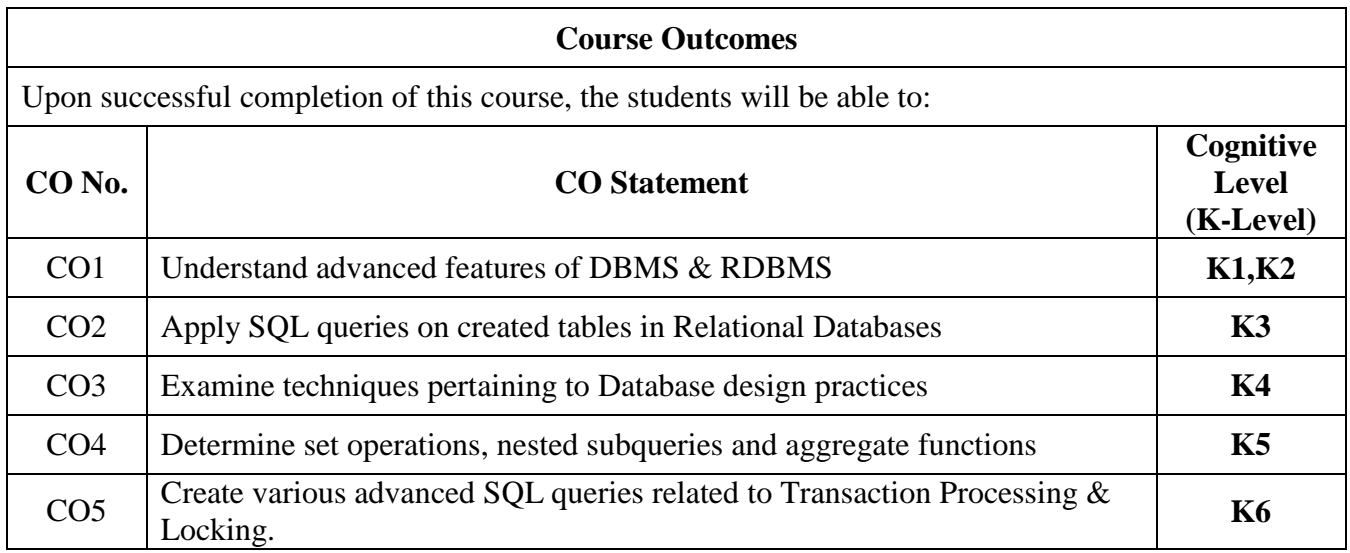

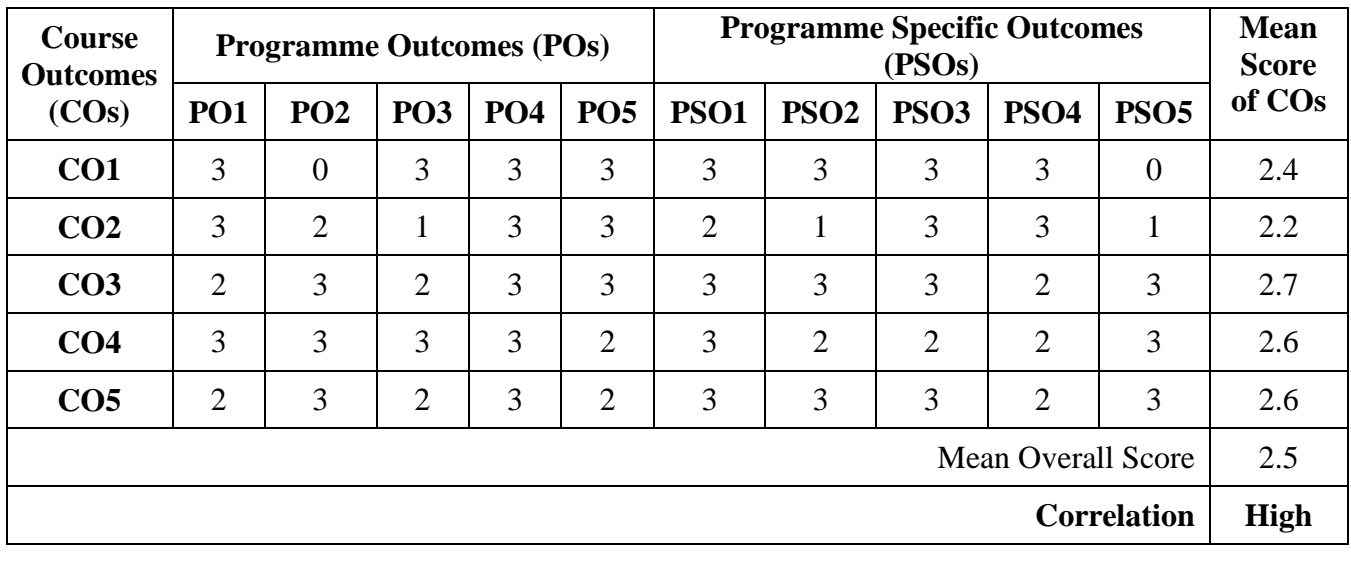

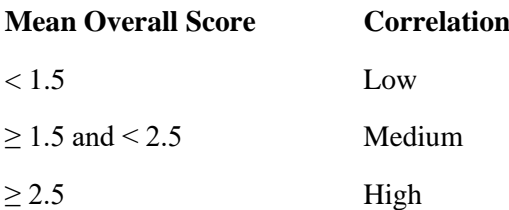

**Course Coordinator:** Mr. S. Syed Ibrahim

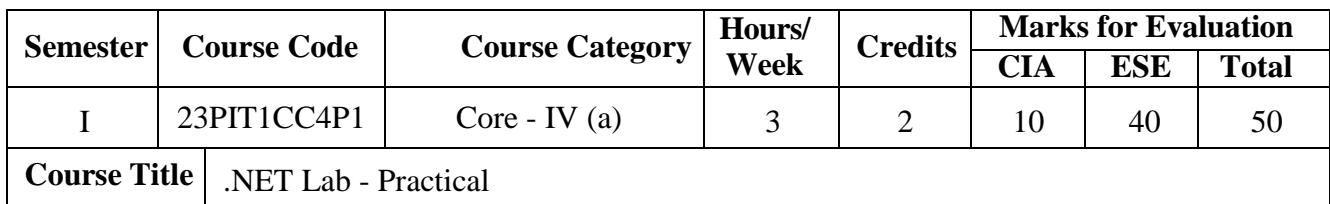

1. Program to display mathematical operations using console application.

2. Program to read the 10 characters long. If not then display an error message using IF and ELSE

- 3. Program that places double quotation marks around each word in a string.
- 4. Program to display first 10 natural numbers and their sum using console application.
- 5. Program to implement the concept of Array.
- 6. Program to implement Single Inheritance.
- 7. Program to implement Exception Handling
- 8. Program to implement the concept of Delegates and Events
- 9. Change the font family and color of all headings in a webpage using CSS.
- 10.Program to implement the concept of Master Page.
- 11. Create a web site for a bank and include types of navigation.
- 12. Program to implement validating data entered in controls using Web based application
- 13. Program to insert the data from the UI to the server
- 14. Program to access data sources through ADO.NET
- 15. Program to display the data using Detail View and Grid View Control.

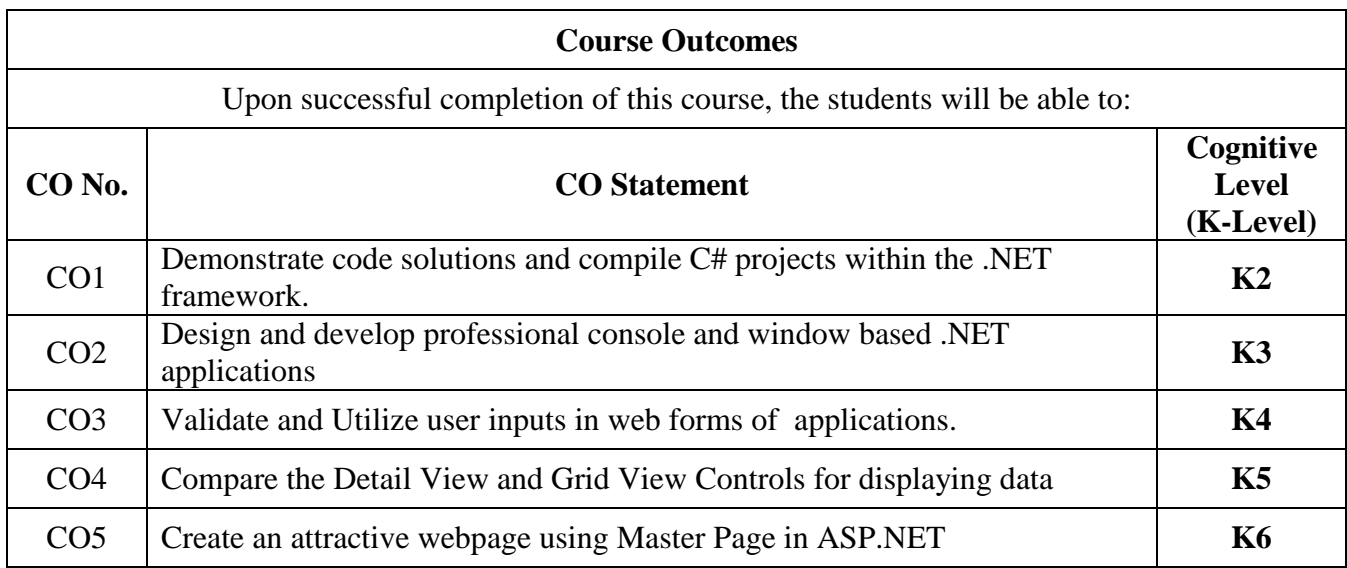

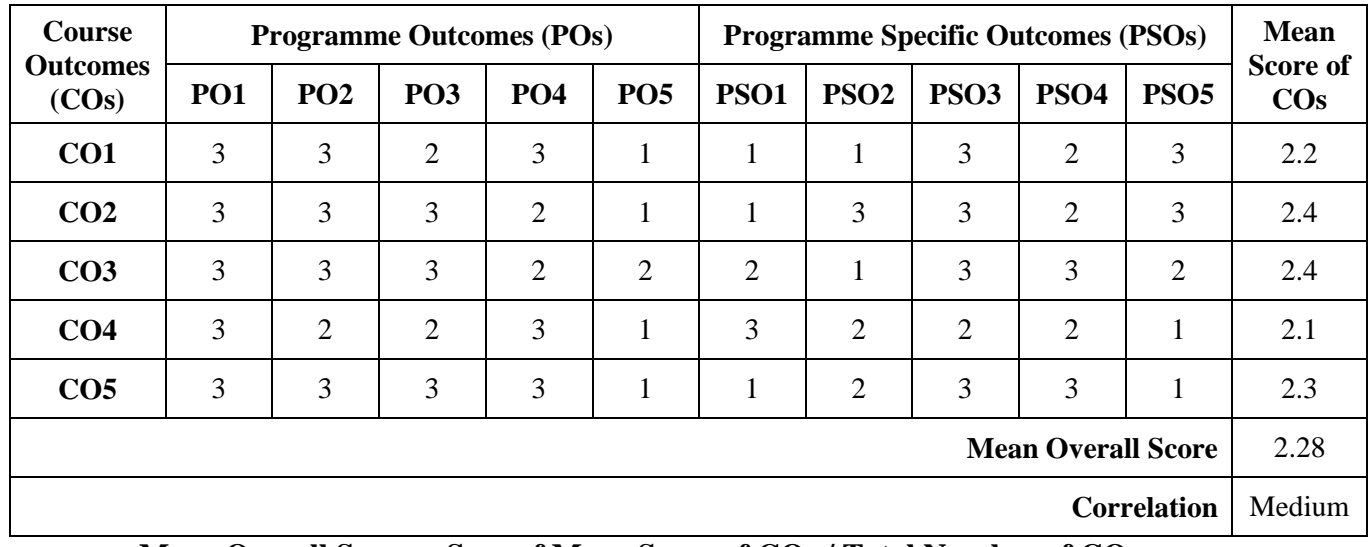

#### **Mean Overall Score = Sum of Mean Score of COs / Total Number of COs**

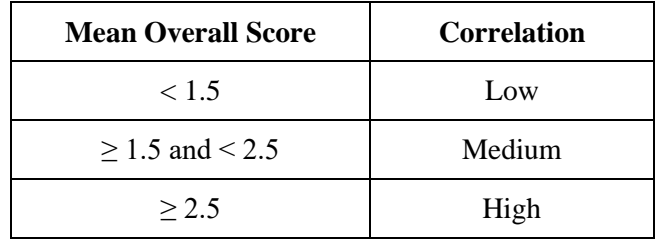

#### **Course Coordinators:**

1. Dr. K. Nafees Ahmed

2. B. Benazir Butto

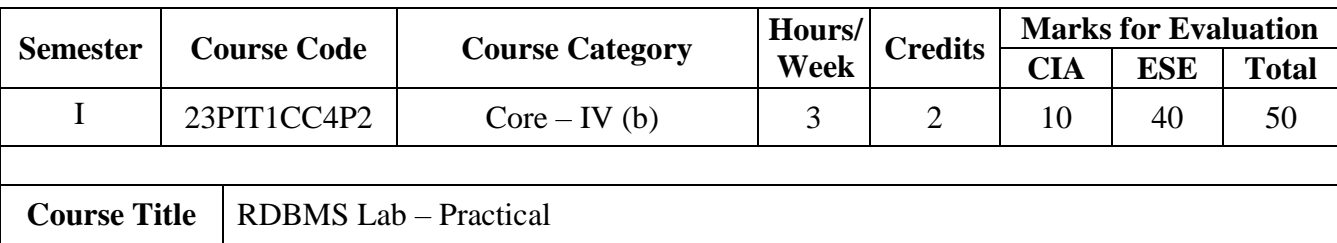

#### I. **Data Definition Language Commands**

1. Create the following relations

Customer (customer-Id (Primary key), customer-name, address) Account (account-number (Primary key), branch-name, and balance) Loan (loan-number (Primary key), branch-name, and amount) Branch (branch-name, branch-city, assets) Depositor (customer-name, account-number) Borrower (customer-name, loan-number) Supplier (supplier-number, part-number, color, quantity) use candidate key

2. Write DDL query to perform foreign key with on delete cascade - A foreign keywith cascade delete means that if a record in the parent table is deleted, thenthe corresponding records in the child table will automatically be deleted.

3. Alter with three options

Add – add columns in the existing table

Add – constraints

Modify – modify the data type and size in the existing table

Drop – delete column from existing table

#### **II Data Manipulation Language Commands**

- 1. Insertion
- 2. Arithmetic, Logical, Comparison operations

#### 3. **String Operations**

Find the customer names whose names start with T. Find the customer names whose names end with V. Find the customer name whose names contain — 'an'l as a substring Find the customer name whose names exactly six character. Find the customer name whose names at least five character.

#### 4. **Tuple Variables**

Using branch relation, Find the names of all branches that have assets greater than at least one branch located in a city (any city)

#### 5. **Ordering of Tuples**

To list in alphabetic order all customers who have loan at a branch (ex: cantonment) To list customer names in descending order.

#### 6. **Set Operation** – (union, Intersect, minus)

Find all customers having a loan, an account or both at the bank.

Find all customers who have both a loan and account at the bank.

Find all customers who have an account but no loan at the bank.

Find all customers who have a loan but not an account at the bank.

7. **Aggregate functions** – (average, minimum, maximum, total, and count) Find average account balance at a branch. (any branch name like cantonment branch) Find the minimum balance at a branch. Find the maximum balance at a branch. Find the total balance at a branch Find the number of accounts in a branch.

#### 8. **Aggregate functions with group by and having clause)**

Find the average account balance at each branch.

Find branch names those branches where the total balance is more than Rs. 1, 00,000. Find the branches those branches where the total accounts are more than 3.

#### 9. **Nested sub-queries**. **Membership (in and notin)**

Find all customers who have both a loan and account at the bank.

Find all customers who have an account but no loan at the bank.

#### **Set Comparison (some, all)**

Using branch relation, Find the names of all branches that have asset value greater than at least one branch located in a city (any city)

#### **10. Views**

Create the view consisting of customer-names and branch-names who have either loan or an account at the branch.

#### **11. Deletion**

Delete the tuples of all accounts with balances below the average at the bank (sub-query). Delete all accounts tuples at every branch located in a city(any city)

#### **12. Updates**

All balances are to be increased by 5 percent.

Update with case statements All accounts with balances over 10000 receives 10 percent interest where as others receive 5 percent

#### **13. Join Operations**

Inner join – Find the customer-names who have loan from a branch (KKNagar)

Left outer join – Show the relation, which loan not buy a single customer.

Right outer join – Show the relation, which customers bought loan, that loan details not in the loan relation

Full outer join

#### **III. PL/SQL Procedure**

- 1. Reverse the string.
- 2. Student Mark Sheet Preparation
- 3. Pay Roll preparation
- 4. Find factorial number using recursive function.
- 5. Program using Exception Handling.

#### **IV. SQL FORMS**

- 1. Student Mark System
- 2. Pay Roll Preparation
- 3. Income Tax Calculation

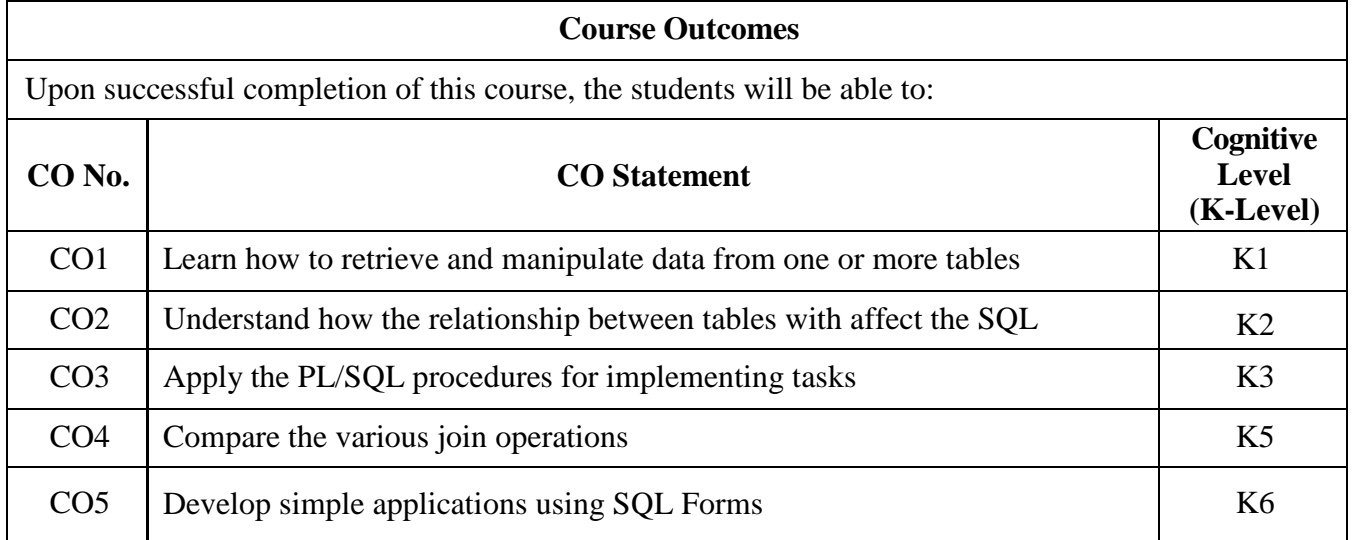

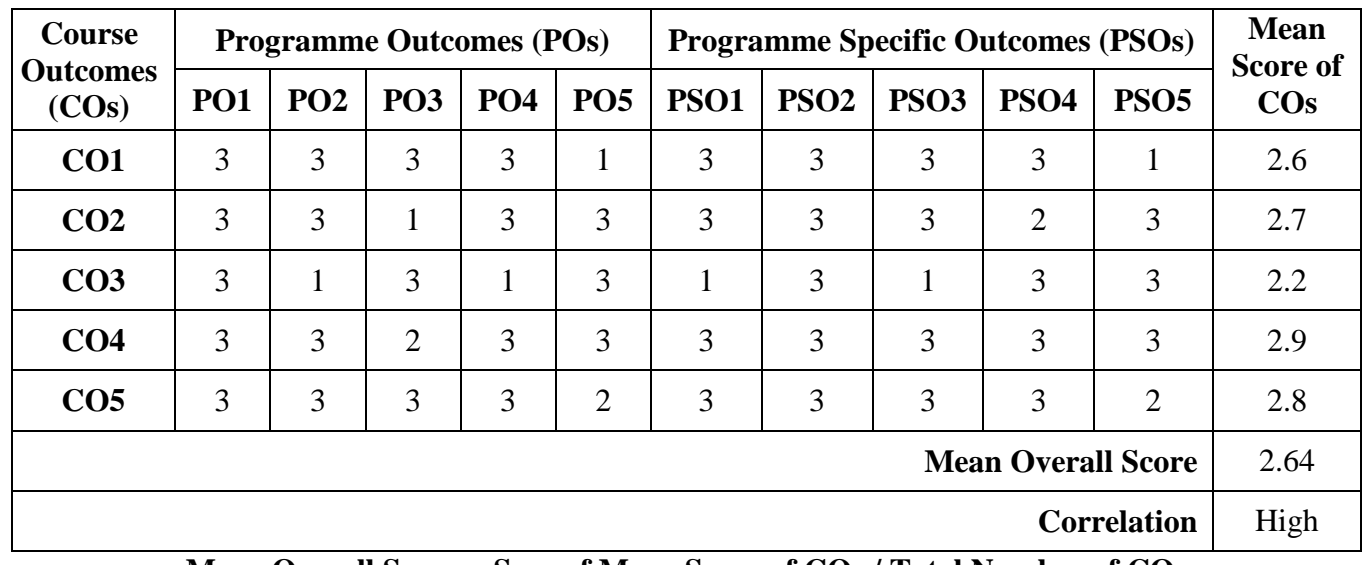

**Mean Overall Score = Sum of Mean Score of COs / Total Number of COs**

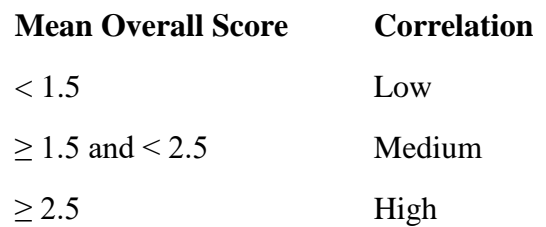

**Course Coordinator:** Mr. S. Syed Ibrahim

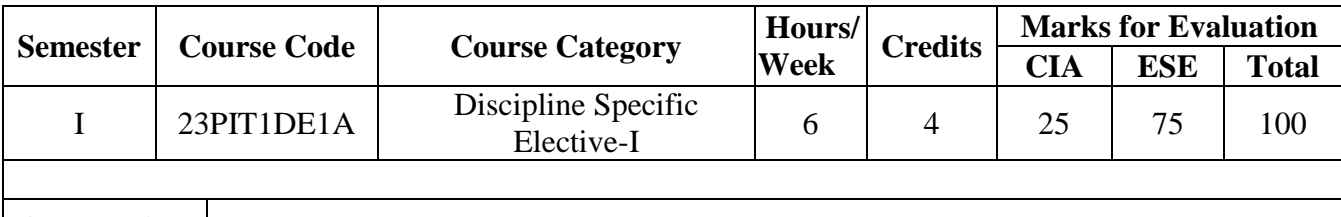

**Course Title** | Artificial Intelligence and Machine Learning

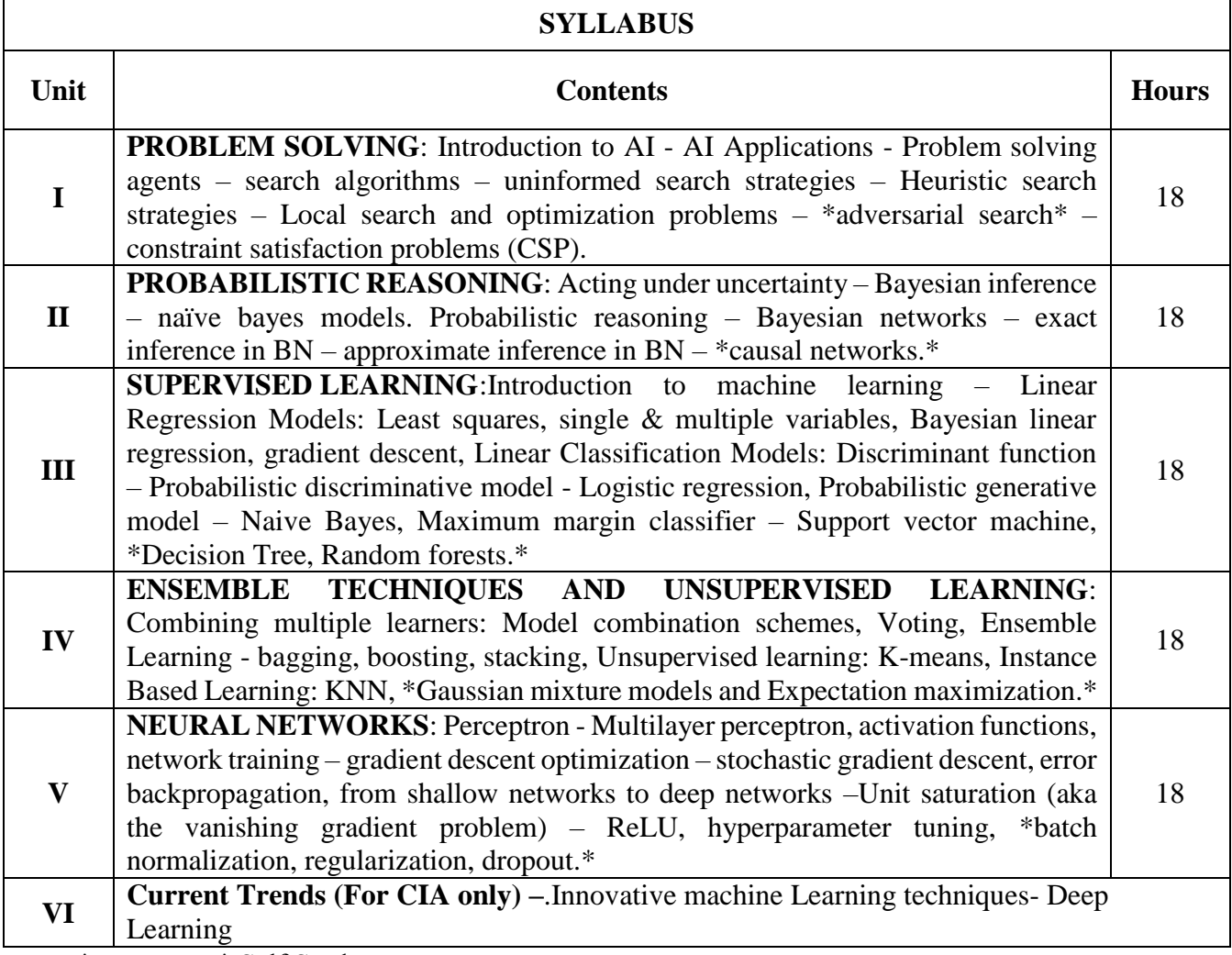

\* …………\* Self Study

#### **Text Book(s):**

- 1. Stuart Russell and Peter Norvig, *Artificial Intelligence – A Modern Approach*, Pearson Education, Fourth Edition, 2021.
- 2. Ethem Alpaydin, Introduction to Machine Learning, MIT Press, Fourth Edition, 2020.

#### **Reference Book(s):**

1. Dan W. Patterson, Introduction to Artificial Intelligence and Expert Systems, Pearson Education,2007

2. Kevin Night, Elaine Rich, and Nair B., Artificial Intelligence, McGraw Hill, 2008

#### **Web Resource(s)**

1. [https://onlinecourses.nptel.ac.in/noc22\\_cs24/preview](https://onlinecourses.nptel.ac.in/noc22_cs24/preview)

- 2. [https://onlinecourses.nptel.ac.in/noc22\\_cs56/preview](https://onlinecourses.nptel.ac.in/noc22_cs56/preview)
- 3. https://onlinecourses.nptel.ac.in/noc22\_ge29/preview

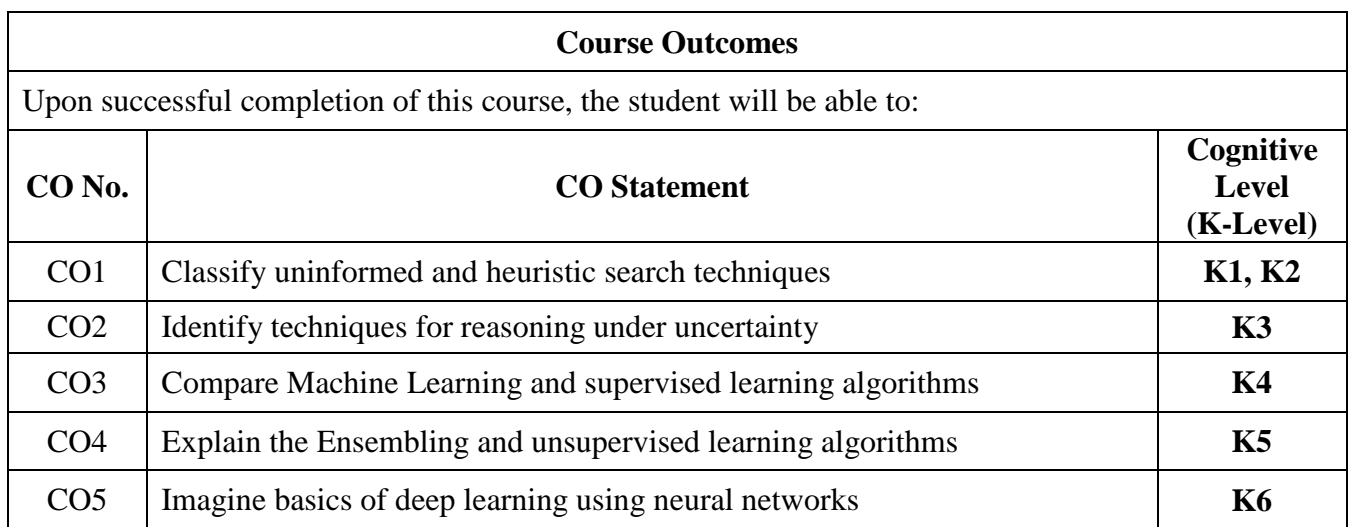

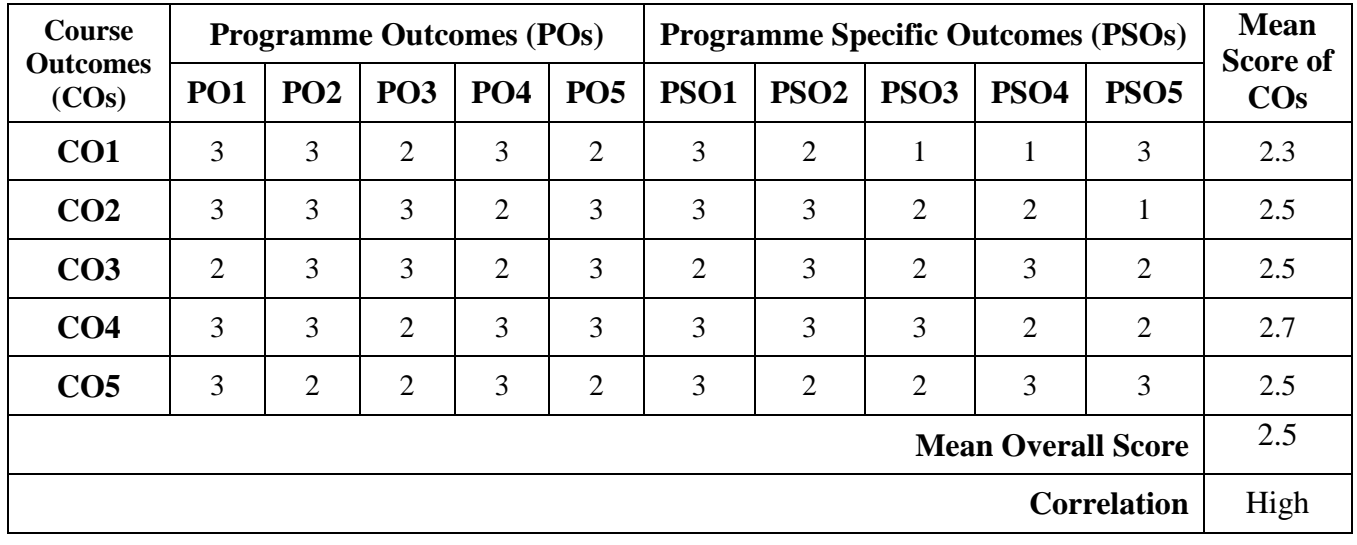

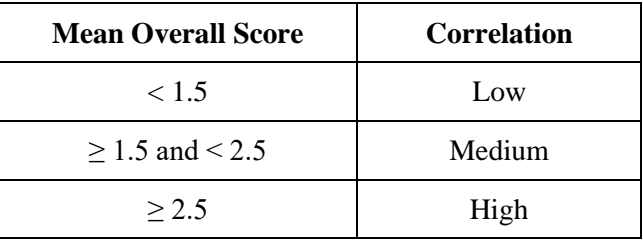

**Course Coordinator:** Mr. A. Basheer Ahamed

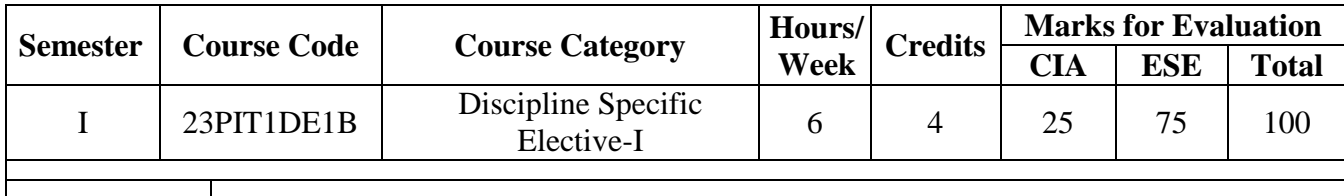

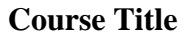

**Data Communication Networks** 

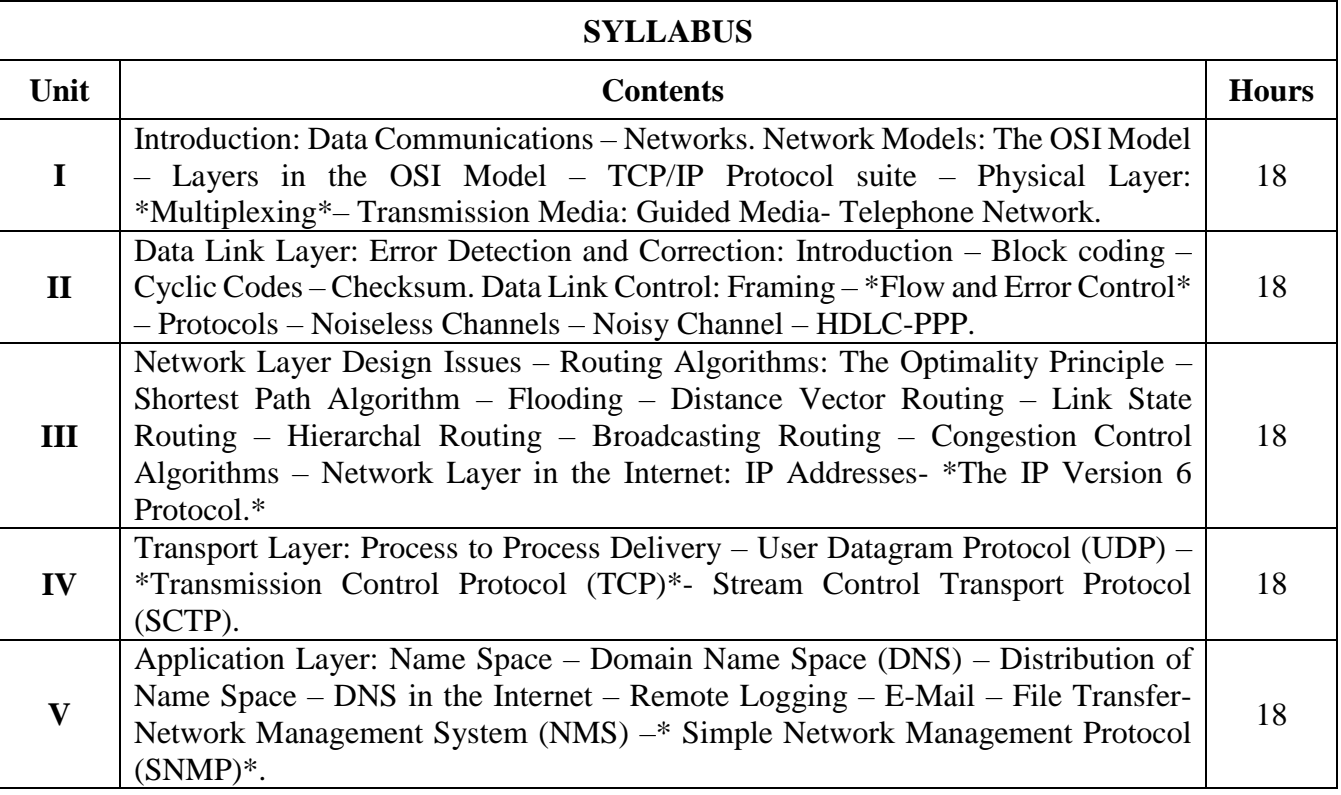

\* …………\* Self Study

#### **Text Book(s):**

1. Behrouz A Forouzan, Data Communications and Networking, Fourth Edition, Tata McGraw-Hill, Special Indian Edition 2006

2. Andrew S. Tanenbaum, David J. Wetherall, Computer Networks, Fifth Edition, Pearson Education, Inc., Publishing as Prentice Hall, 2011

#### **Reference Book(s):**

William Stallings, Data and Computer Communication, PHI, Eighth Edition, 2009

#### **Web Resource(s):**

1. <https://www.javatpoint.com/computer-network-tutorial>

- 2. https://www.geeksforgeeks.org/computer-network-tutorials/
- 3. https://www.computernetworkingnotes.com/networking-tutorials/
- 4. https://onlinecourses.nptel.ac.in/noc22\_ee61/preview

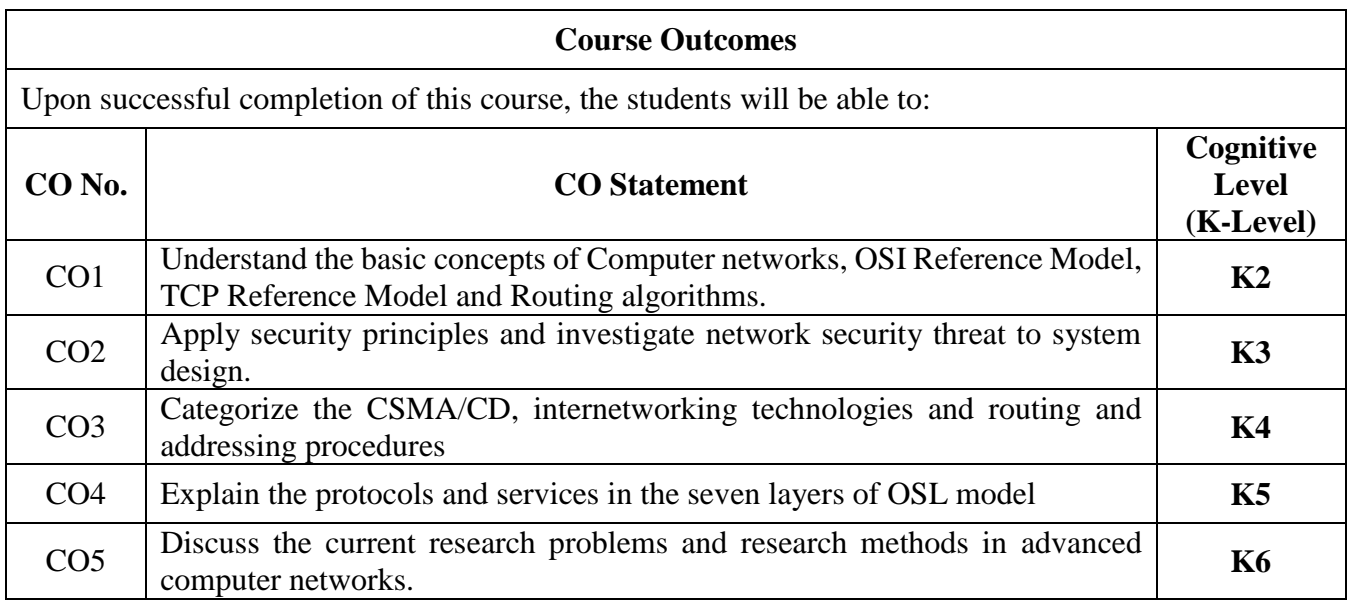

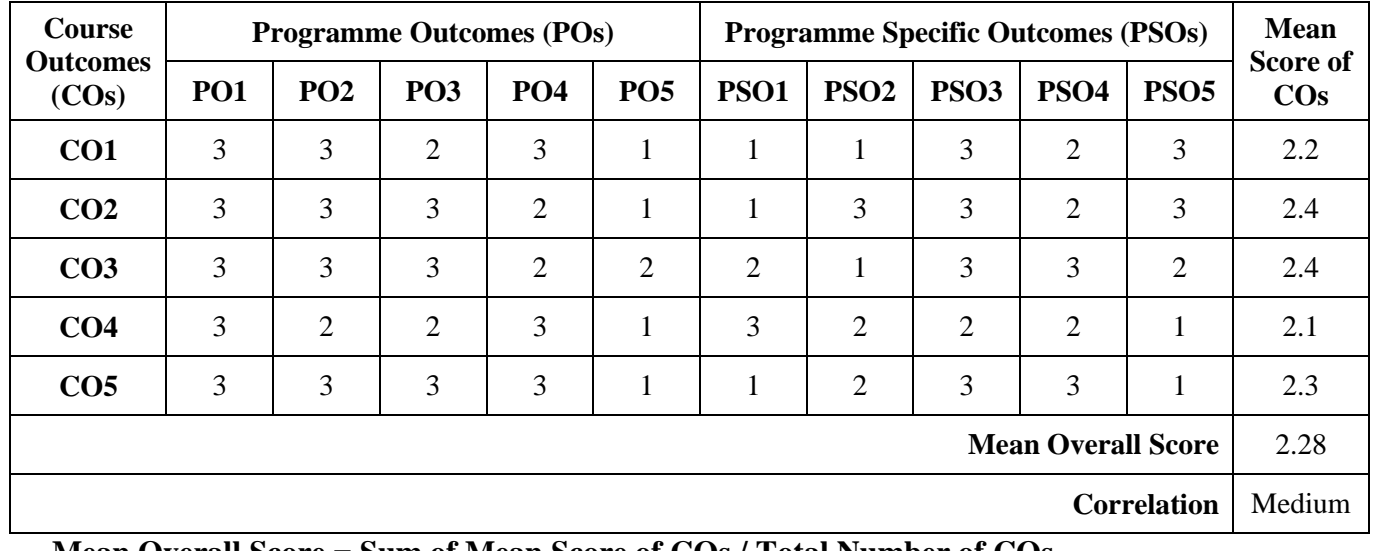

**Mean Overall Score = Sum of Mean Score of COs / Total Number of COs**

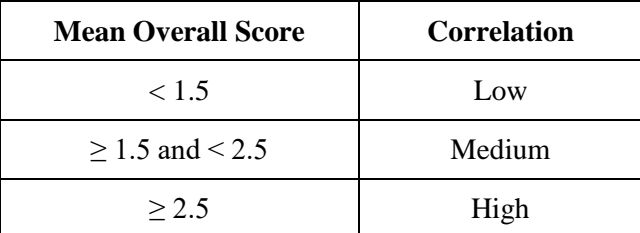

# **Course Coordinators**

1. Mr. S. Syed Ibrahim

2. Mr. P. Sheik Abdulla

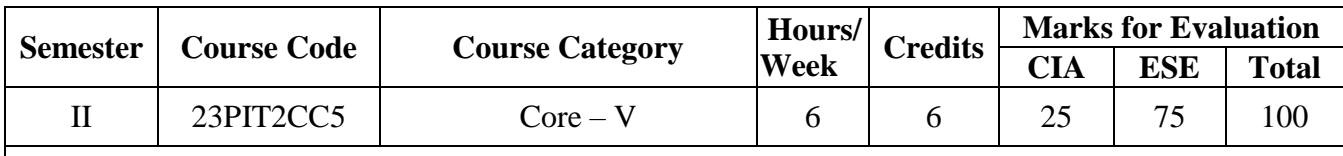

**Course Title** Java Programming

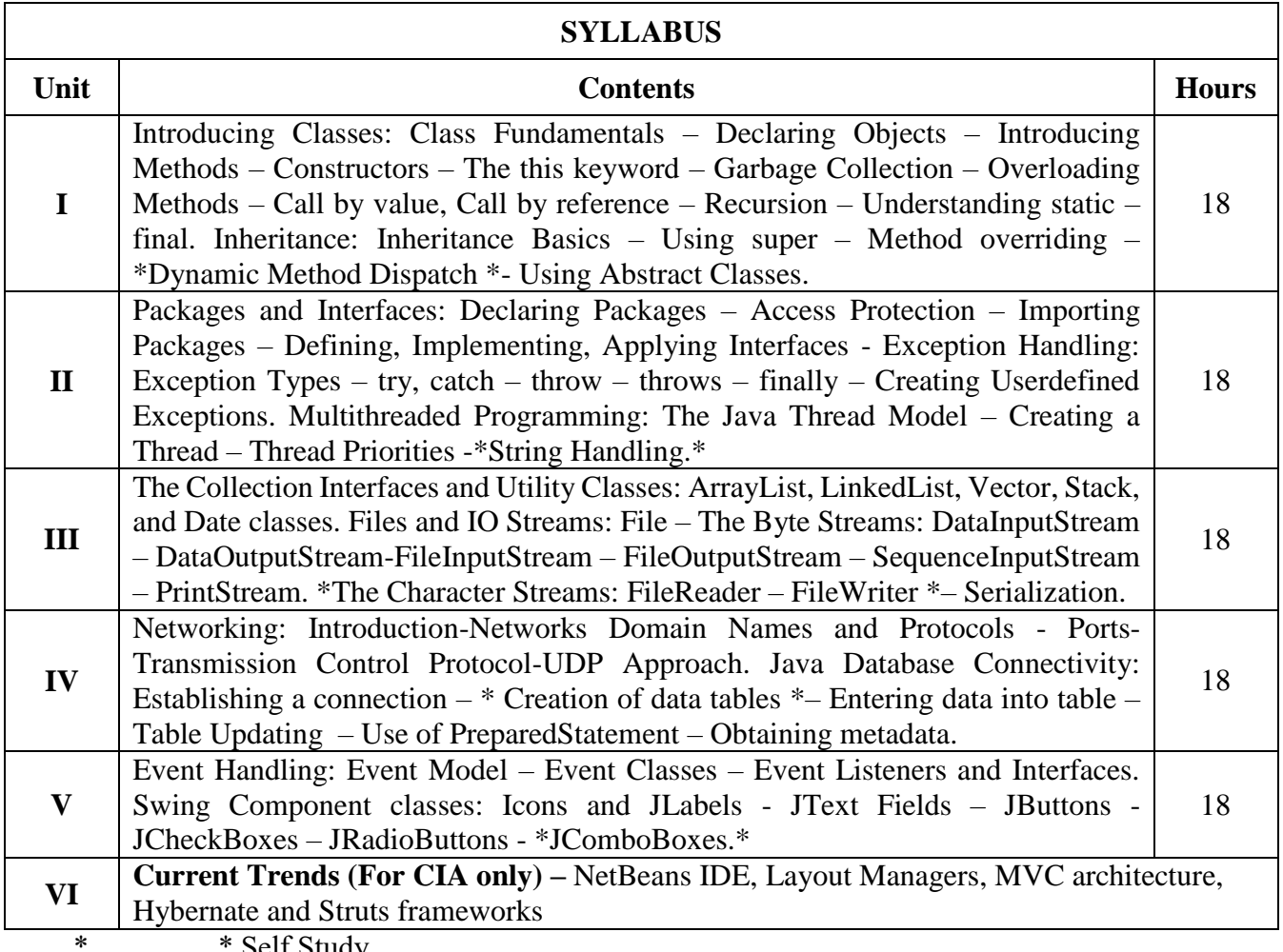

 $\ldots$ ... $\ldots$  Self Study

#### **Text Book(s):**

1.Herbert Schildt, The Complete Reference Java 2, TMH Education Pvt. Ltd, Fifth Edition 2. C. Muthu, Programming with Java, Vijay Nicole imprints Private Limited, 2004.

#### **Reference Book(s):**

1. Herbert Schildt with Joe O' Neil, Java –Programmer's Reference, TMH.

#### **Web Resource(s):**

- 1. https://www.programiz.com/java-programming
- 2. https://www.javatpoint.com/java-tutorial
- 3. [https://onlinecourses.nptel.ac.in/noc22\\_cs102/preview](https://onlinecourses.nptel.ac.in/noc22_cs102/preview)

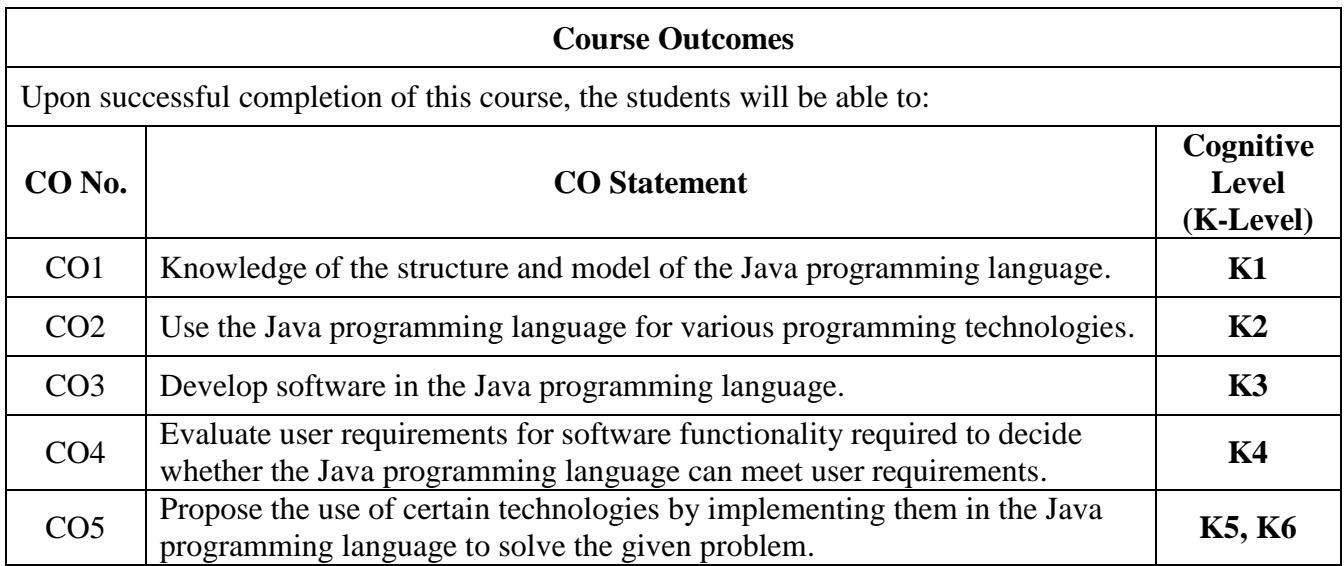

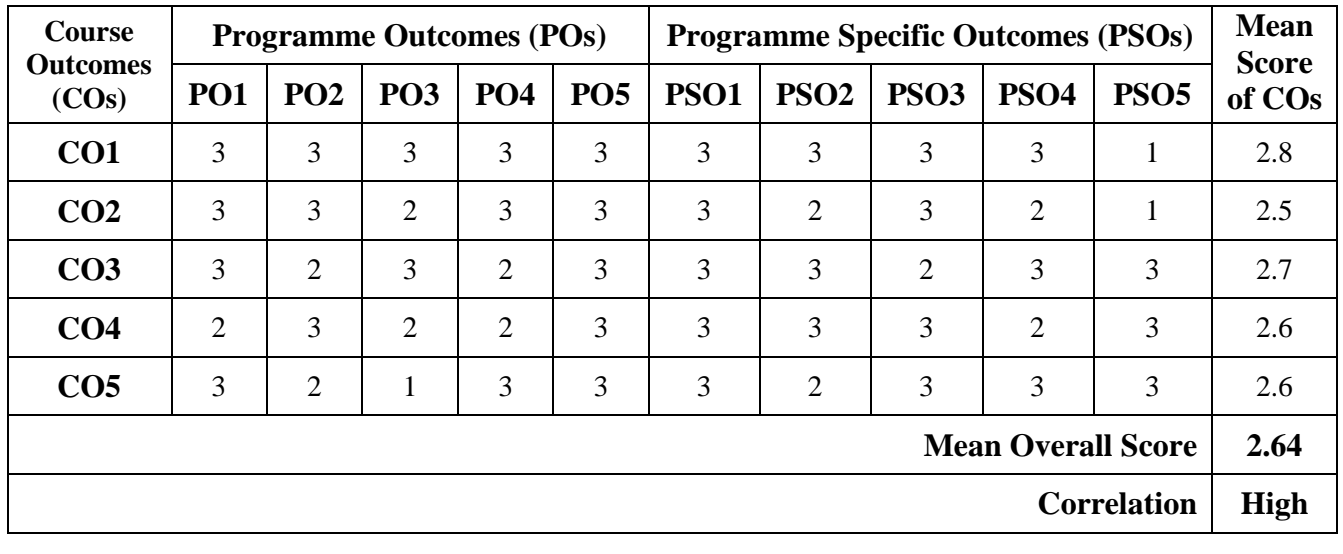

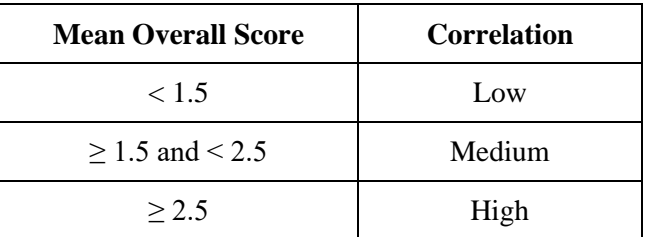

# **Course Coordinators:**

- 1. S. Abdul Saleem
- 2. M. Kamal

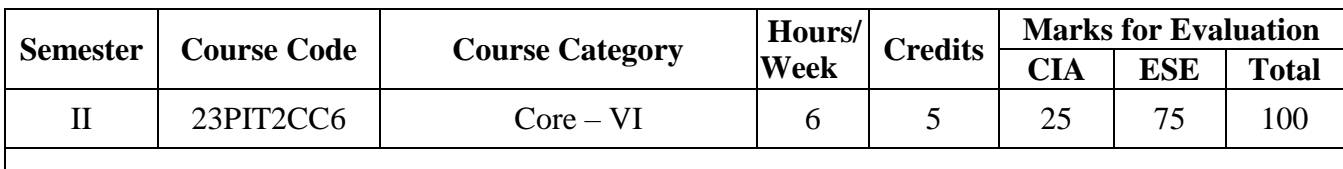

**Course Title** | Mobile Communication

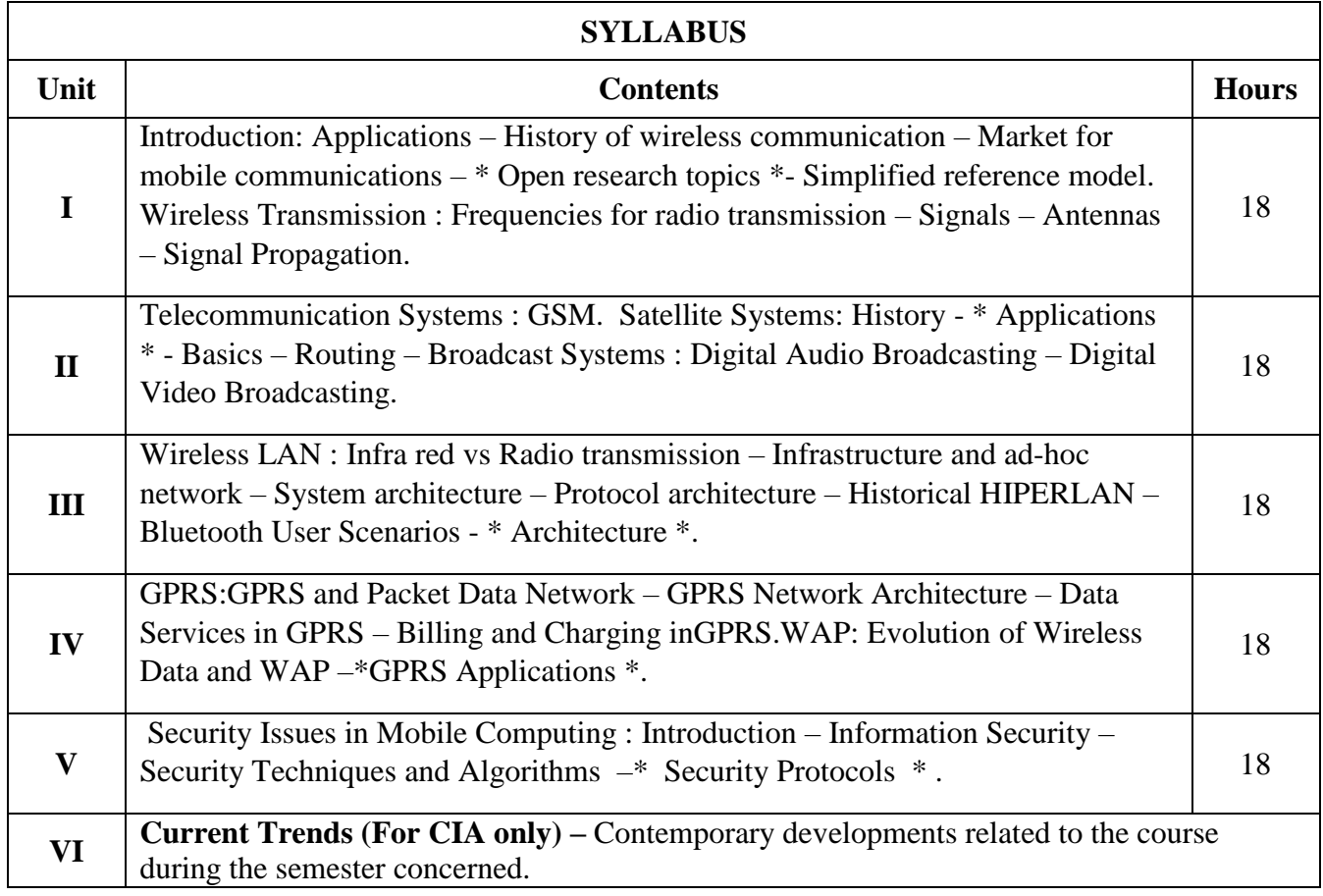

\* …………\* Self Study

#### **Text Book(s):**

1. Jochen Schiller, Mobile Communications, Pearson Education, Second Editon, 2014.

2. AsokeKTalukder, Hasan Ahmed, Roopa R Yavagal, MobileComputing, Technology, Applications and Service Creation,TataMCGrawHillPublishing, Second Edition, 2010.

#### **Reference Book(s):**

T.G. Palanivelu, R.Nakkeeran, Wireless and Mobile Communication, PHI Learning Private Limited, NewDelhi,2009.

#### **Web Resource(s):**

- 1.<https://onlinecourses.nptel.ac.in/m>
- 2. <https://www.javatpoint.com/mobile-communication-introduction>

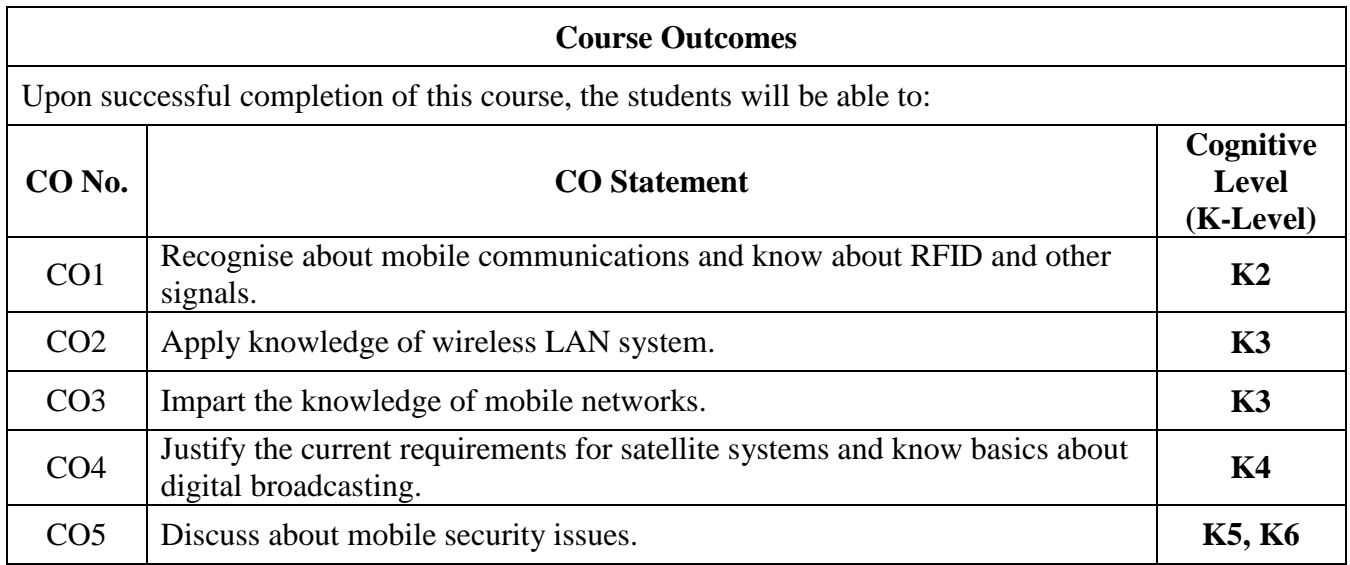

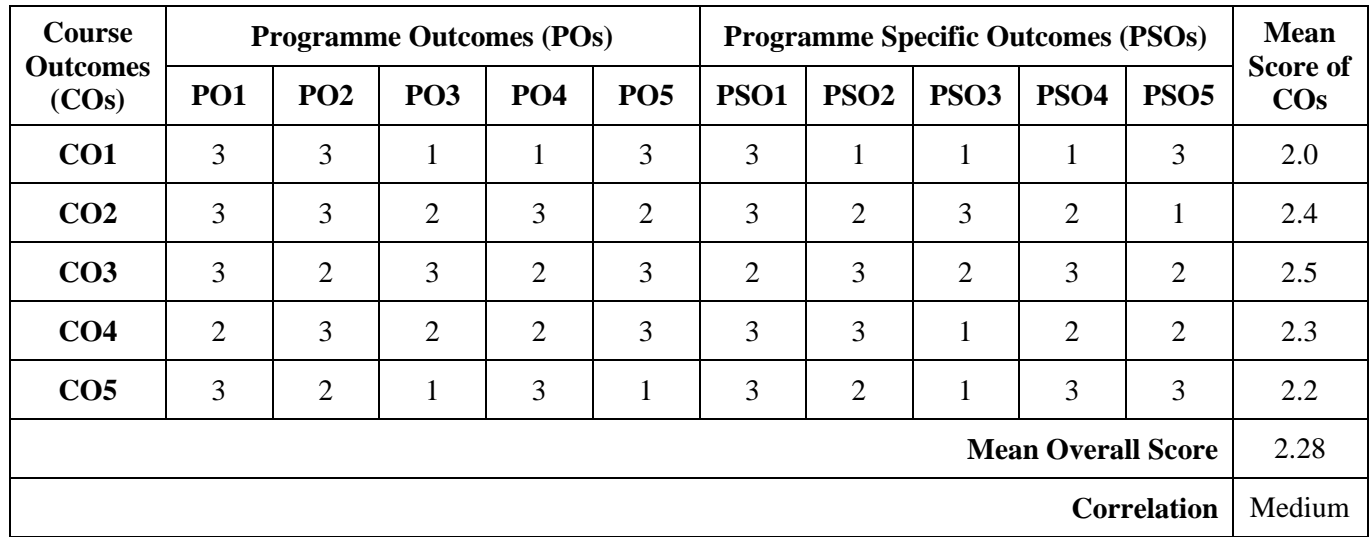

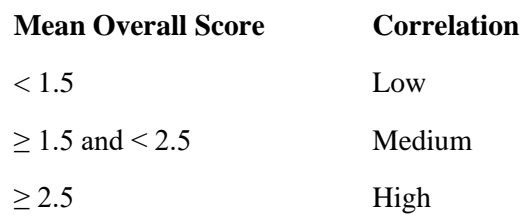

# **Course Coordinators:**

- 1. B. Mohamed Faize Basha
- 2. B. Diana

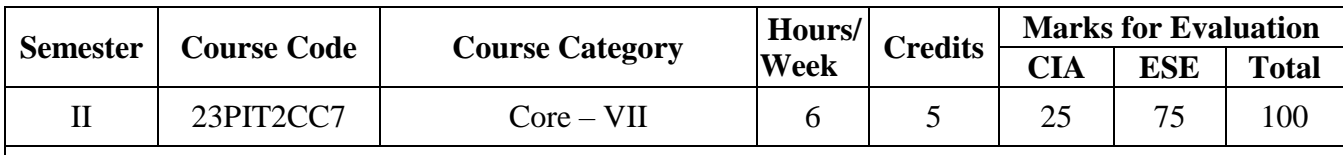

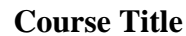

Data Science and R Programming

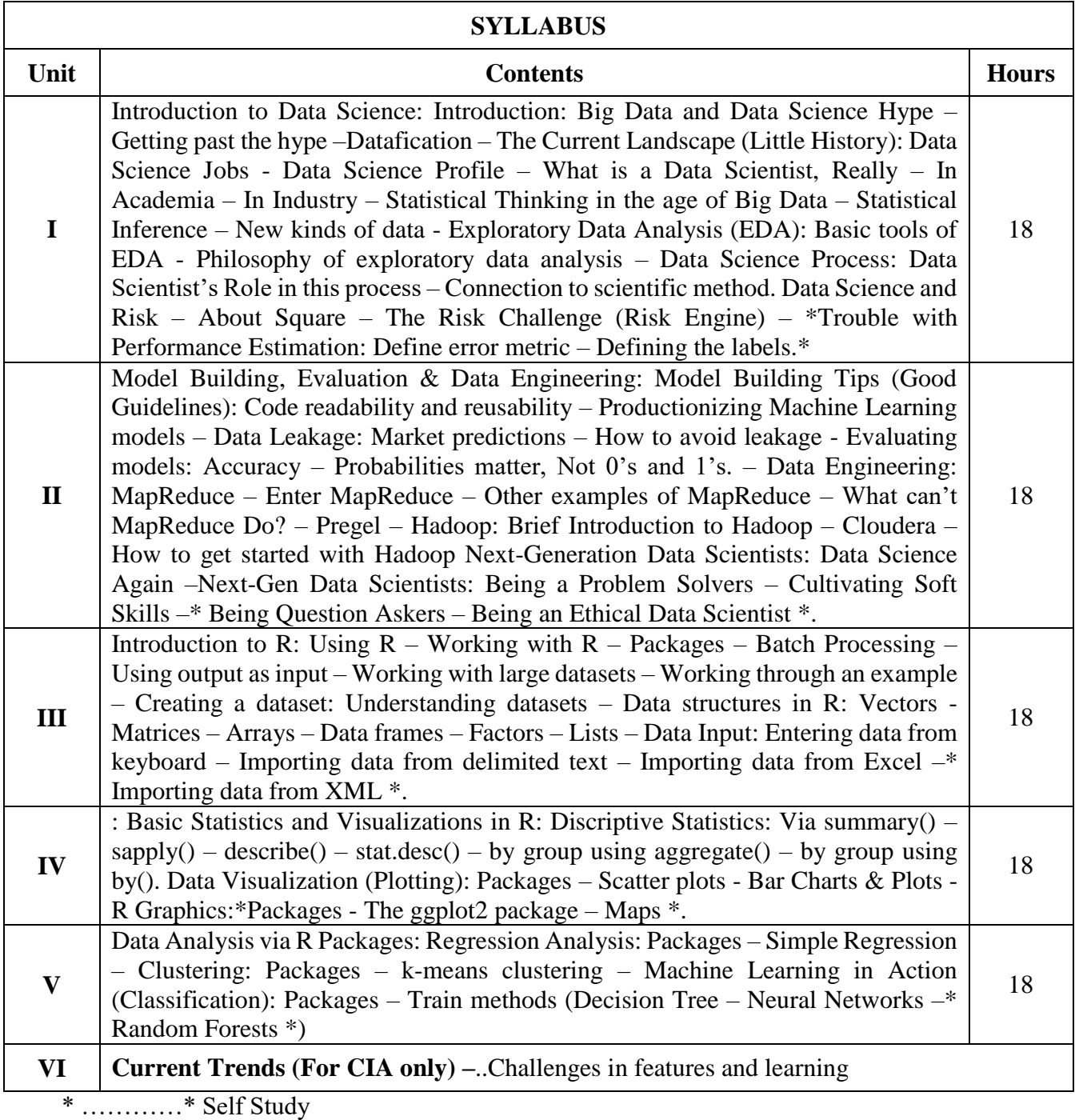

#### **Text Book(s):**

1.Rachel Schutt& Cathy O'Neil, "Doing Data Science – Straight Talk from the Frontline", O'Reilly Media Inc., 2014.

2.Robert I Kabacoff, "R in Action - Data Analysis and Graphics with R", Manning Publications Co., 2011.

3. Dan Toomy, "R for Data Science – Learn and Explore the Fundamentals of Data Science with R", Packt Publishing Ltd., 2014

#### **Reference Book(s):**

1. Roger D. Peng, "R Programming for Data Science", Leanpub, 2014.

2. Richard Cotton, "Learning R–A Step by step Function Guide to Data Analysis", O'Reilly Media Inc.,2013.

3. NimaZumel, John Mount, "Practical Data Science with R", Manning Publications, 2014.

4. Avrim Blum, John Hopcraft, RavindranKannan, "Foundations of Data Science", January 2018.

#### **Web Resource(s):**

- 1. www.r-project.org
- 2. www.cran.r-project.org

3. [https://onlinecourses.nptel.ac.in/noc22\\_cs72/preview](https://onlinecourses.nptel.ac.in/noc22_cs72/preview)

#### **Course Outcomes**

Upon successful completion of this course, the students will be able to:

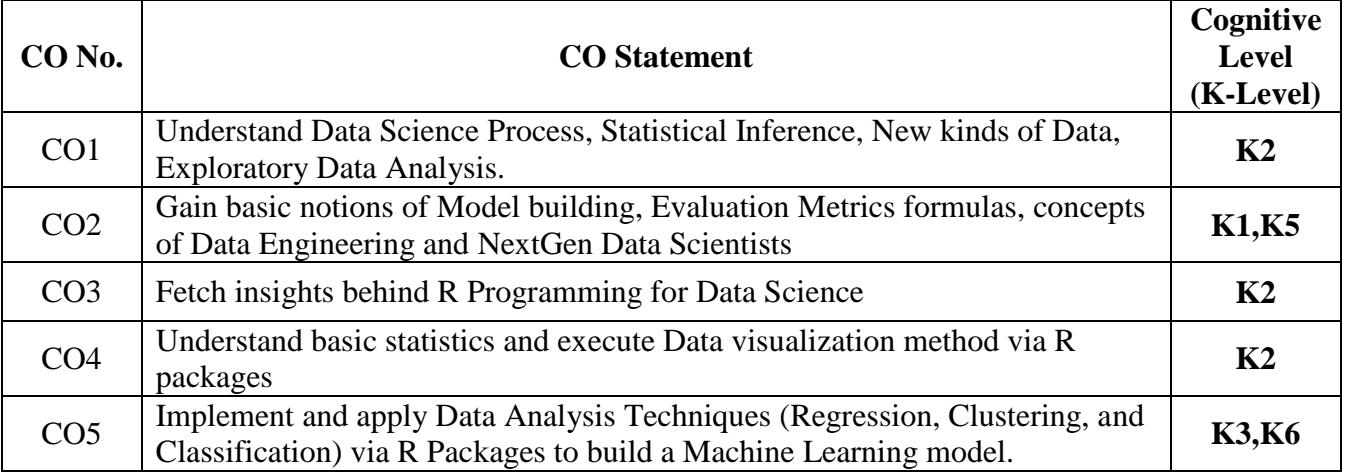

#### **Relationship Matrix:**

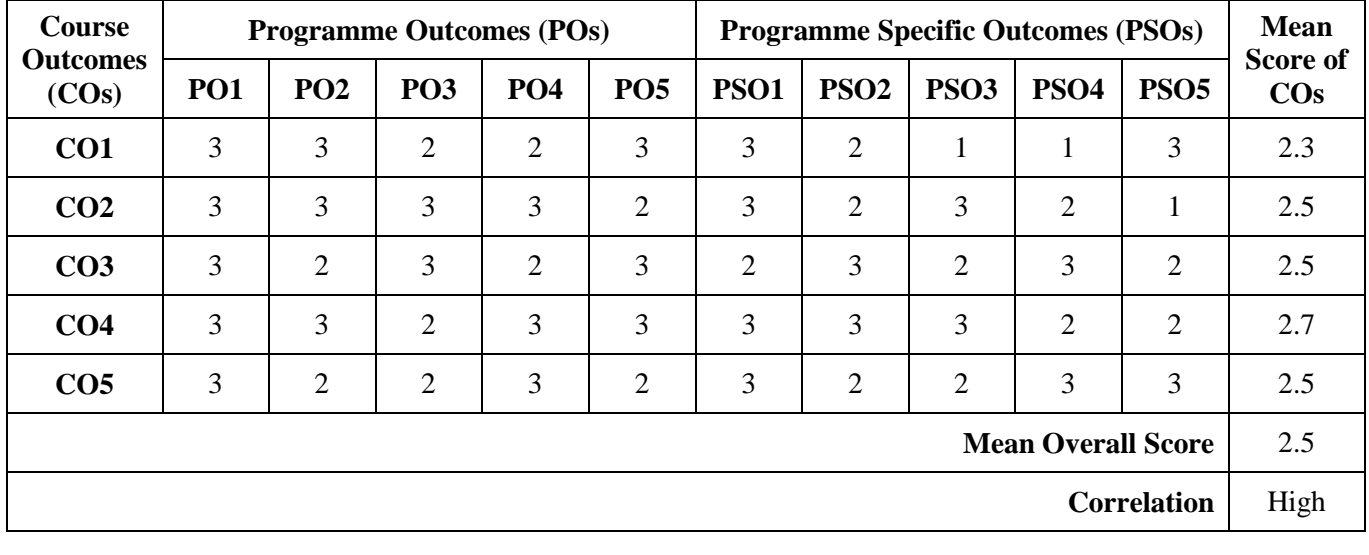

#### **Mean Overall Score Correlation**

 $< 1.5$  Low

# $\geq$  1.5 and < 2.5 Medium

# $\geq$  2.5 High

### **Course Coordinator:**

1. Dr. M. Sabibullah

2**.** Dr. S. VaaheethaKfatheen

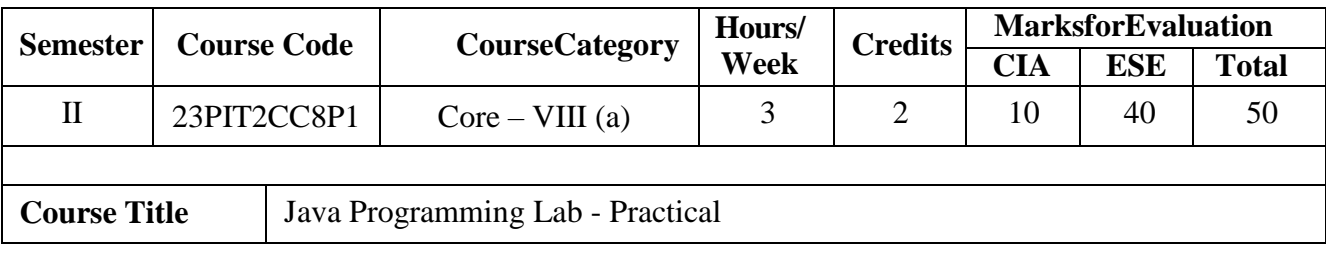

#### **Develop the Java application using NetBeans IDE to:**

- 1. Prepare a student report using class and objects.
- 2. Implement single inheritance to find area & perimeter of a Rectangle.
- 3. Create an abstract class named as Department withabstract method calcBonus() and normal method displaySalary(String name). Define an Account class which extends Department class and implements calcBonus() with its own.
- 4. Demonstrate for handling any three types of Runtime Exceptions.
- 5. Create two threads using Runnable interface to compute and display factorials of first five natural numbers.
- 6. Arrange the given set of names in alphabetical order using String handling method.
- 7. Demonstrate various operations on Vector andArrayList classes.
- 8. Display the file properties of a given file or directory.
- 9. Merge the given two files using SequenceInputStream class.
- 10. Send a text message from one system to another using TCP/IP Sockets.
- 11. Prepare an invoice using Swing controls and to store the details in a database using JDBC.
- 12. Create three buttons with caption Red, Green and Blue using Swing and set the background color by clicking the relevant buttons .
- 13. Design a simple calculator and implement the basic arithmetic operations.

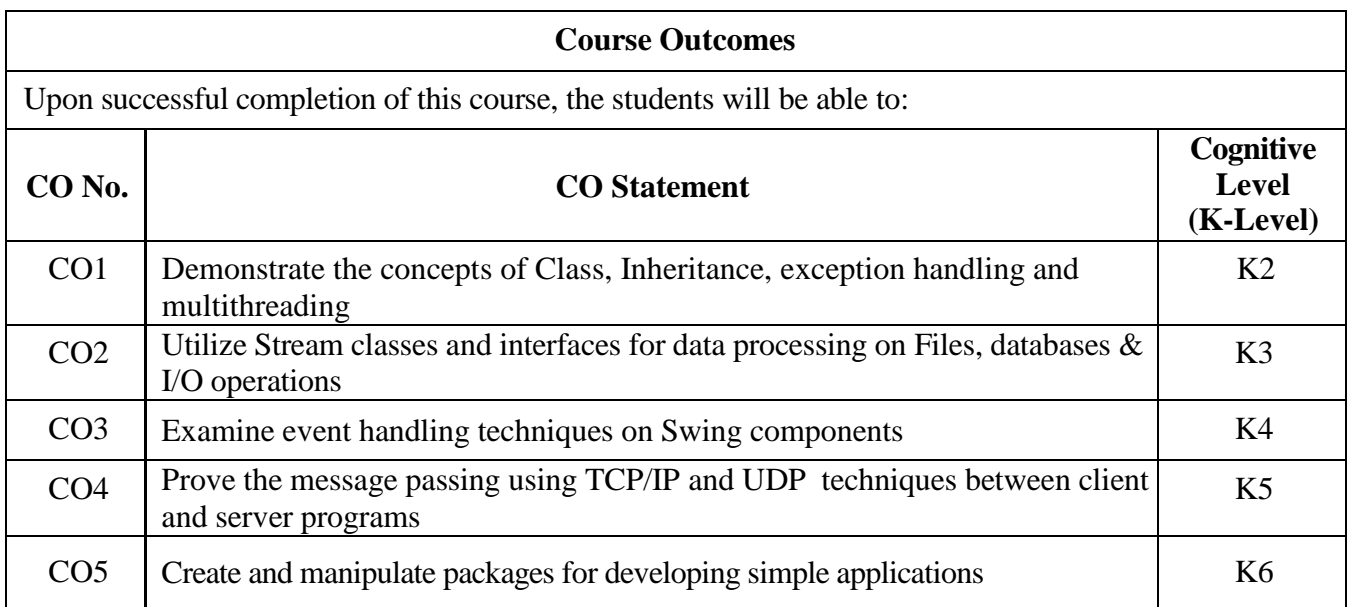

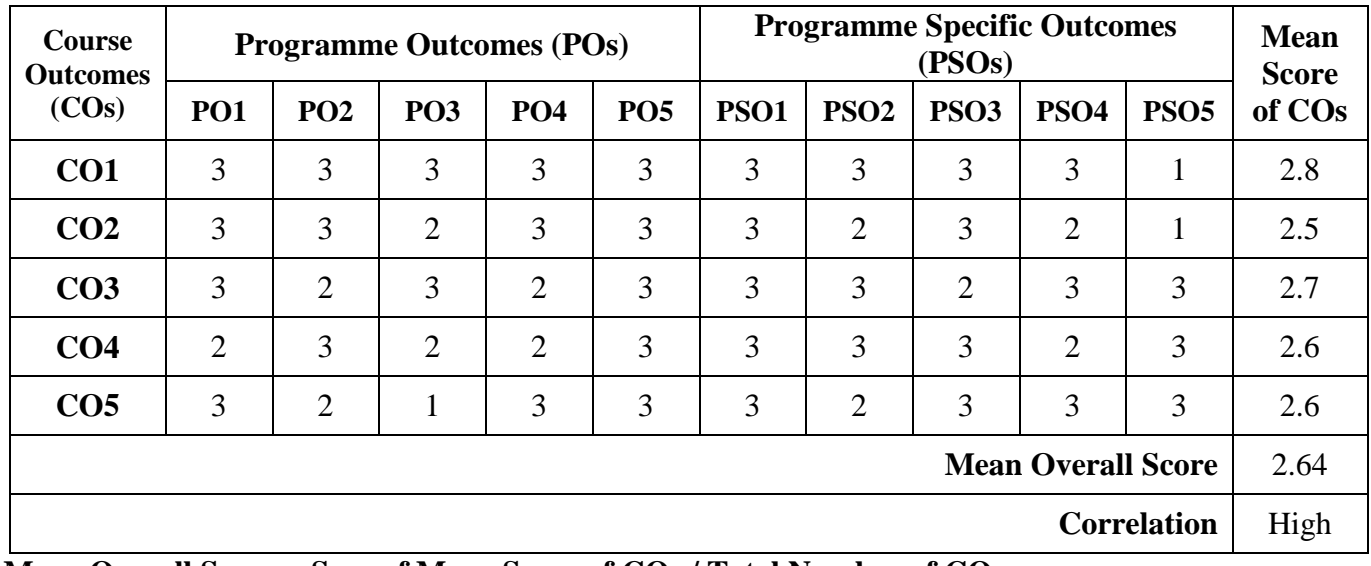

#### **Mean Overall Score = Sum of Mean Score of COs / Total Number of COs**

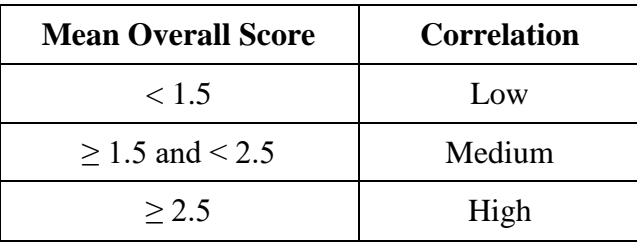

**Course Coordinator :** 

Dr. S. Abdul Saleem Mr. M. Kamal

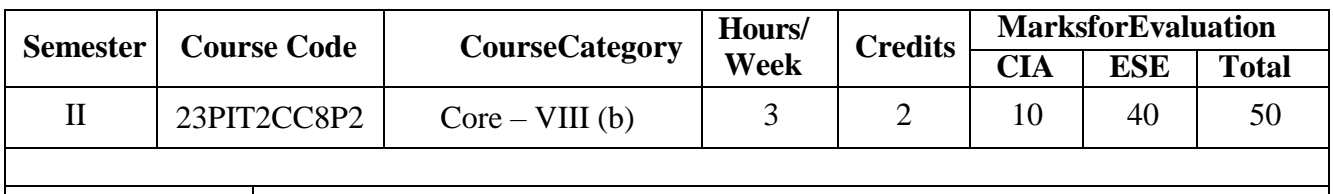

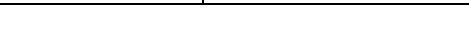

- 1. Installing R and R Studio
- 2. Applying Simple Commands in R

**Course Title** R Programming Lab - Practical

- 3. R as a Calculator application
- 4. Execution of Loops and Functions via R Control Structures
- 5. Basic Descriptive Statistics using summary() sapply() describe() stat.desc() by group using aggregate() in R
- 6. Reading and writing different types of Datasets in R
- 7. Visualizations: Visualize various Plotting and Graphics in R
- 8. Regression: Perform Simple Regression using R Package
- 9. Clustering: Apply k-means by using R Package
- 10. Classification: Use Random Forest / Naïve Bayes / NN by using R Package

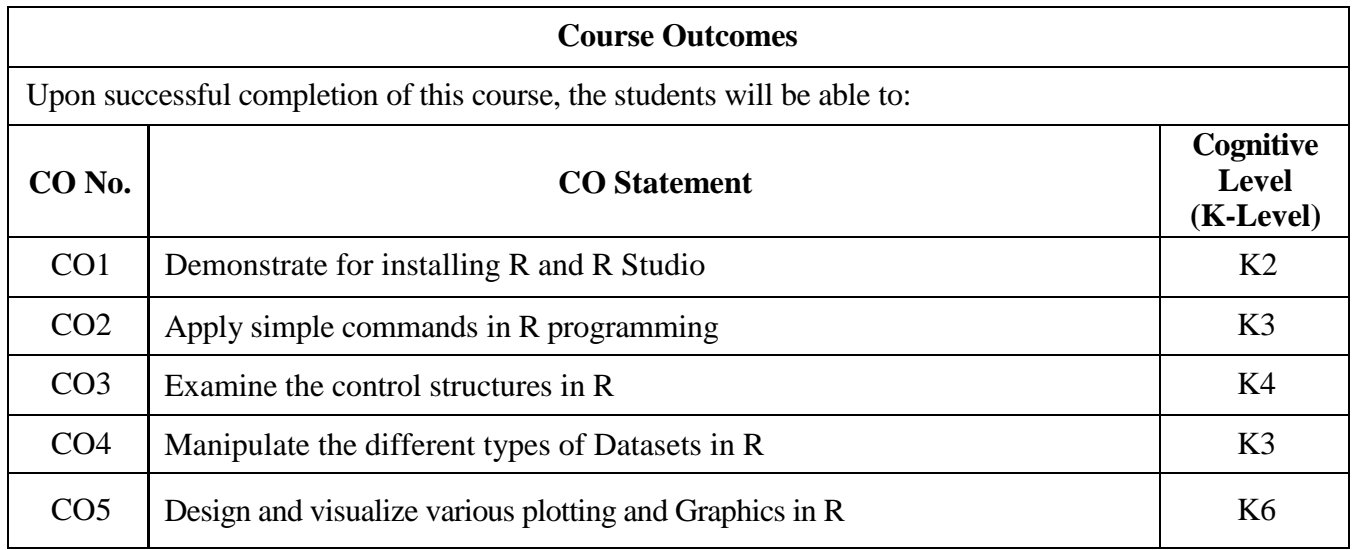

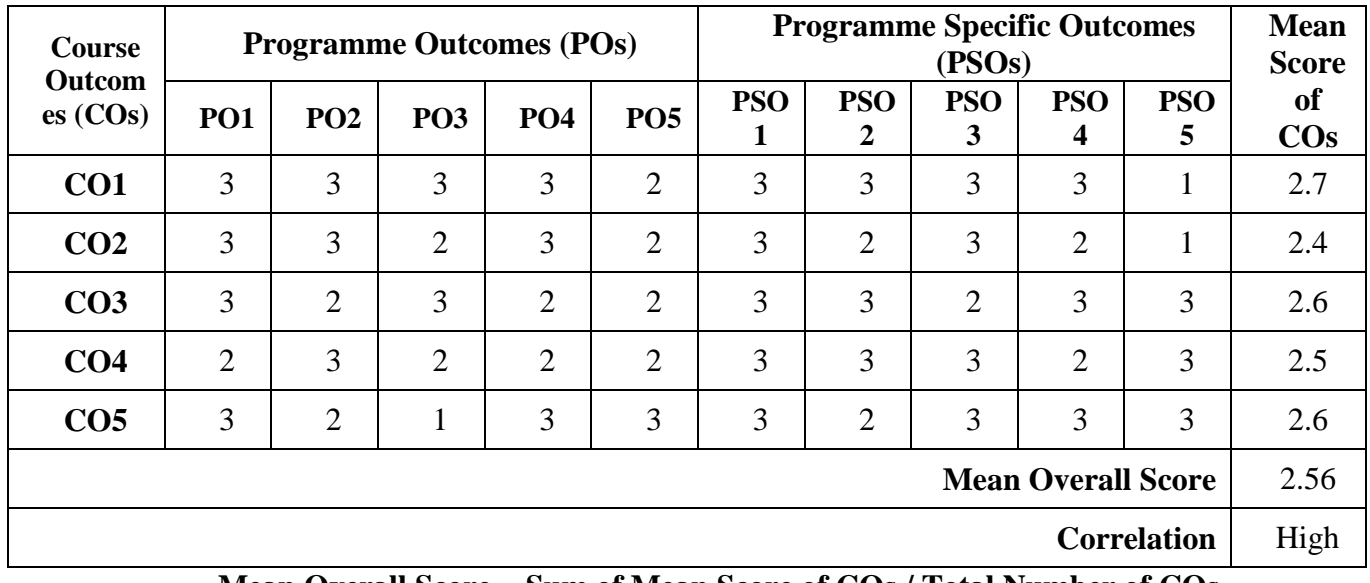

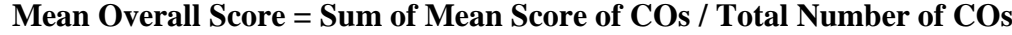

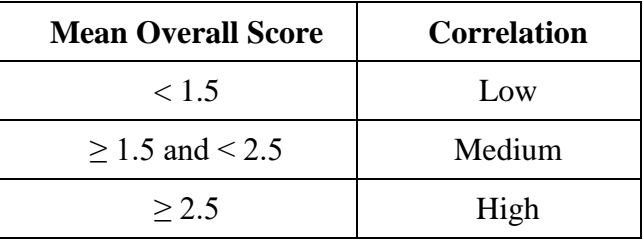

# **Course Coordinator:**

1. Dr. M. Sabibullah

2**.** Dr. S. VaaheethaKfatheen

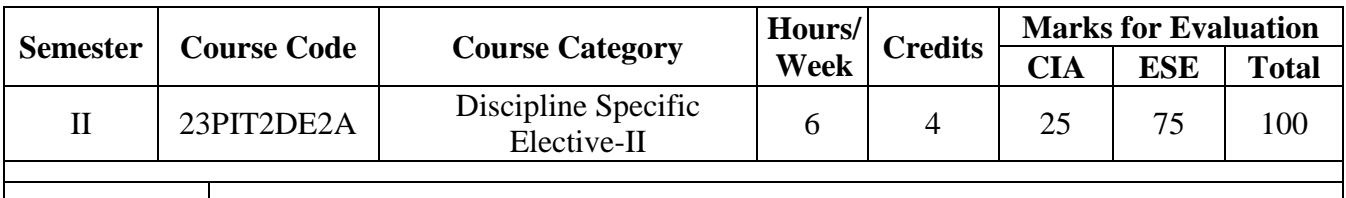

**Course Title** Semantic Web

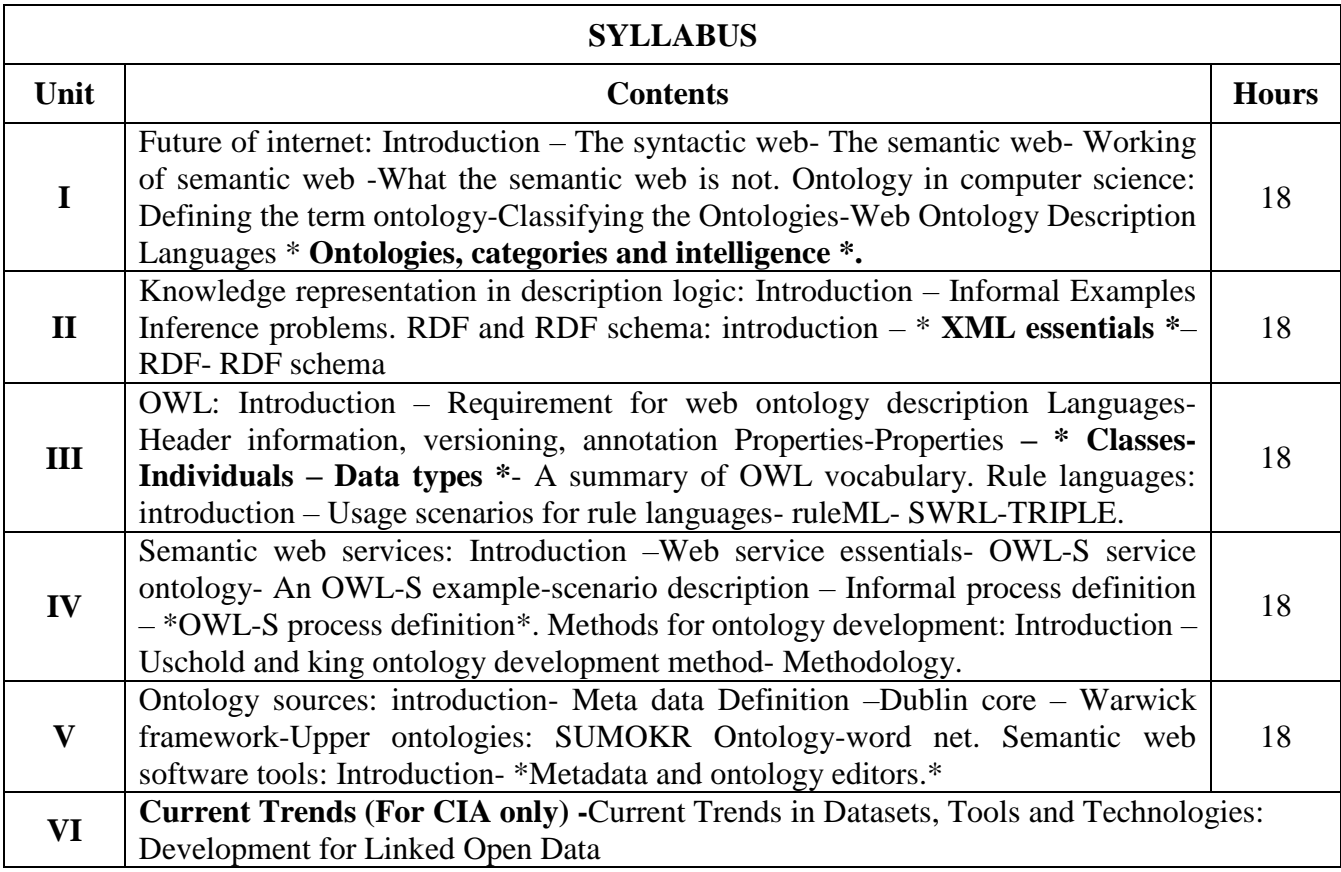

\* …………\* Self Study

#### **Text Book(s):**

Karin K. Breitman, Macro Antonio Casanova,WalterTruszkowski, Semantic Web, Springer International Edition.

#### **Reference Book(s):**

Semantic Web Services Processes And Application (Sie) by Cardoso J, Springer Exclusive (Cbs), 2004

#### **Web Resource(s):**

- 1.<https://www.techtarget.com/searchcio/definition/Semantic-Web>
- 2.<https://www.techopedia.com/definition/27961/semantic-web>
- 3. https://www.analyticssteps.com/blogs/what-semantic-web-working-importance-and-applications

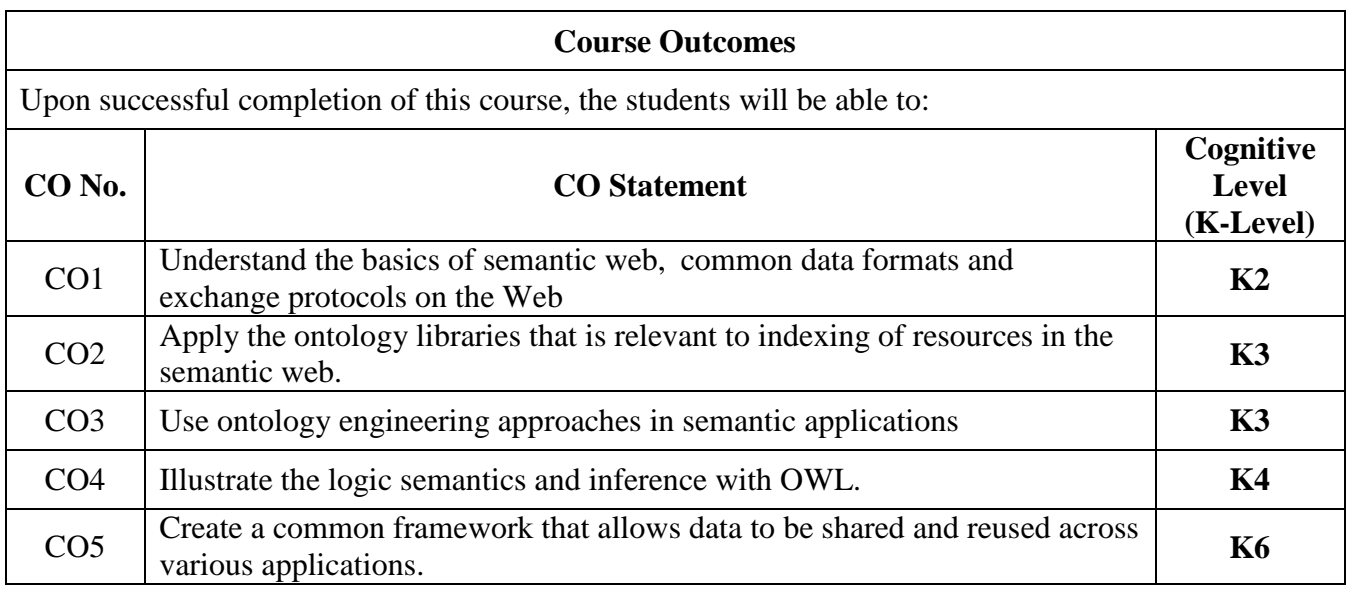

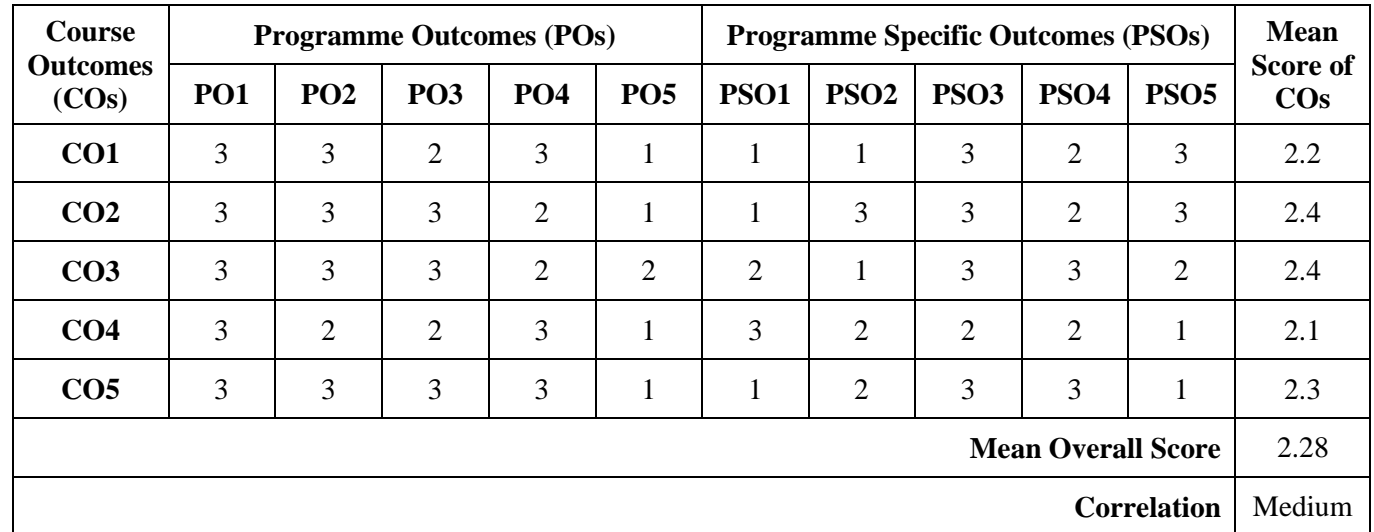

**Mean Overall Score = Sum of Mean Score of COs / Total Number of COs**

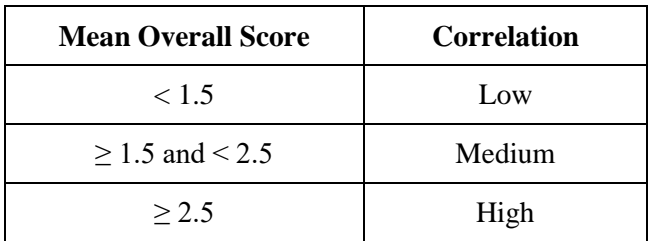

**Course Coordinator :**P Shaik Abdulla

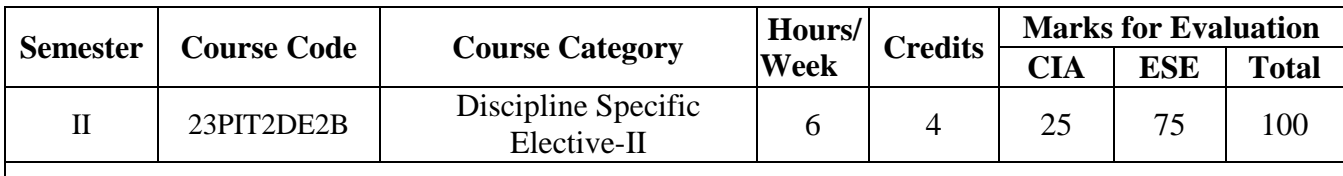

**Course Title** Cryptography and Network Security

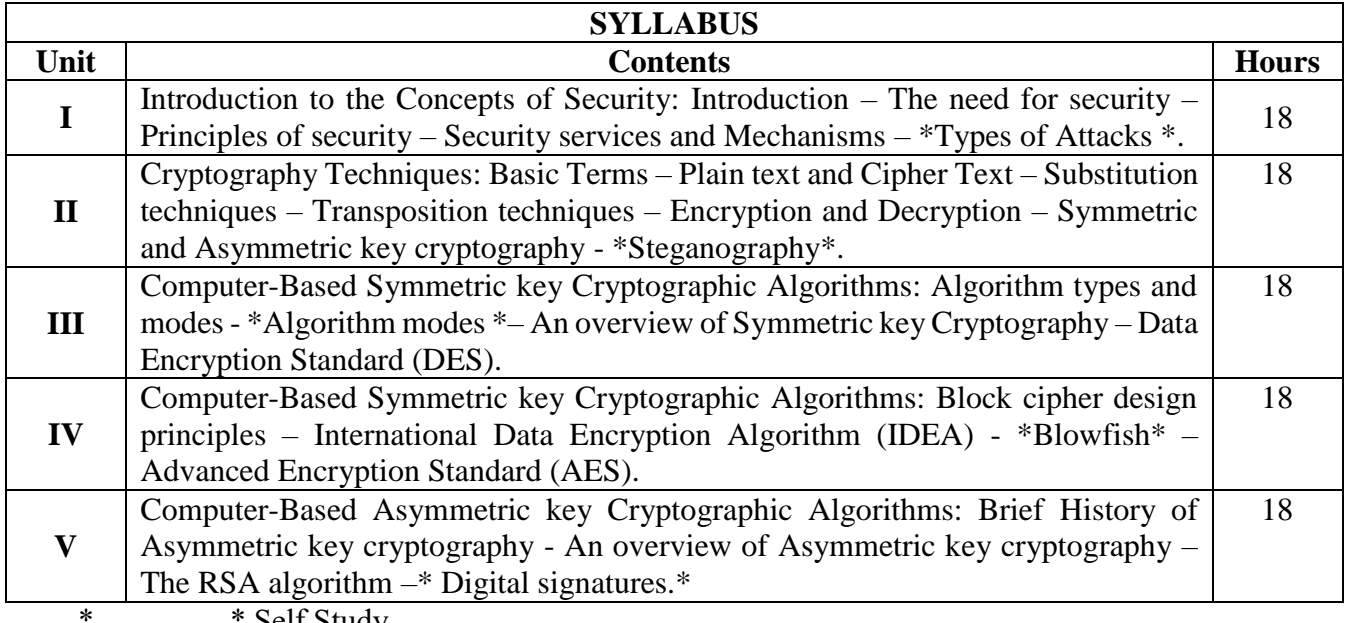

…………\* Self Study

#### **Text Book(s):**

1. Atul Kahate, Cryptography and Network Security, McGraw Hill Education (India) Private Limited, Fourth Edition, 2019.

**Reference Book(s):**

1. William Stallings, Cryptography and Network Security principles and Practice, Pearson, Fifth Edition, 2011.

#### **Web Resource(s):**

1.https://www.cs.vsb.cz/ochodkova/courses/kpb/cryptography-and-network-security\_-principles-andpractice-7th-global-edition.pdf.

#### **Course Outcomes**

Upon successful completion of this course, the student will be able to:

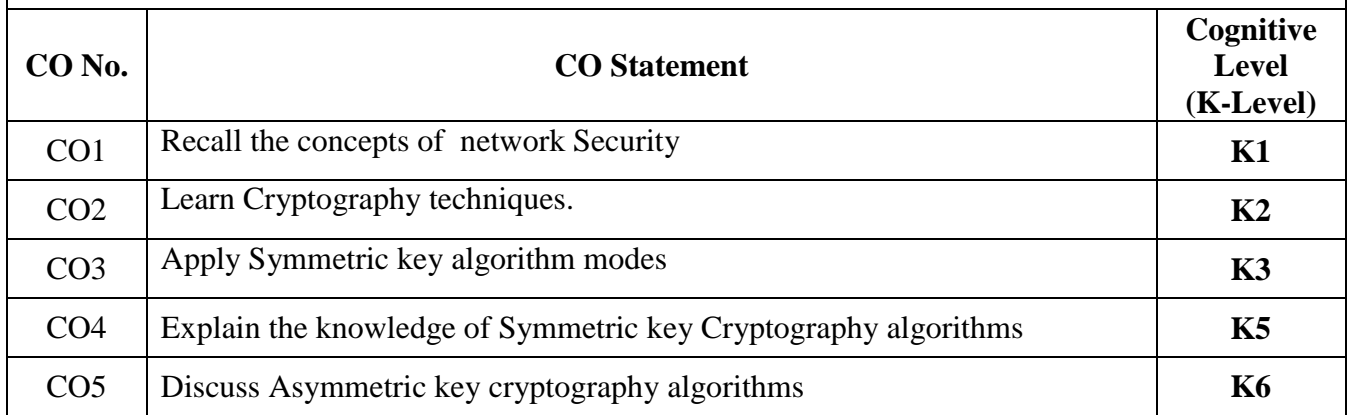

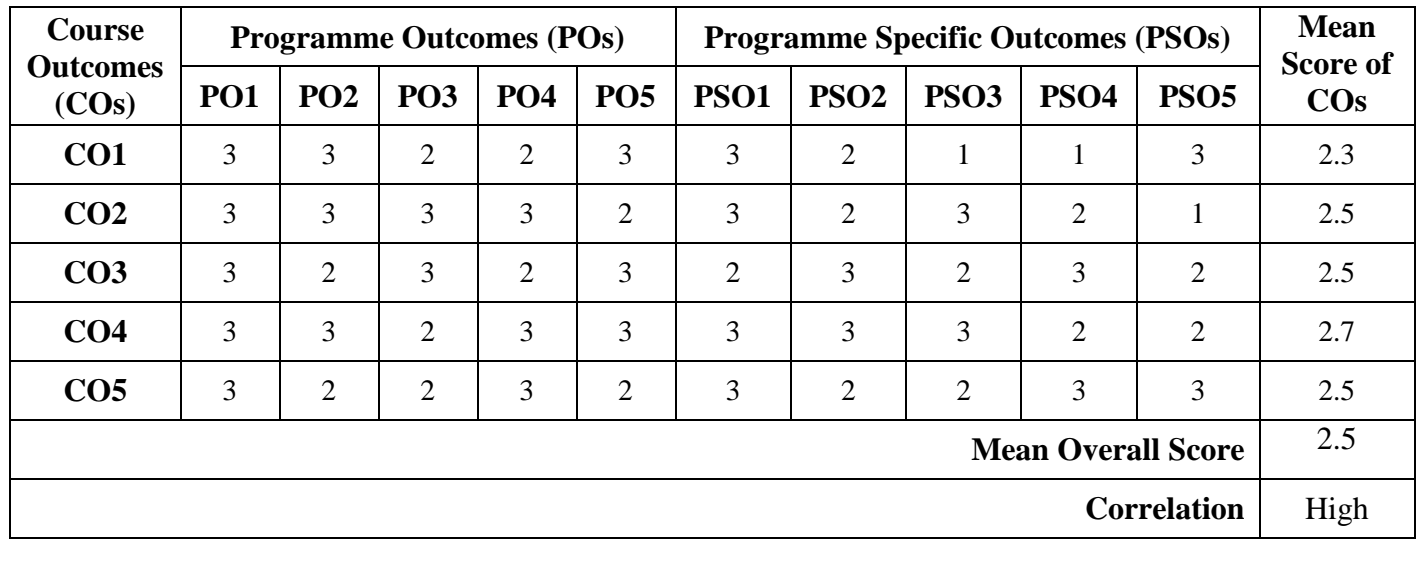

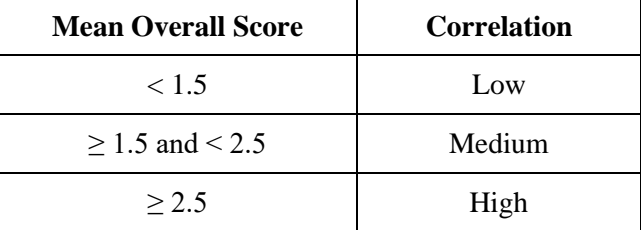

**Course Coordinator:** Dr. S. VaaheedhaKfatheen

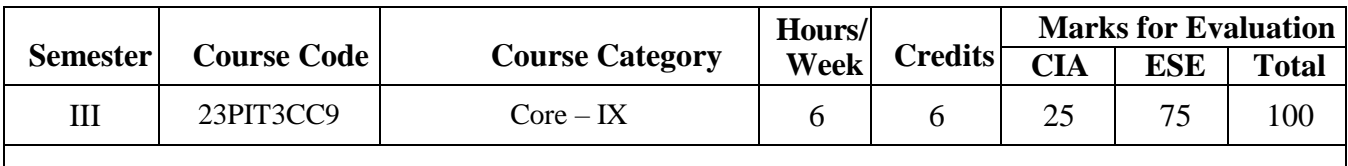

**Course Title** Software Quality Engineering

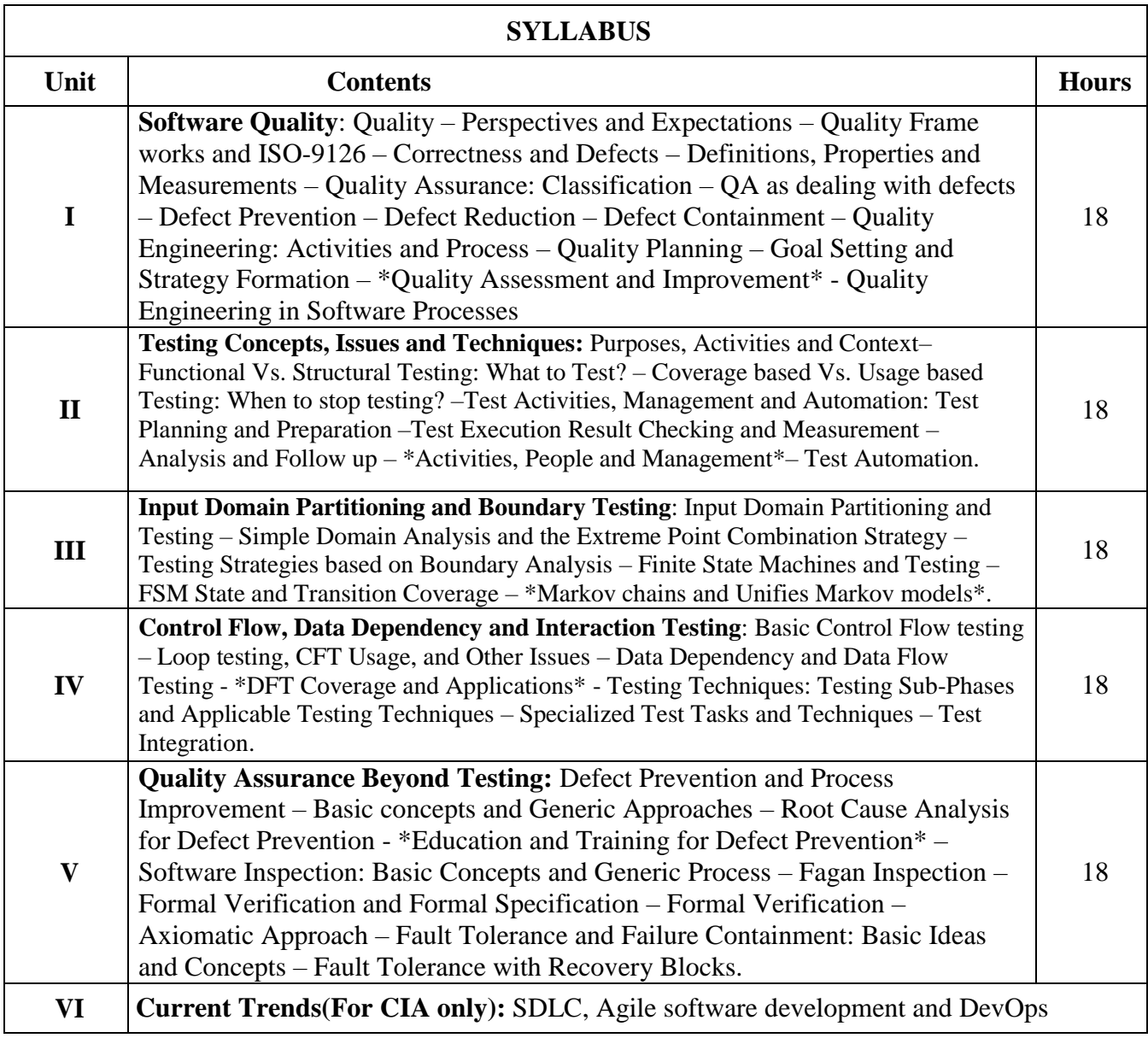

\*....................\* Self Study

#### **Text Book(s):**

1.Jeff Tian, "Software Quality Engineering – Testing, Quality Assurance & Quantifiable Improvement", Wiley India Edition, New Delhi, 2005. UNIT I : Chapter 2: 2.1 – 2.3, Chapter 3: 3.1 – 3.4 & Chapter 5: 5.1 – 5.4 UNIT II: Chapter 6: 6.1, 6.3 – 6.4 & Chapter 7: 7.1 – 7.5 UNIT III: Chapter 9: 9.1 – 9.3 & Chapter 10: 10.1 – 10.2, 10.4 UNIT IV: Chapter 11: 11.1 – 11.4 & Chapter 12: 12.1 – 12.3 UNIT V: Chapter 13: 13.1 – 13.3, Chapter 14: 14.1 – 14.2, Chapter 15: 15.1 – 15.2 & Chapter16: 16.1 – 16.2 **Reference Book(s):**

1. Ron Patton, "Software Testing", 2nd Edition, Pearson Education, New Delhi, 2006.

- 2. Paul C. Jorgensen, "Software Testing", Fourth Edition, a craftman's approach, 2014
- 3. Renu Rajani, Pradeep Oak, "Software Testing Effective Methods, Tools and Techniques", TMH Publishing Company Limited, New Delhi, 2004.

#### **Web Resource(s):**

- 1. [https://www.tutorialspoint.com/software\\_testing](https://www.tutorialspoint.com/software_testing)
- 2. [https://onlinecourses.nptel.ac.in/noc23\\_cs122/preview](https://onlinecourses.nptel.ac.in/noc23_cs122/preview)
- 3. [https://onlinecourses.nptel.ac.in/noc23\\_cs38/preview](https://onlinecourses.nptel.ac.in/noc23_cs38/preview)

### **Relationship Matrix:**

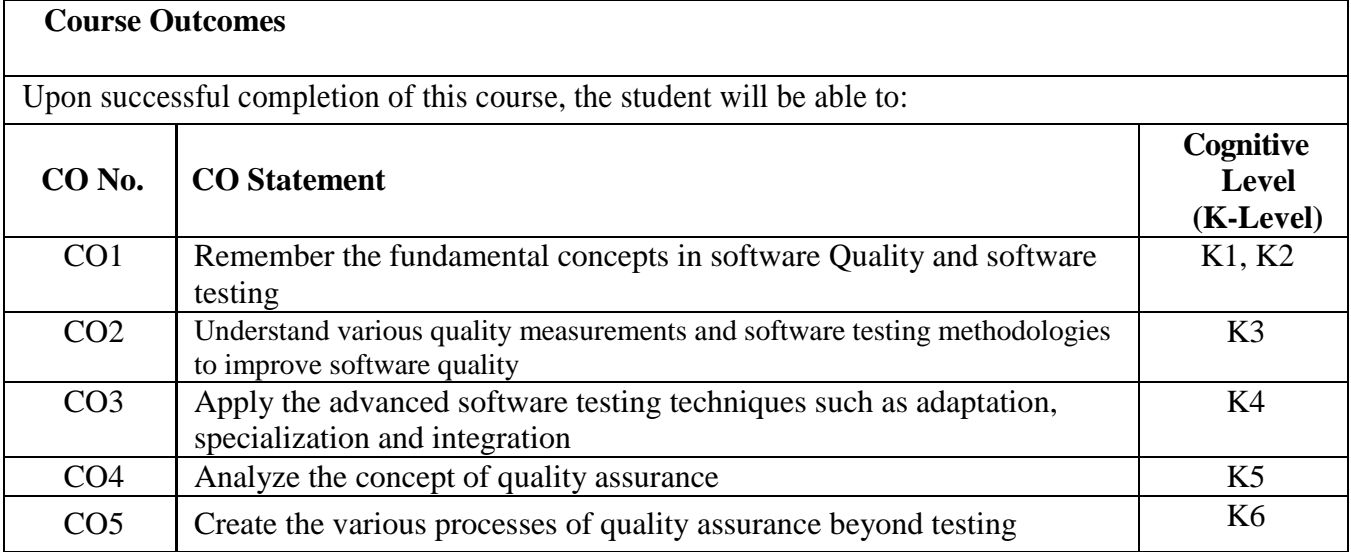

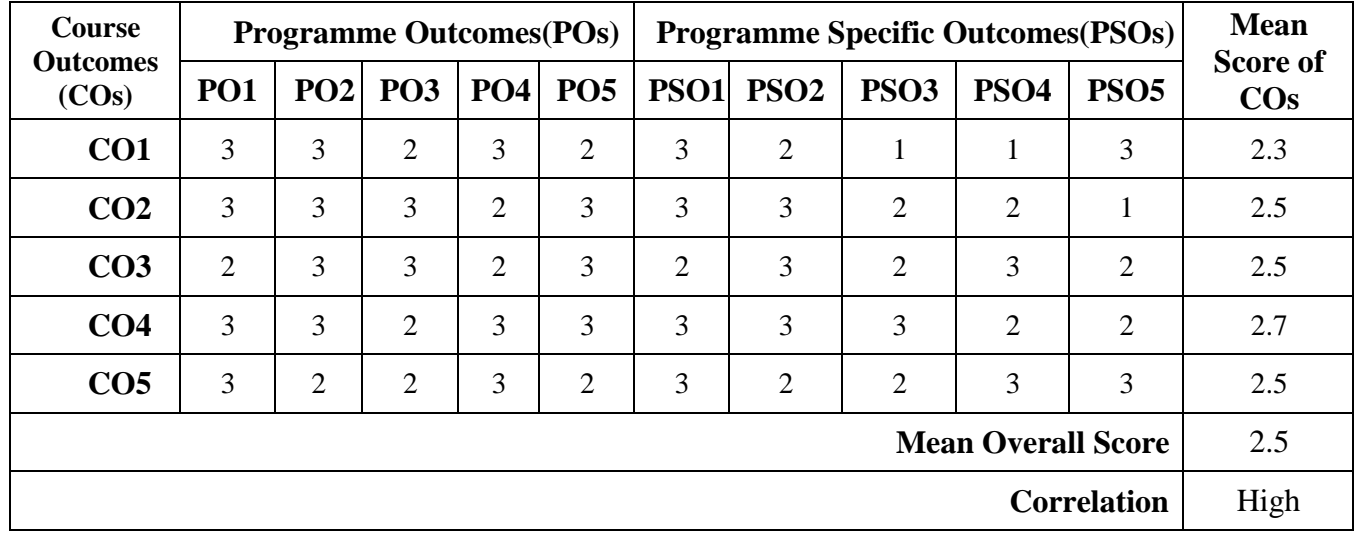

# **Mean Overall Score=Sum of Mean Score of COs/ Total Number of COs**

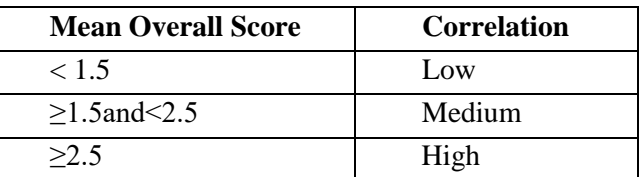

**Course Coordinator:** Ms. J. Fathima Fouzia

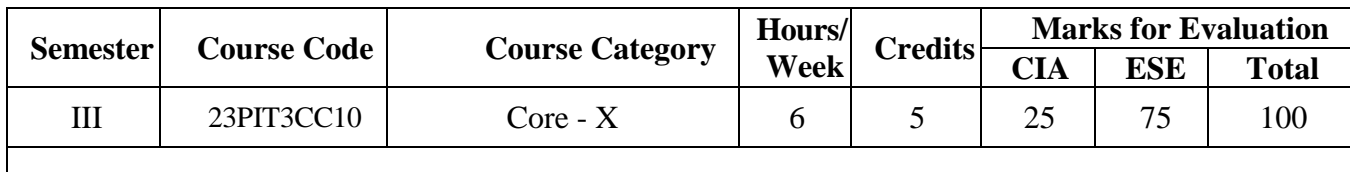

**Course Title** XML and Web Services

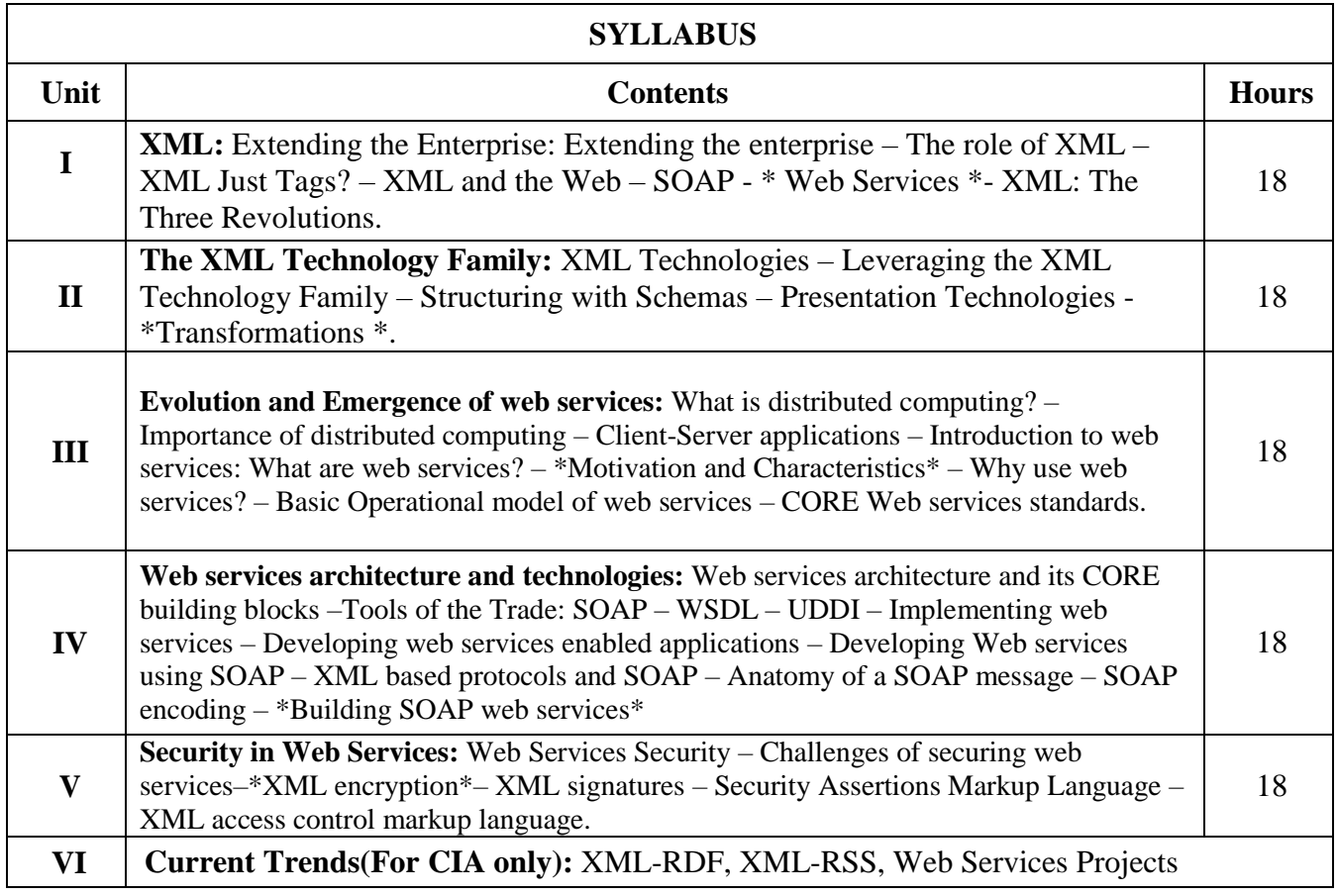

\*....................\* Self Study

#### **Text Book(s):**

1. Frank P. Coyle, "*XML, Web Services and the Data Revolution*", Pearson Education Inc. , 2011.

**UNIT I**: Chapter 1 **UNIT II**: Chapter 2.

2. Ramesh Nagappan, Robert Skoczylas, Rima Patel Sriganesh, "*Developing Java Web Services*",

Wiley Publication, 2006.

**UNIT III**: Chapter1, 2 **UNIT IV**: Chapter3, 4 **UNIT V**: Chapter13.

#### **Reference Book(s):**

Sandeep Chatterjee, JamesWebber, "*Developing Enterprise Web Services"*, AnArchitect's Guide, Pearson Education, Second Indian Reprint 2005

#### **Web Resource(s):**

<https://www.e-booksdirectory.com/details.php?ebook=1847> <http://ommolketab.ir/aaf-lib/ooz6p9fd46m2wl1y90n5jhuhp1s98f.pdf> <https://www.nptelvideos.com/video.php?id=723>

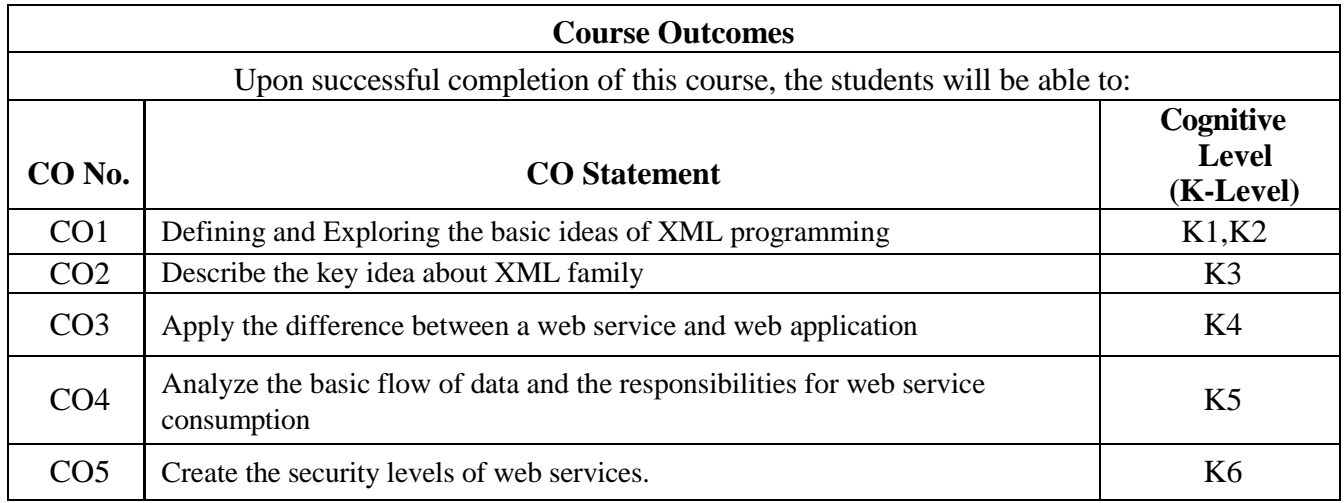

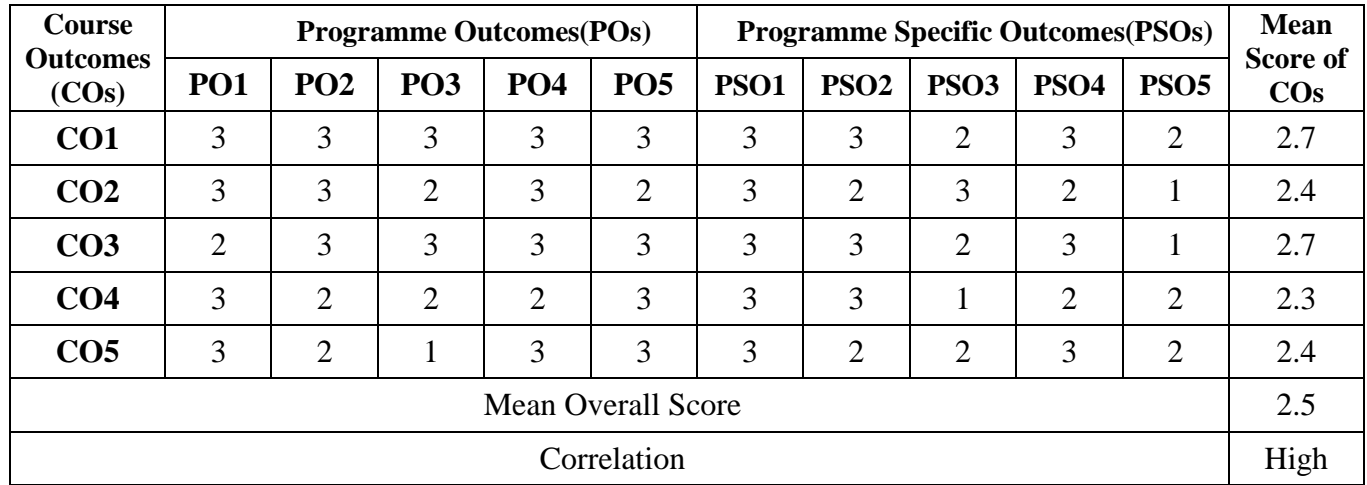

**Mean Overall Score=Sum of Mean Score of COs/ Total Number of COs**

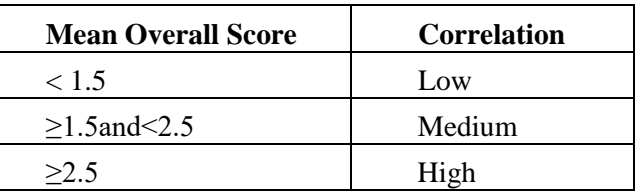

**Course Coordinator:** Ms. B. Diana

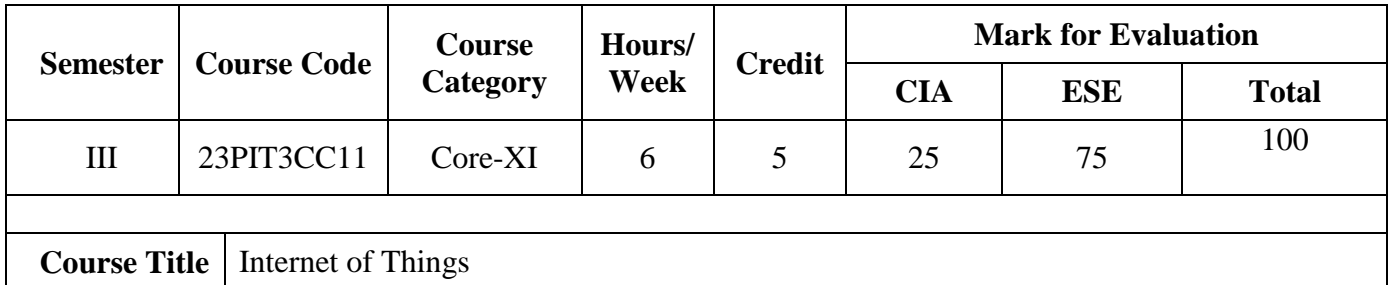

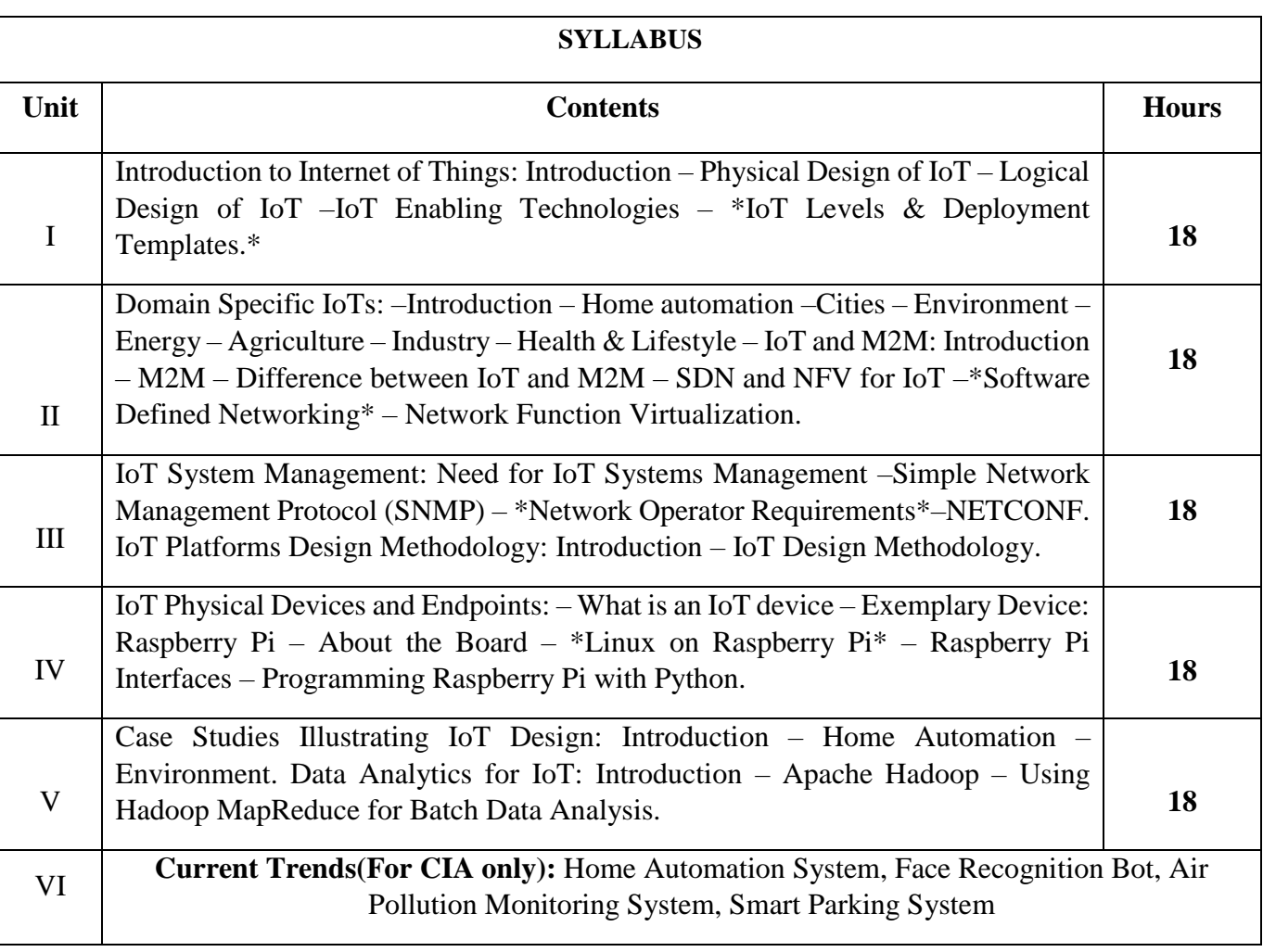

\*....................\*Self Study

**Text Book(s):**

Arshdeep Bahga, Vijay Madisetti, "Internet of Things – A Hands-on Approach", Universities Press

(India) Private Limited, 2016.

#### **Books for Reference**

Cuno Pfister, "Getting started with the internet of things", O'Rielly Publication, 2011

### **Web References:**

1. [http://www.internet-of-things-book.com](http://www.internet-of-things-book.com/) 

- 2. [https://www.tutorialspoint.com/internet\\_of\\_things/index.htm](https://www.tutorialspoint.com/internet_of_things/index.htm)
- 3.<https://data-flair.training/blogs/iot-tu>
- 4. [https://onlinecourses.nptel.ac.in/noc22\\_cs53/preview](https://onlinecourses.nptel.ac.in/noc22_cs53/preview)

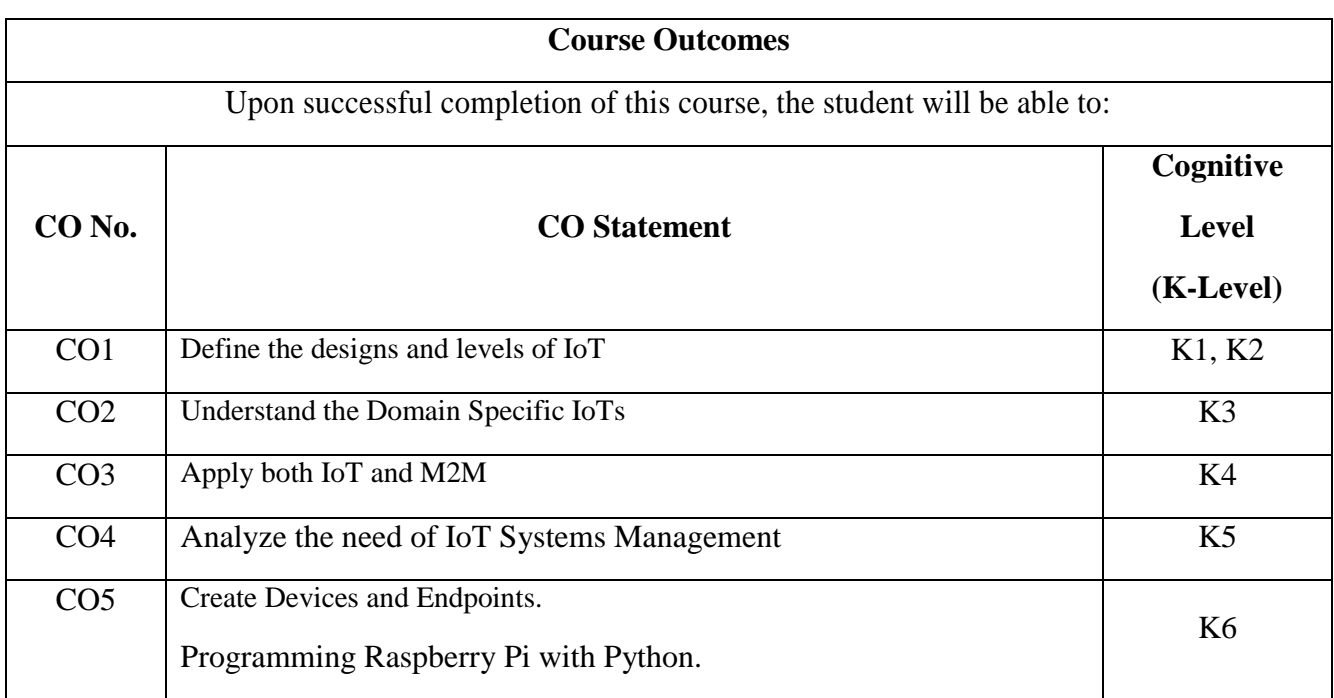

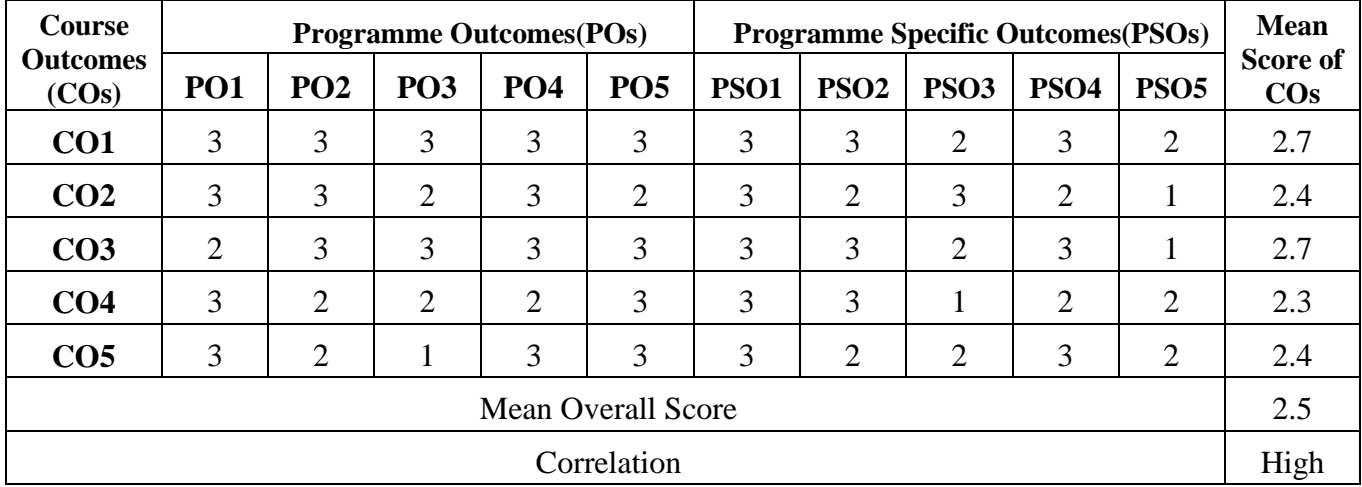

**Mean Overall Score=Sum of Mean Score of COs/ Total Number of COs**

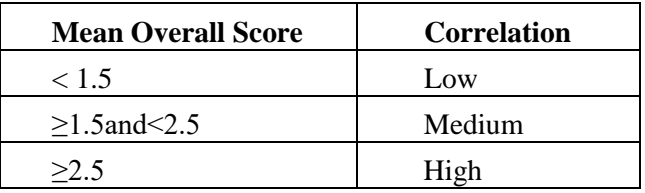

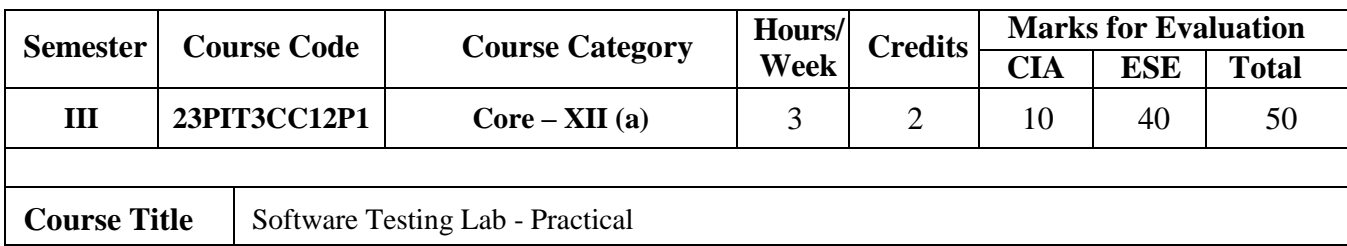

- 1. Installation of Automation testing tools.
- 2. Using Selenium IDE, write a test suite containing minimum three test cases.
- 3. Conduct a test suite for any two web sites.
- 4. Install Selenium server and demonstrate it using a script in Java / PHP.
- 5. Write and test a program to login a specific web page.
- 6. Write and test a program to update 10 student records in a table into Excel file.
- 7. Write and test a program to select the number of students who have scored more than 60 in any one subject (or all subjects).
- 8. Write and test a program to provide total number of objects present / available on the page.
- 9. Write and test a program to get the number of list items in a list / combo box.
- 10. Write and test a program to count the number of check boxes on the page checked and unchecked Count.

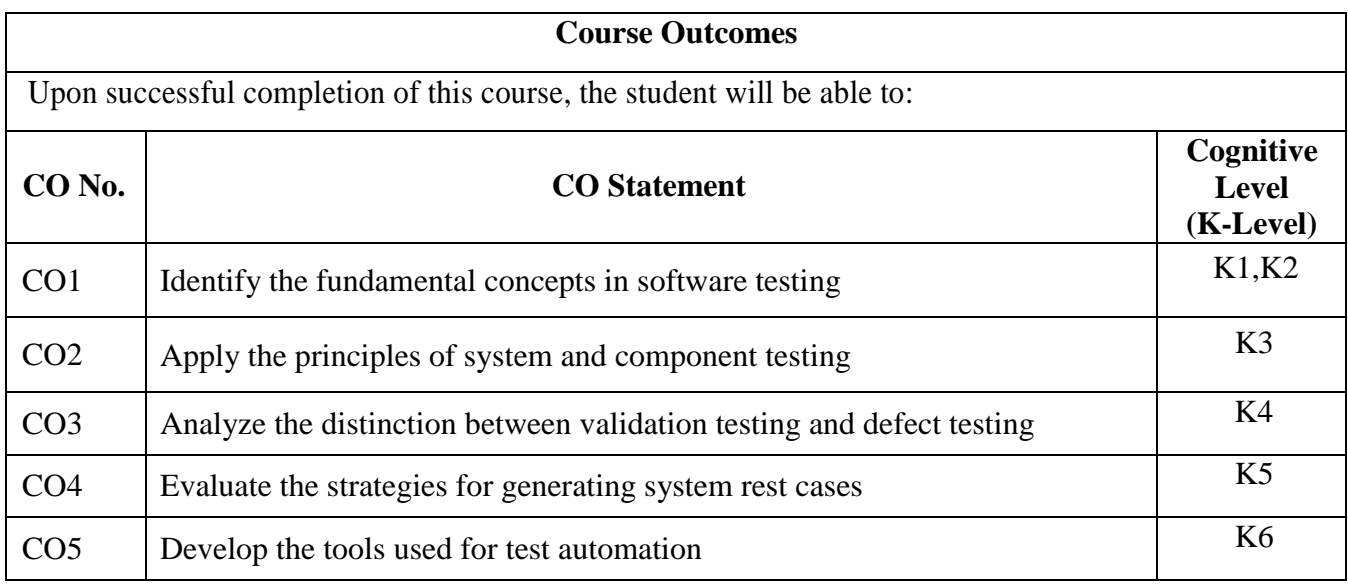

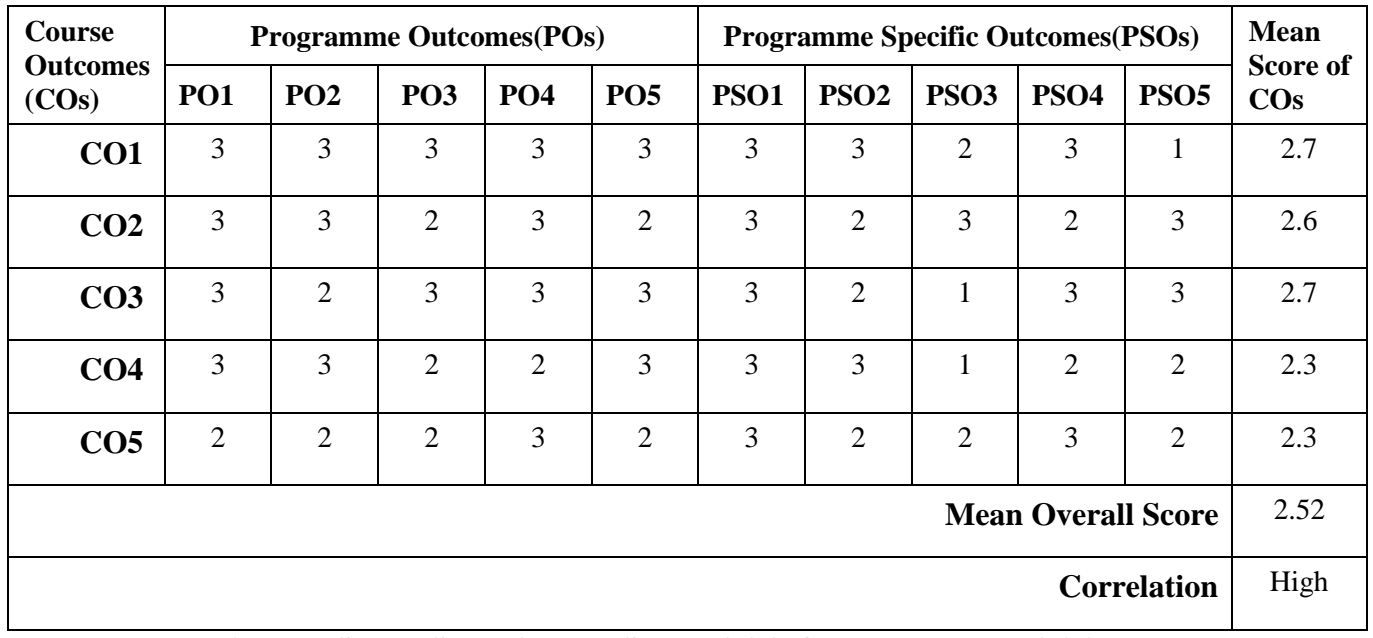

#### **Mean Overall Score=Sum of Mean Score of COs/ Total Number of COs**

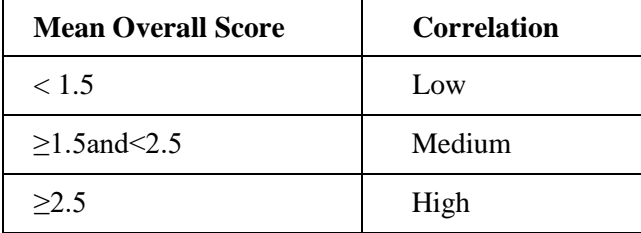

**Course Coordinator:** Ms. J. Fathima Fouzia

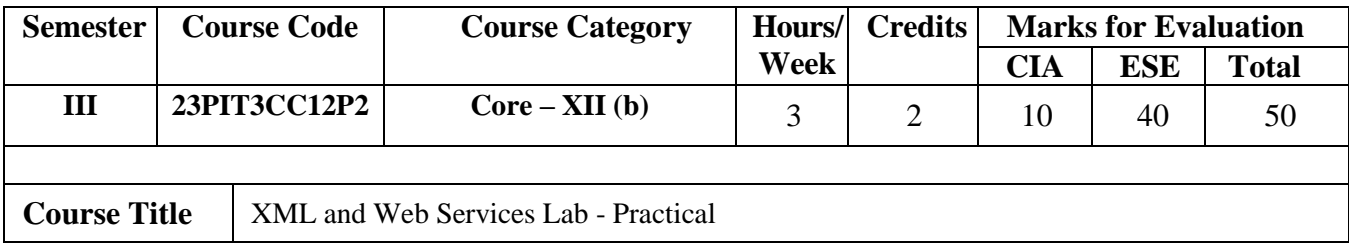

- 1. Develop an XML program to display a string.
- 2. Develop an XML program for birthday party invitation using various images.
- 3. Develop an XML program to send greeting cards using colorful borders.
- 4. Develop an XML program for listing of job details of various employees using the following Fields (emp-id, designation, company name, salary)
- 5. Develop a JAX-WS web service and client for displaying a welcome message.
- 6. Develop a JAX-WS web service for currency conversion/temperature conversion
- 7. Develop a JAX-WS web service Fibonacci application
- 8. Develop a JAX-WS web service for printing the contents of ArrayList an order
- 9. Develop a JAX-WS web service for checking whether the input is palindrome or not
- 10. Develop a JAX-WS web service with database connectivity

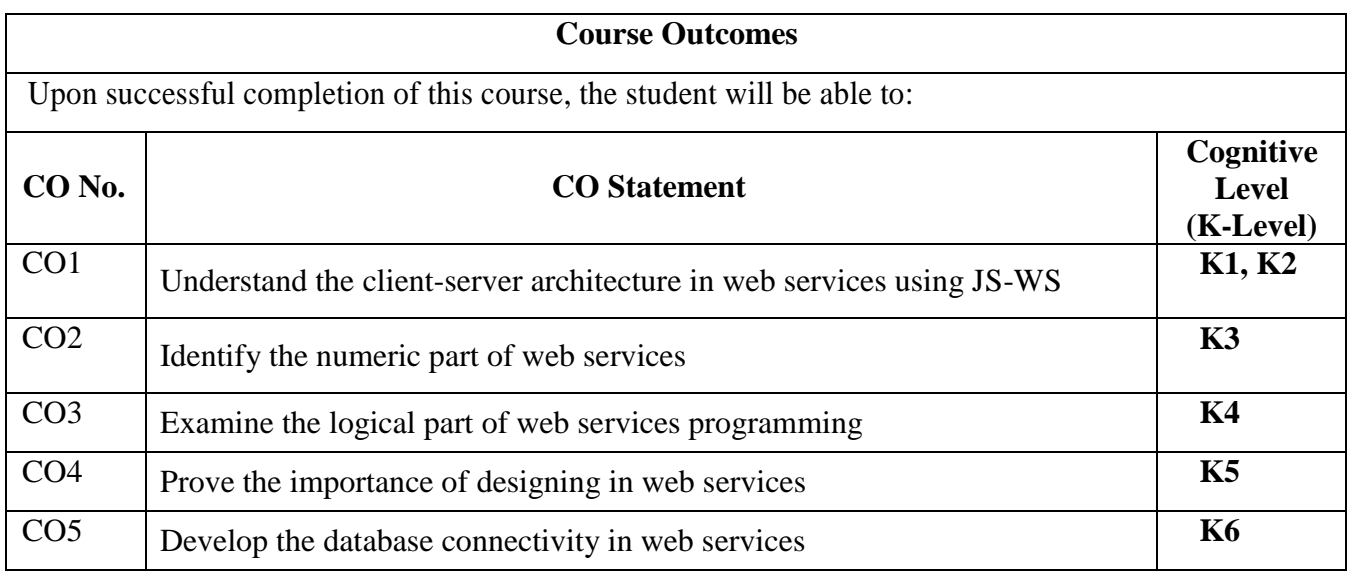

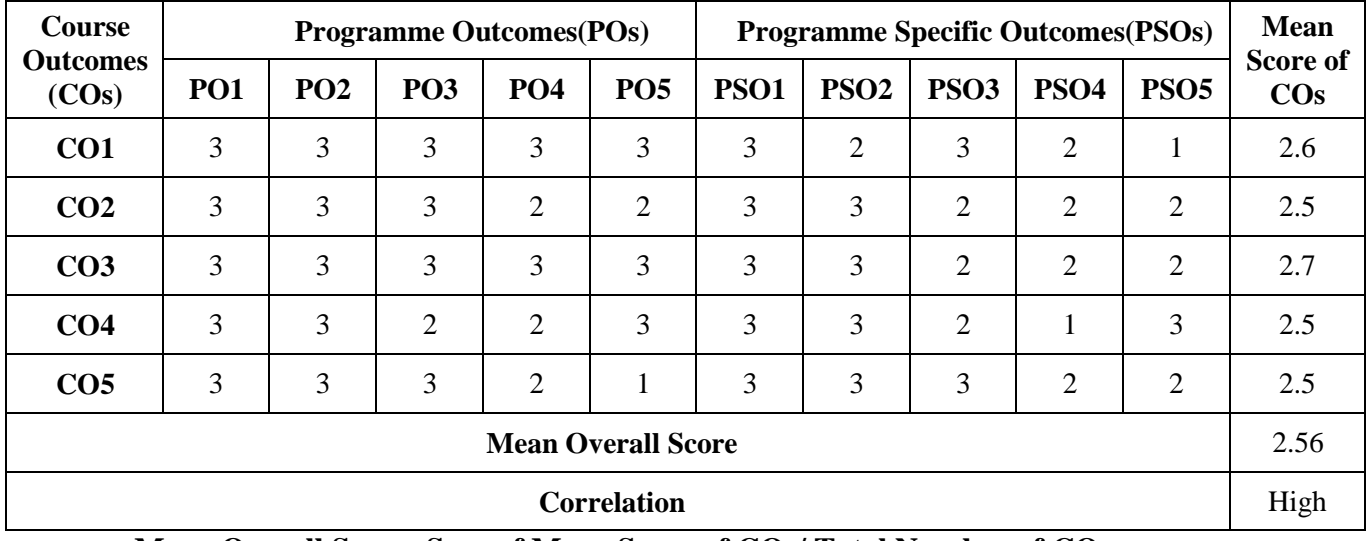

#### **Mean Overall Score=Sum of Mean Score of COs/ Total Number of COs**

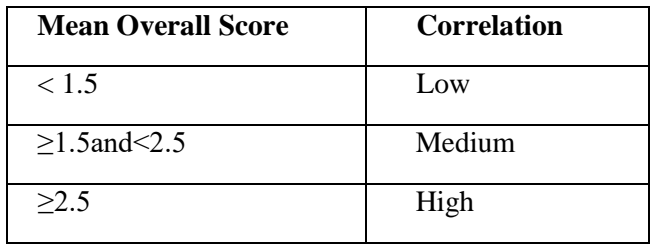

**Course Coordinator:** Ms. B. Diana

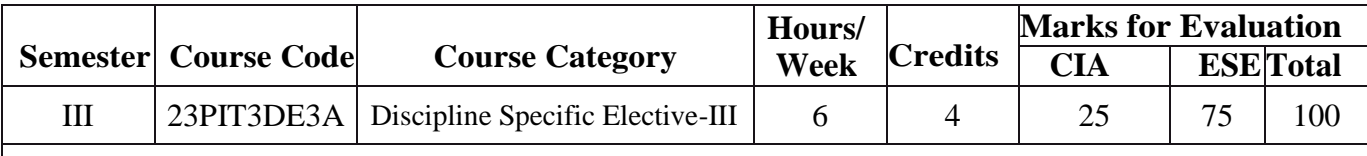

**Course Title** Blockchain Technology

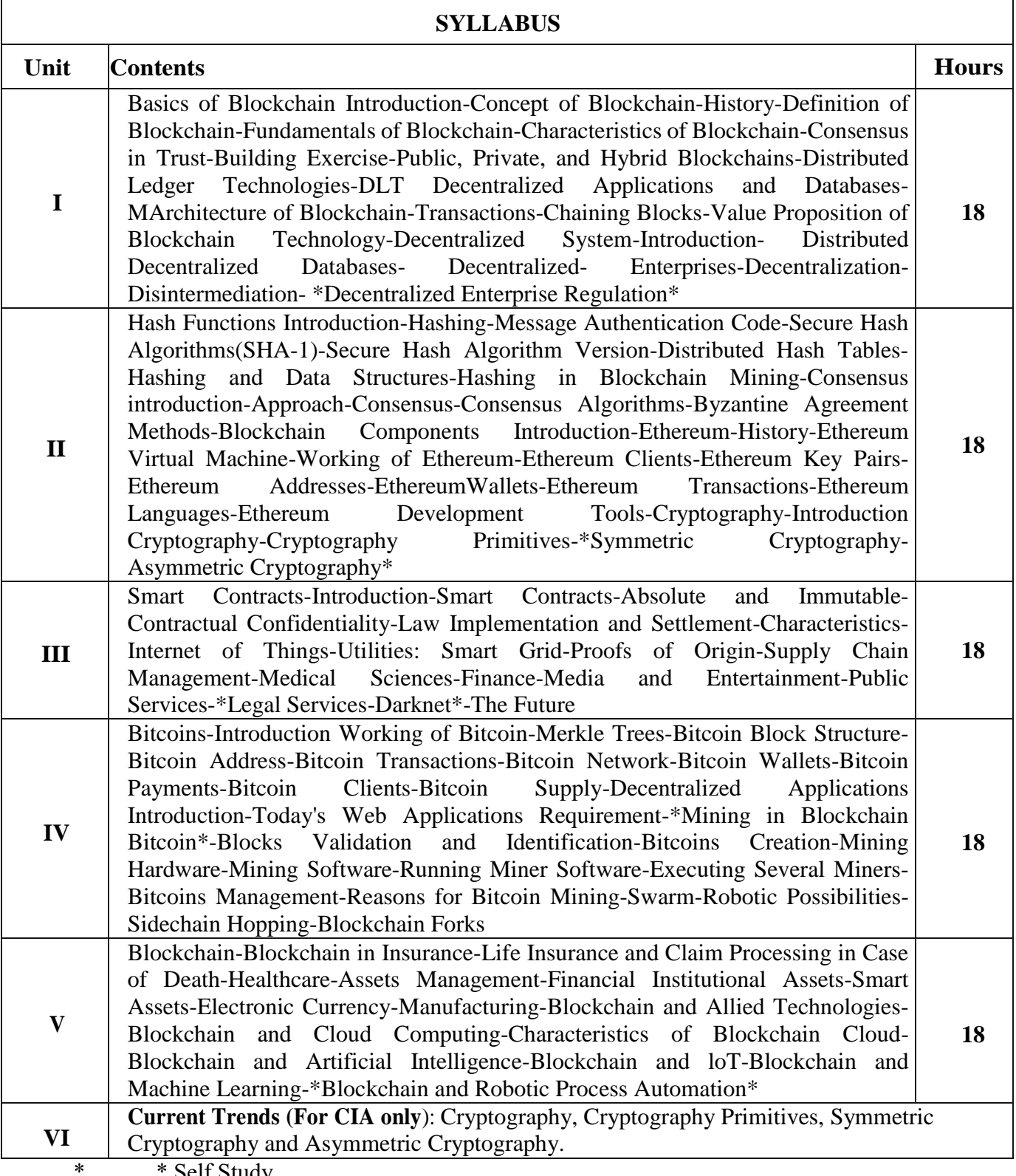

\*………\* Self Study

#### **Text Book(s):**

1. Kumar Saurbh, Ashutosh Saxena, "Blockchain Technology – Concept and Applications", Wiley Publication 2020

#### **Reference Book(s):**

- 1. Peter Gaffney, Kyle Sonlin, Herwig Konings , "Blockchain Explained: Your Ultimate Guide to the Tokenization of Finance" Kindle Edition2
- 2. Daniel Drescher, "Blockchain Basics: A Non-Technical Introduction in 25 Steps" First Edition 3. Samanyu Chopra, Paul Valencourt, "Blockchain Quick Referenceby Brenn Hill", Packt
- Publishing , 2018

### **Web Resource(s):**

- 1. <https://www.geeksforgeeks.org/how-does-the-blockchain-work/>
- 2. [https://onlinecourses.nptel.ac.in/noc22\\_cs44/preview](https://onlinecourses.nptel.ac.in/noc22_cs44/preview)

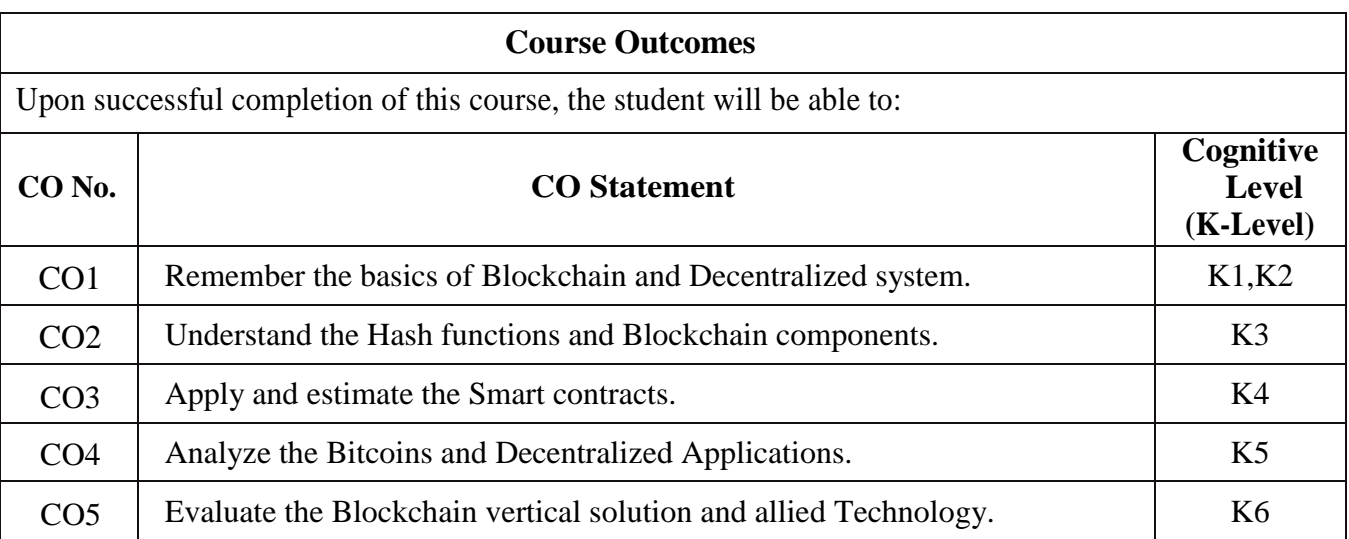

#### **Relationship Matrix:**

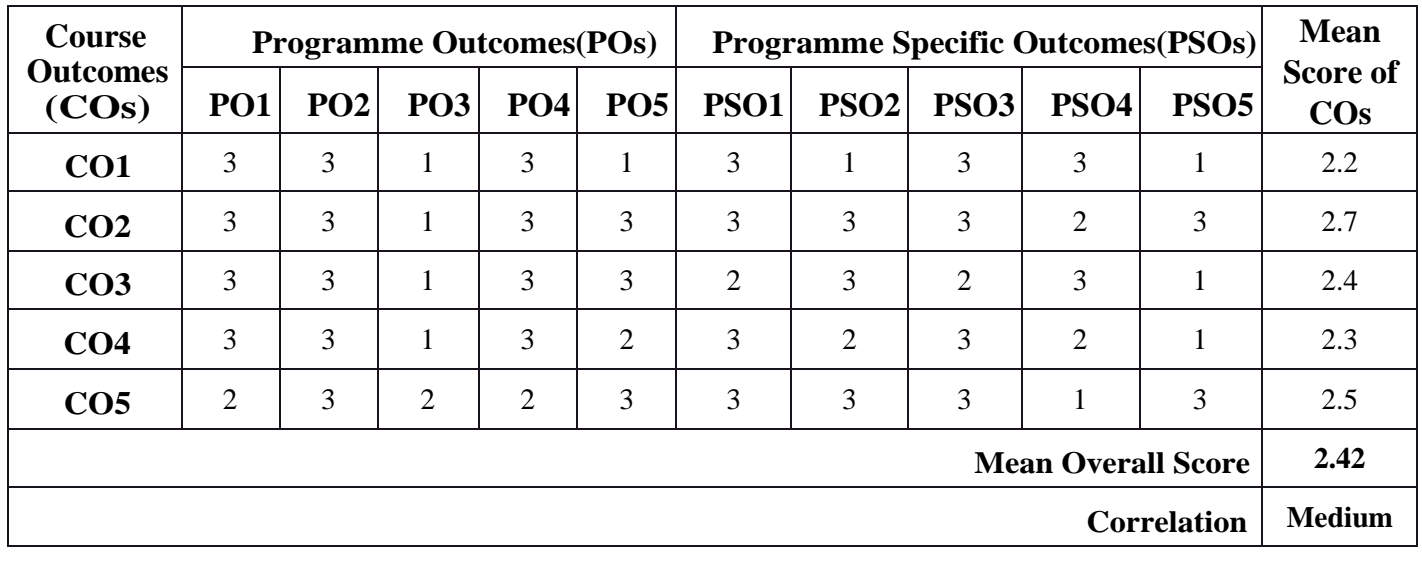

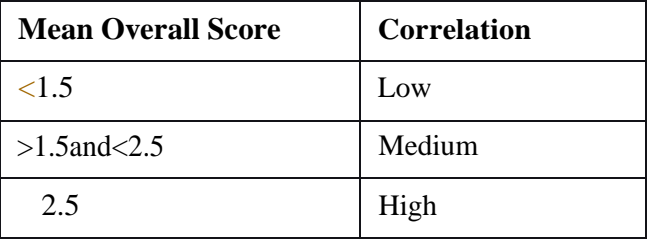

**Course Coordinator:** Mr. P. Shaik Abdulla

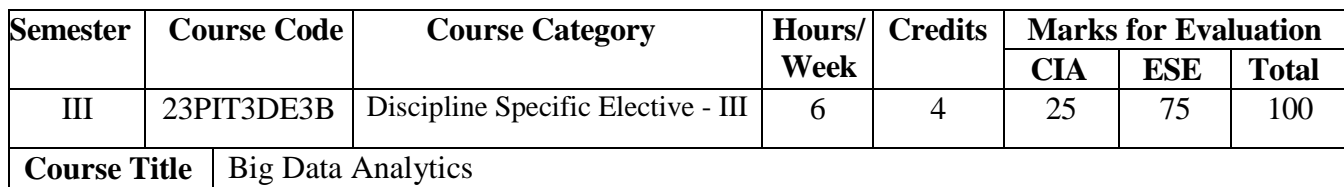

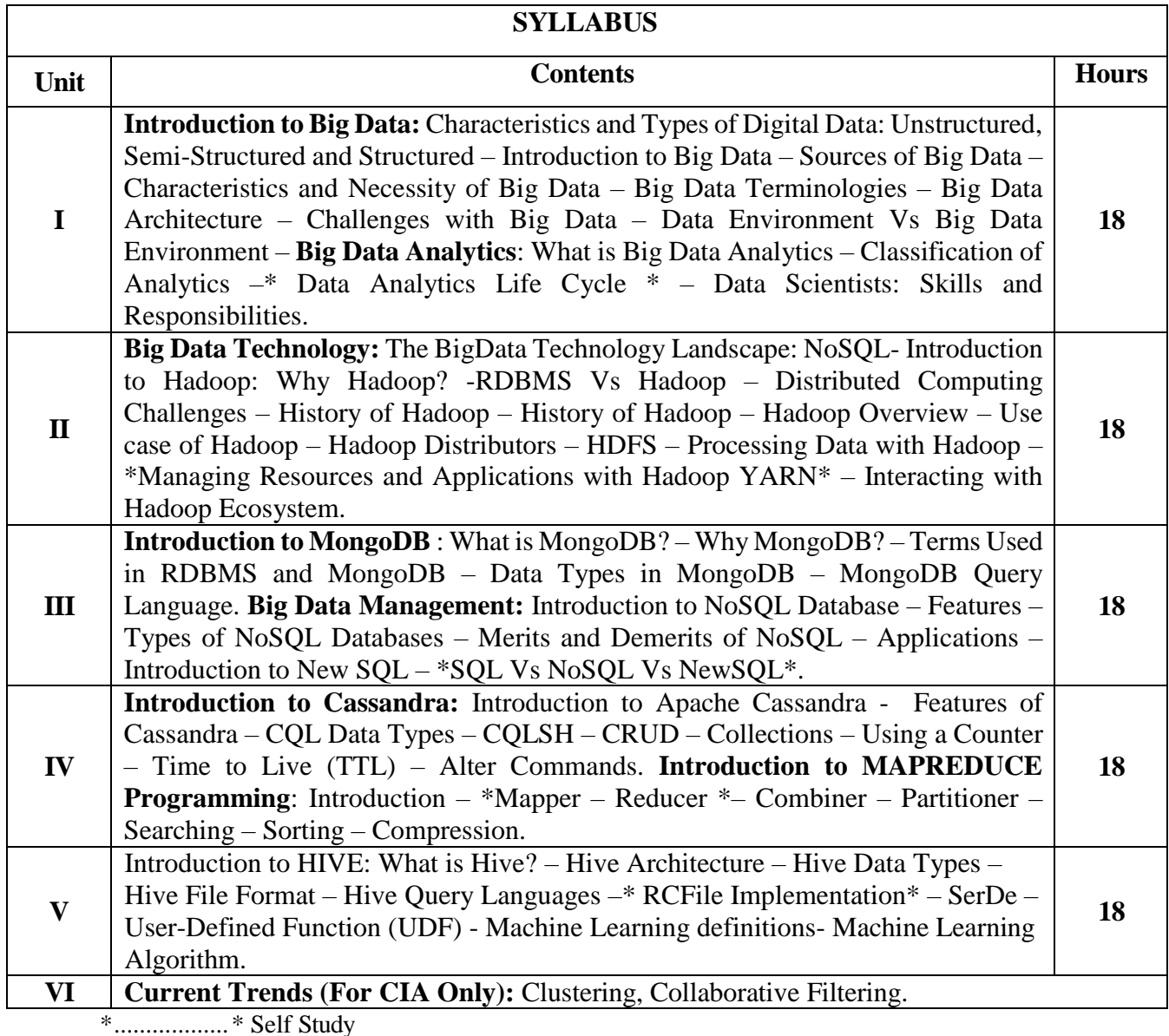

**Text Book(s):**

1. Seema Acharya, Subhashini Chellappan, " Big Data Analytics", Wiley Publications, 2016.

#### **Reference Book(s):**

1. Andrew Troelsen, "ProC#5.0 and the .NET4.5 Framework", Apress, SixthEdition, 2017

2. Bill Evjen, DevinRader, Farhan Muhammad, Scott Hanselman, Srivakumar, "Professional ASP.NET 1.1", Wily Publishing, 2004

**Web Resource(s):**

1. https://dotnettutorials.net/course/csharp-dot-net-tutorials/

- 2. https:[//www.homeandlearn.co.uk/csharp/csharp.html](http://www.homeandlearn.co.uk/csharp/csharp.html)
- 3. https:[//www.w3schools.com/asp/](http://www.w3schools.com/asp/)
- 4. https://onlinecourses.nptel.ac.in/noc20\_cs92/preview

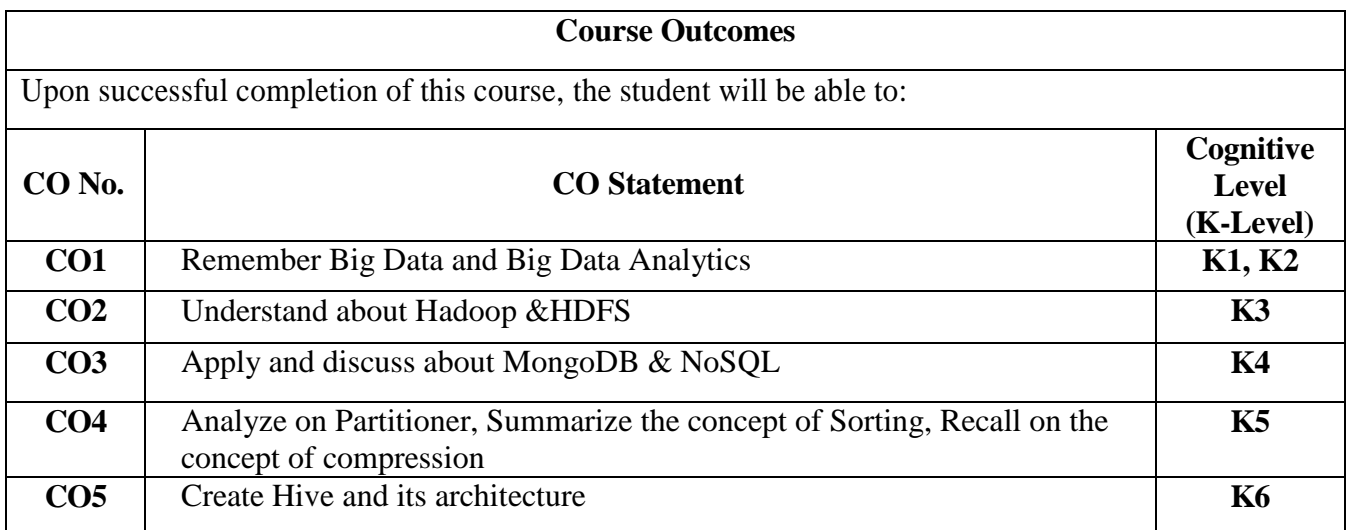

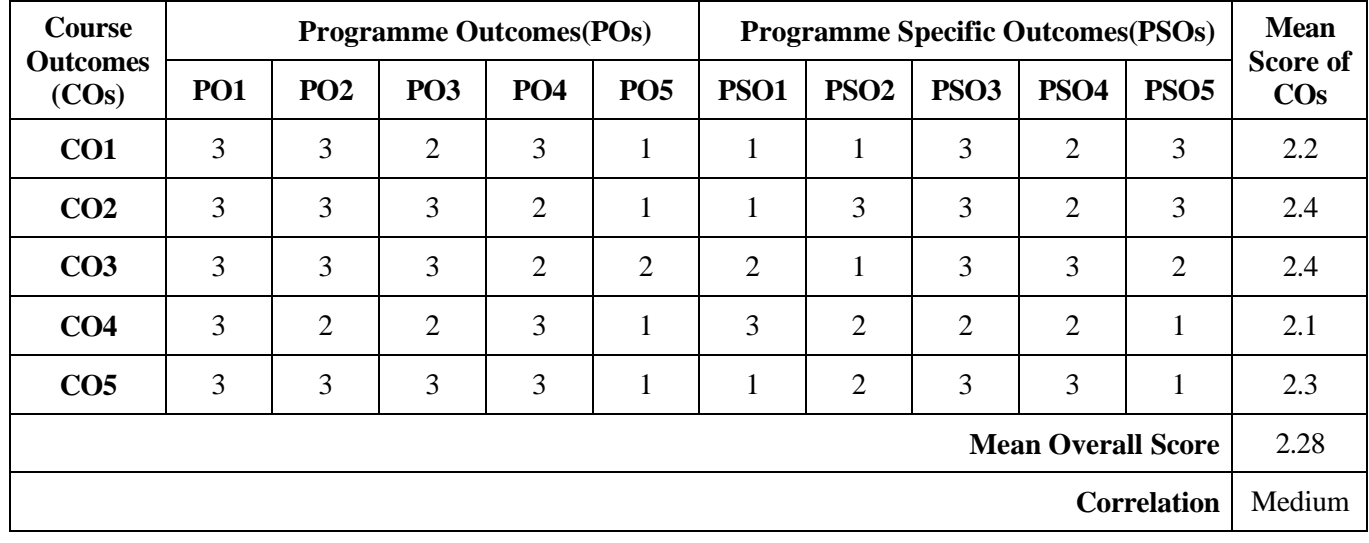

# **Mean Overall Score=Sum of Mean Score of COs/Total Number of COs**

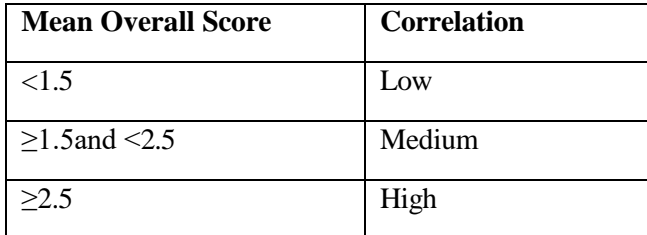

**Course Coordinator:** Mr. M. Riyaz Mohammed

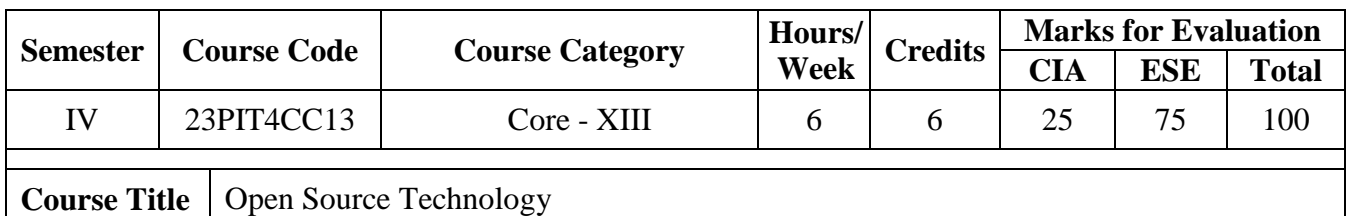

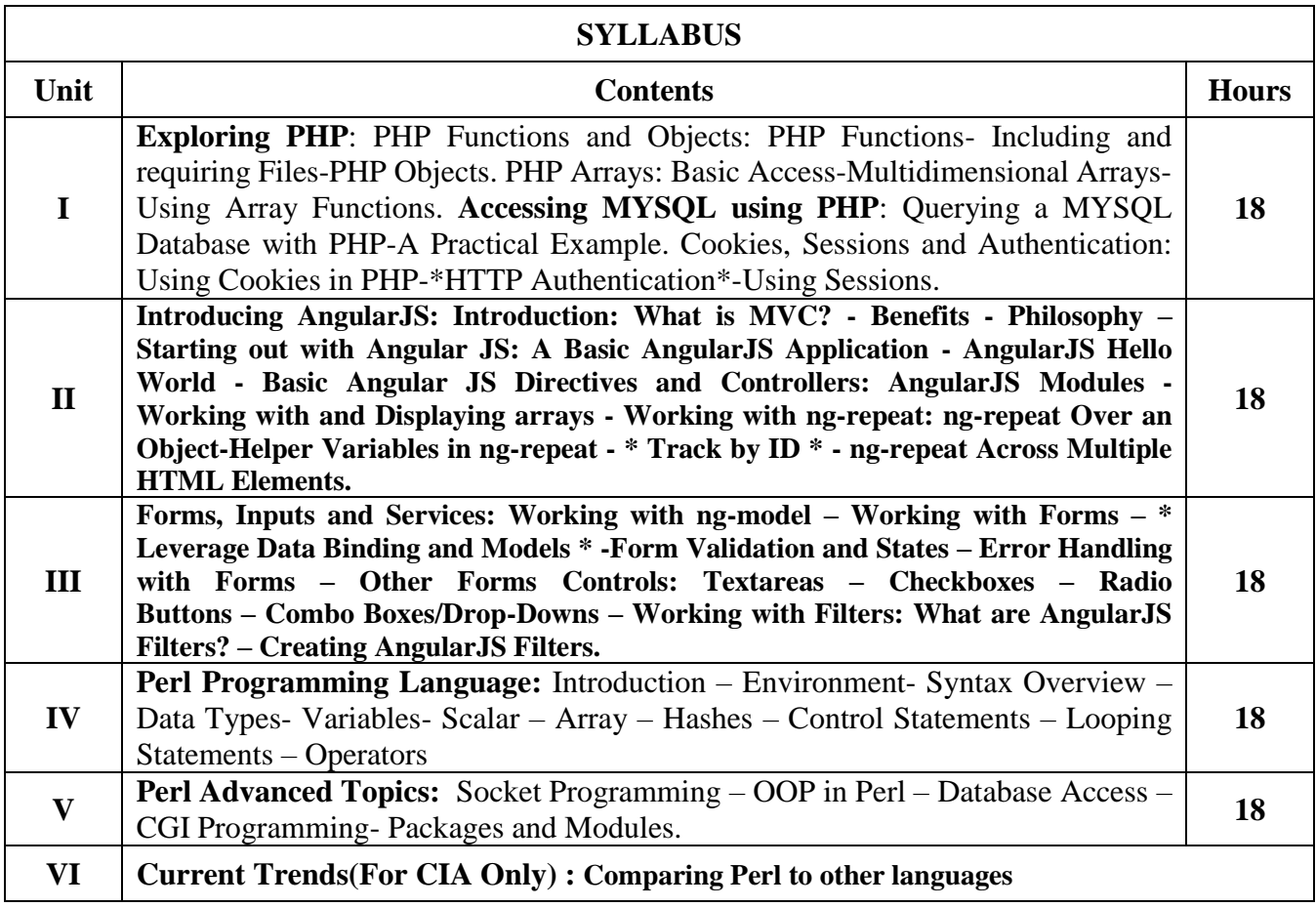

\*…………\* Self Study

#### **Text Book(s):**

1. Robin Nixon , Learning PHP, "MySQL &JavaScript with JQuery, CSS &HTML 5", O'Reilly, 5th Edition, 2018.

2. Shyam Seshadri and Brad Green, "AngularJS: Up and Running", First Edition, Published by O'Reilly Media, Inc., 2014

#### **Reference Book(s):**

1. M.N. Rao, Fundamentals of Open Source Software, PHI Learning Private Ltd., Delhi, 2015 2. Tom Christiansen, Brian D Foy, Larry Wall, Jon Orwant, "Programming Perl", O'Reily, 3rd Edition, 2017.

#### **Web Resource(s):**

1. https://www.tutorialspoint.com/angularjs/index.html

2. [https://www.tutorialspoint.com/perl/perl\\_tutorial.pdf](https://www.tutorialspoint.com/perl/perl_tutorial.pdf)

3. https://www.upgrad.com/blog/node-js-free-online-course/

4. https://www.mygreatlearning.com/angular-js/free-courses

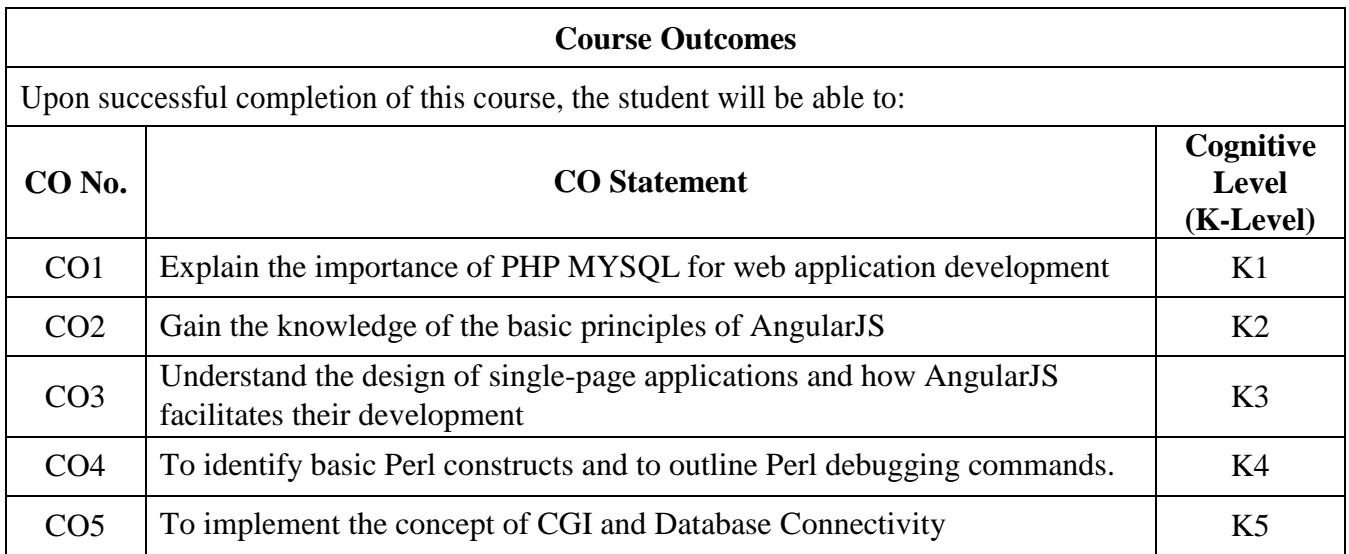

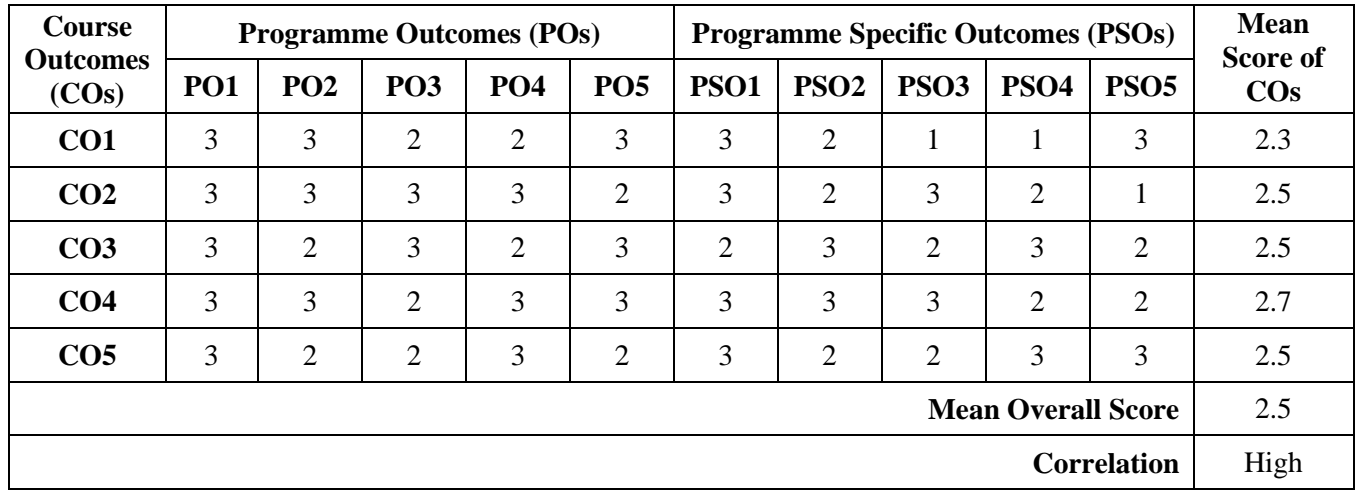

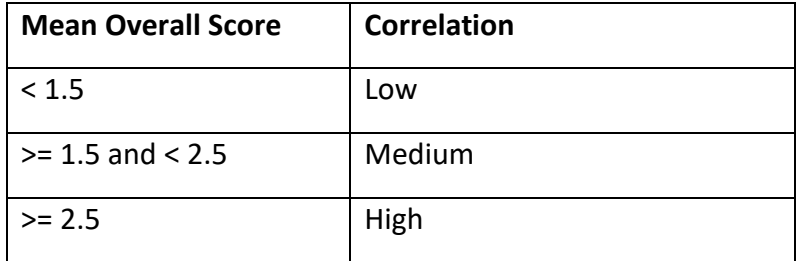

**Course Coordinator:** Ms. S. Benazir Butto

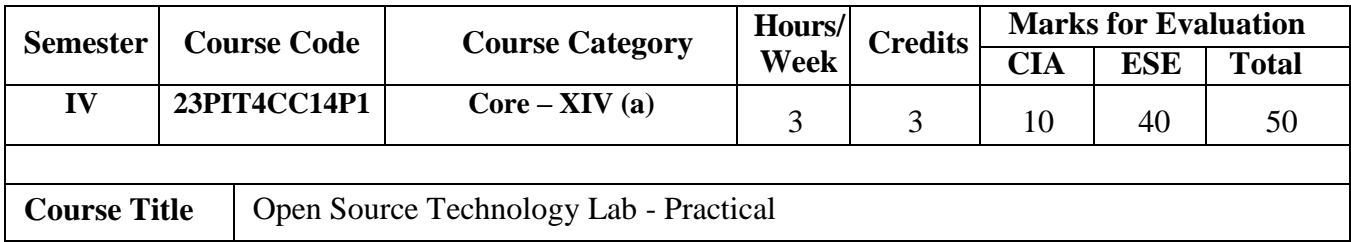

1. Write a PHP program to print the given number is Armstrong number or not.

2. Write a PHP program to display session id, creation time and last access time of the web page.

- 3. Write a simple PHP program for database connectivity
- 4. To change the date format using ng-model
- 5. Design Login form and validate the username and password
- 6. To illustrate the use of Filter
- 7. To demonstrate a shopping list using various built-in functions in Array
- 8. Develop a simple text fade application
- 9. Using Keyboard and Mouse events
- 10. Write a Perl program using Numerical variables and operators
- 11. Write a Perl Program using Looping Statement (for, foreach Loop)
- 12. Write a Perl program for database connectivity

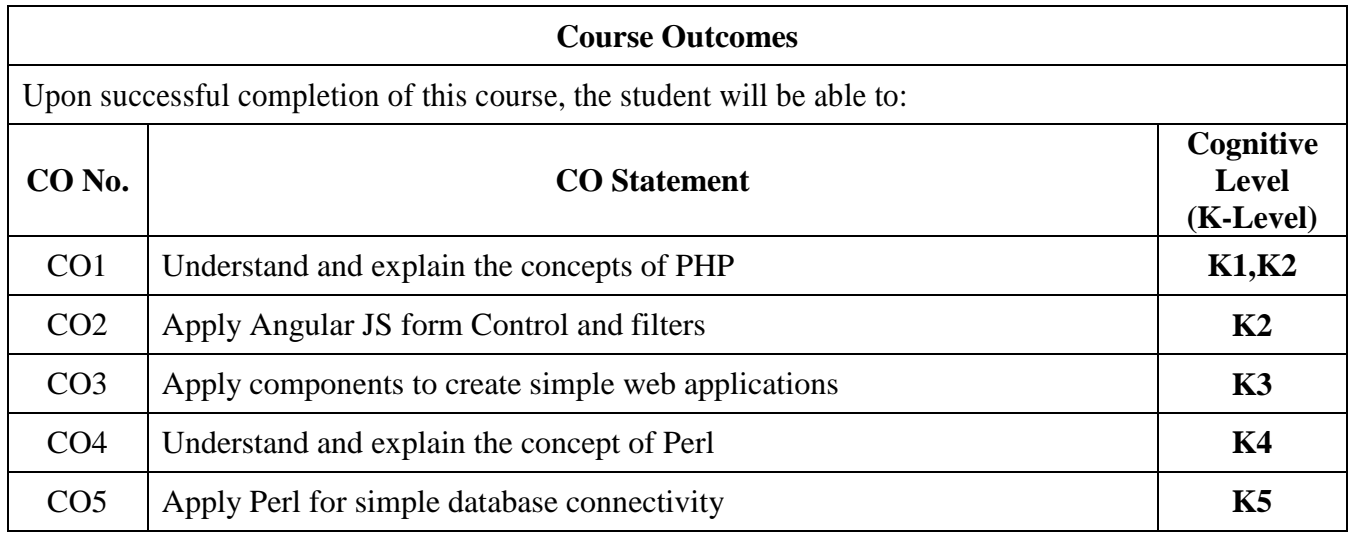

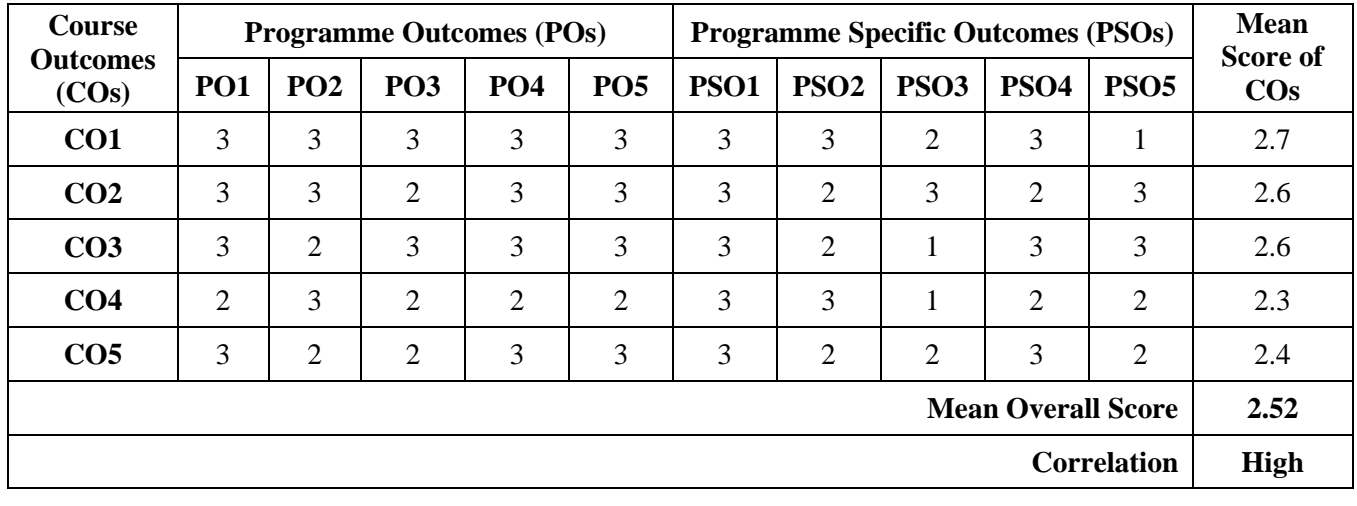

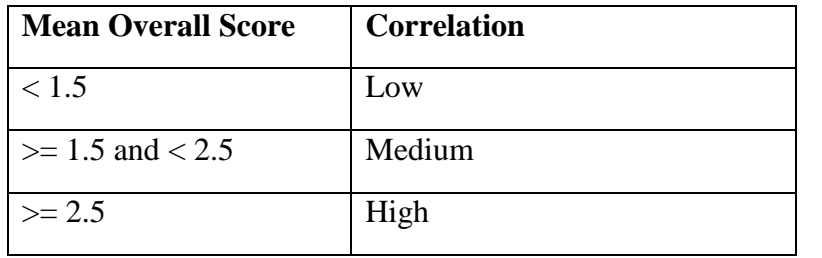

**Course Coordinator:** Ms. S. Benazir Butto

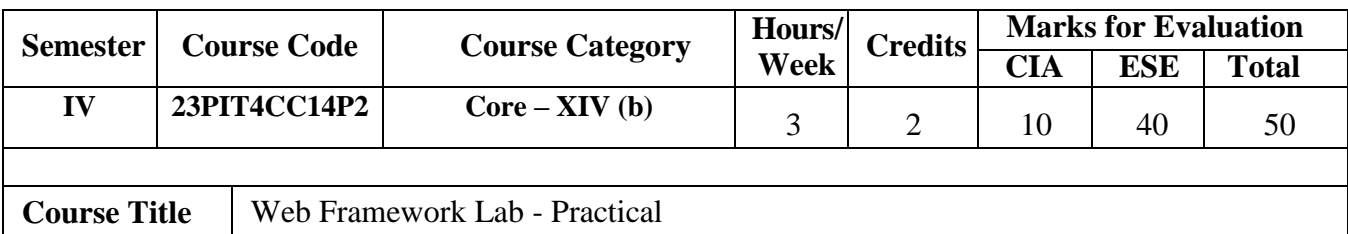

#### **Develop the programs using AngularJS:**

- 1. Simple application to
	- a) Display the values for different data types
	- b) Perform basic arithmetic operations
- 2. Demonstrate a shopping list using various built-in functions in Array
- 3. Change the date format using ng-model
- 4. Illustrate the use of Filter
- 5. Apply Keyboard and Mouse events
- 6. Use slide Toggle animation
- 7. Design a simple calculator
- 8. Design Log in form and validate the username and password

#### **Develop application based on Node.js:**

- 9. Create students Profile.
- 10. Demonstrate Lookup () functions on DNS.
- 11. Display OS details using utility module.
- 12. Demonstrate File operations.

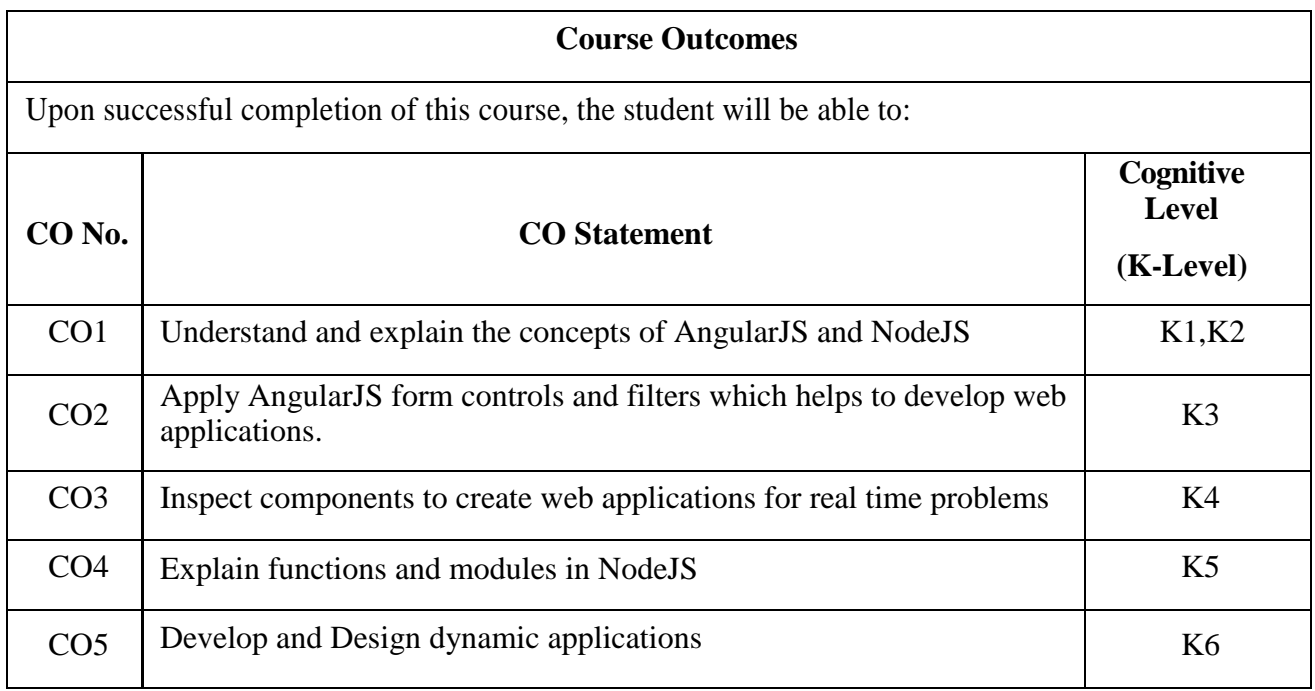

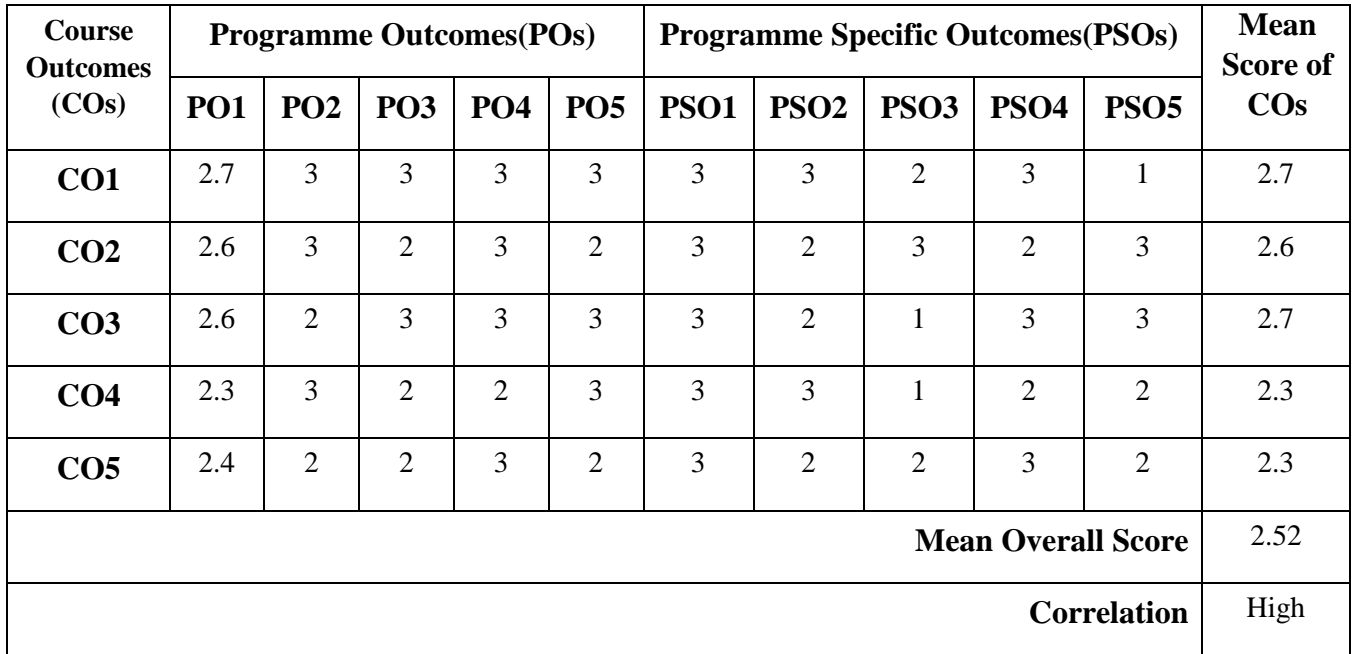

# **Mean Overall Score=Sum of Mean Score of COs/ Total Number of COs**

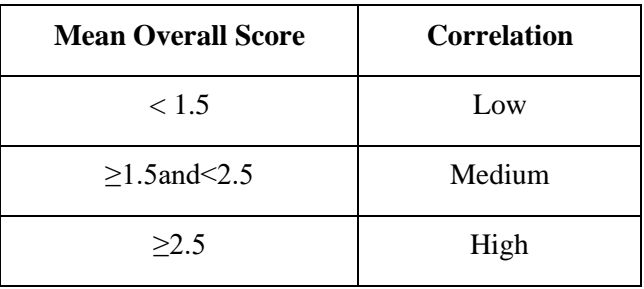

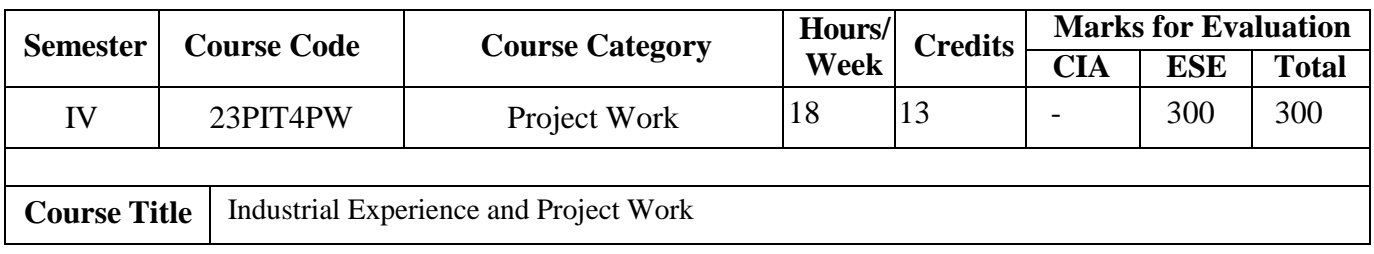

Students should carry out a project nearly two months in Software Development Companies

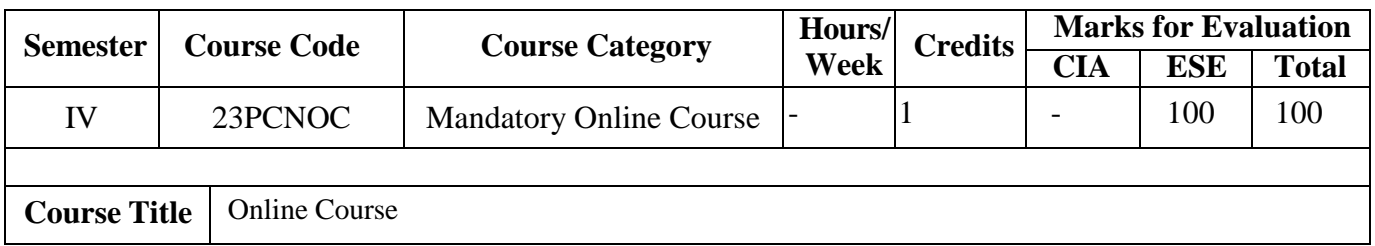

- Students should undergo an online course for a minimum of 30 days during the course of study
- The course certificate is to be submitted to the department before the end of IV Semester
- The course certificate is compulsory for completing the degree